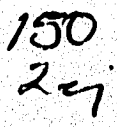

OS NOVEMBRO DE LA CONSTITUCIÓN DE LA CONSTITUCIÓN

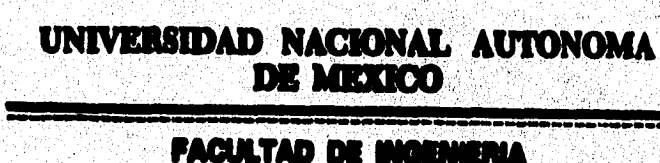

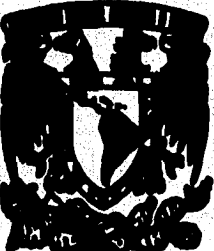

"SISTEMA DE PRESUPUESTO **INSTITUCIONAL"** 

#### TESIS PROFESIONAL QUE PARA OBTENER EL TITULO DE INGENIERO MECANICO ELECTRICISTA - TITAL INDUSTRIAL N T A  $\blacksquare$ 8. S E. R OSCAR REYES MIGUEL

**DIRECTOR DE LA TESIS** M en I SILVINA HERNANDEZ GARCIA

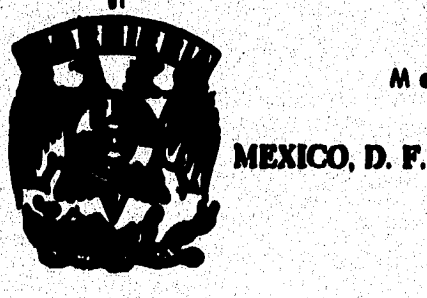

**TESIS CON FALLA DE ORIGEN** 

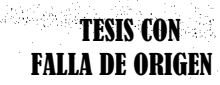

1006

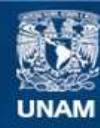

Universidad Nacional Autónoma de México

**UNAM – Dirección General de Bibliotecas Tesis Digitales Restricciones de uso**

#### **DERECHOS RESERVADOS © PROHIBIDA SU REPRODUCCIÓN TOTAL O PARCIAL**

Todo el material contenido en esta tesis esta protegido por la Ley Federal del Derecho de Autor (LFDA) de los Estados Unidos Mexicanos (México).

**Biblioteca Central** 

Dirección General de Bibliotecas de la UNAM

El uso de imágenes, fragmentos de videos, y demás material que sea objeto de protección de los derechos de autor, será exclusivamente para fines educativos e informativos y deberá citar la fuente donde la obtuvo mencionando el autor o autores. Cualquier uso distinto como el lucro, reproducción, edición o modificación, será perseguido y sancionado por el respectivo titular de los Derechos de Autor.

#### **A Dios :**

**Quiero agradecerle primeramente a Él, por permitirme concluir los estudios de Licenciatura y por su amor que es infinito.** 

an and announcement for stump or the C

#### **A mis padres**

**Esteban Reyes Evangelista** 

**Celia Miguel Gutiérrez** 

por brindarme su confianza, apoyo y consejo durante todo este tiempo.

#### **A mis hermanos :**

Alejandro, Arturo e Ivette Sarait por su cariño.

#### **A mi espose e hijo :**

**Rebeca y Ellas Jostathan por su ayuda que es reconfortante.** 

#### **A la maestra :**

Silvina **Hernández García por el tiempo tan valioso** que me brindó **durante la realización de esta obra.** 

#### Al Ingeniero:

**Luis Miguel Pinet por la ayuda incondicional que me ha proporcionado.** 

#### **A la Universidad Nacional Autonoma de México :**  $\frac{1}{2}$

**Por los momentos que he pasado en esta l Estudios y de la cual tengo mucho aprec**io.

**Y a todas aquellas personas que de alguna u otra manera me han brindado su apoyo en la realización de esta obra.** 

.<br>Waliofarika mwaka 2013 hai ya mwaka 1984

### in K **ÍNDICE**

na<br>Salah

an pada aya ban ay ayan na mana tanggang dina tanggang ang mga mana ang mga mana ayang mga mana ayang mga mana

1

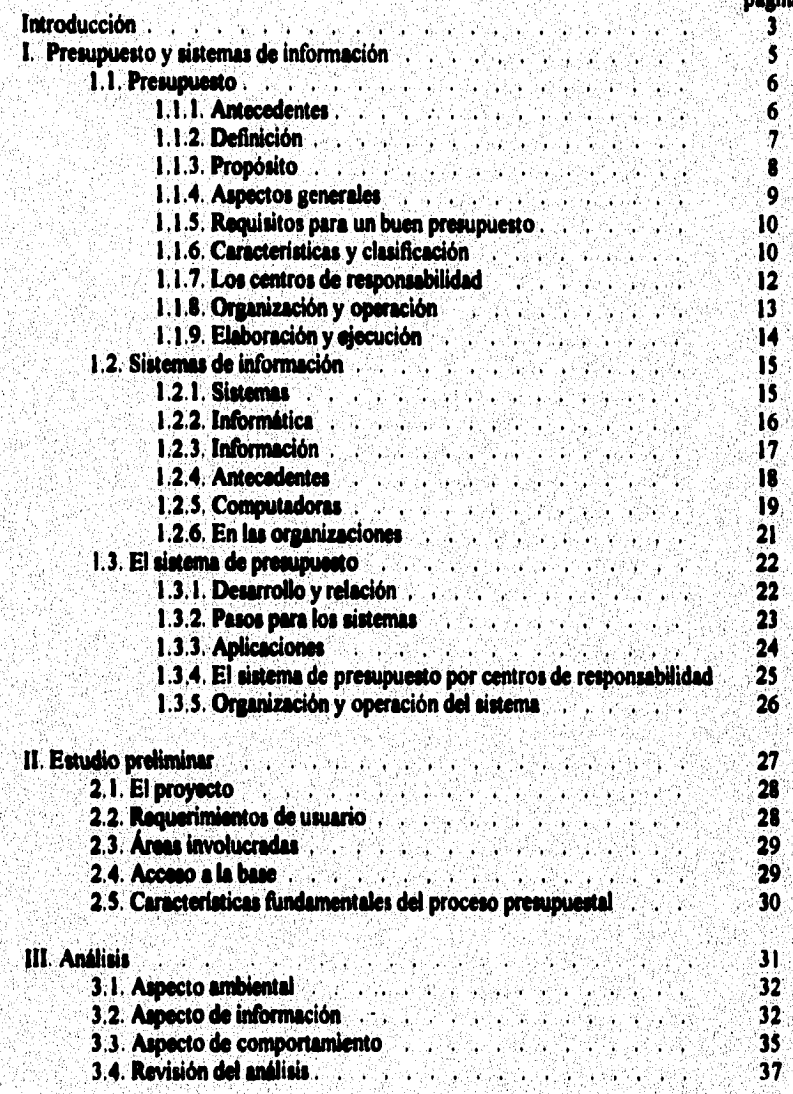

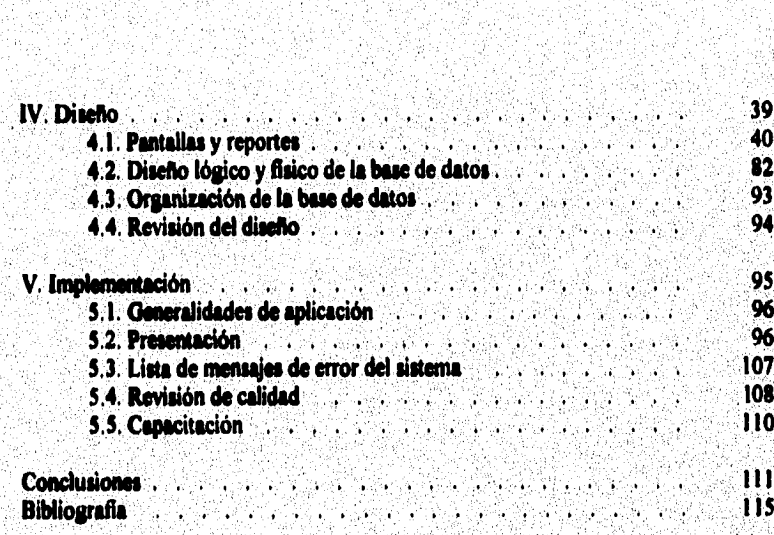

inatikali<br>Visionis

Ŵ

a<br>Anadoran'i Ara

ne jenin hatch da kent

2

#### **INTRODUCCIÓN**

ina masin' mpi bombol del mangraphi din

**La toma de decisiones en lu organizaciones ron vitales para el logro de los objetivos de las empresas y con ello tener 'una pennanencia sólida en el mercado, en estos últimos altos se ha presentado un vertiginoso cambio tecnológico que he hecho poeible a las empresas contar con herramientas que apoyan sus actividades diarias con mayor rapidez y confiabilidad.** 

**La integración de los sistemas de información a las áreai financieras ha tenido un impacto significativo por la oportunidad y seguridad en la integración de la información, asi, las actividades de planeación y previsión han encontrado una herramienta sólida en la incorporación de la Info:mítica.** 

El presupuesto no ha sido la excepción, por ello sus funciones de previsión, planeación, organización, coordinación e integración se han facilitado en la medida en que se **implementan sistemas de cómputo para su mejor aprovechamiento. Uno de los objetivos del**  sistema presupuestal es la integración, seguimiento y control del presupuesto de acuerdo con **las normas, políticas y procedimientos de una empresa. Por ello la comunicación, mediante el sistema de presupuesto en una empresa es vital para indicar la dirección a seguir por las diferentes entidades organizacionales hacia el logro de los objetivos.** 

**Dentro de los alcances del sistema de presupuesto se encuentran en primer lugar contar con una cobertura total a las entidades que conforman la empresa, esto es, una forma**  de operar descentralizadamente; pero también es importante centralizar la información para **su mejor aprovechamiento por todos loe. niveles organizacionales, por, otro lado, es imponente mencionar que la fbnción del sistema de presupuesto dentro del negocio es apoyar ala administración y control.** 

**El sistema de presupuesto institucional por centro de responsabilidad es una herramienta que permite llevar a ceba la presupuestación bajo el esquema de captura a nivel centro de responsabilidad y explotación por todos los niveles que conforman la empresa.** 

**A través del sistema también se logra establecer el mecanismo de seguimiento con la**  comparación de las cifras reales y lo presupuestado a cualquier nivel estructural, para ello en

base al ejercicio anterior, se tienen los elementos para poder proyectar el presupuesto de un **nuevo alto.** 

s and a complete the complete of the state of the state of the state of the state of the state of the state of

À

**Dada la importancia que tiene el presupuesto en una empresa, se desarrollo la presente tesis SISTEMA DE PRESUPUESTO INSTITUCIONAL, con el objetivo de mostrar las bondades que ofrece un sistema de presupuesto en el ámbito adminietrativo dentro de las organizaciones.** 

**El primer capítulo presenta el presupuesto y Ion sistemas de información, en el cual**  se abordan aspectos de desarrollo, cambio y relación dentro de las organizaciones; en el **segundo capítulo el estudio preliminar, y la identificación de las necesidades de los usuarios, asá como se determinen loe alcances del proyecto; por lo que se refiere al tercer capitulo, se realiza el análisis en el cual se reflejan las relaciones ambientales, de información**  comportamiento de la empresa, el presupuesto y los sistemas; el capítulo cuarto desarrolla el diseño, identifica las pantallas y reportes que se ven involucrados en el sistema, así como, la **organización de la base de datos; y el capitulo quinto la implementación, en esta se presenta una panorámica del sistema, mensajes de error más comunes, calidad y capacitación de usuarios.** 

## I. Presupuesto y sistemas de

**SEPTER** 

ŝ

and restromed the control of the condition

## información

#### **1.1. PRESUPUESTO**

#### **1.1.1. Antecedentes**

**"Administración es la búsqueda del óptimo aprovechamiento de los recursos con que**  cuenta una entidad para el logro de unos objetivos".<sup>(I)</sup> En varias culturas se han hecho **estimaciones en avicultura, ganadería o en la guerra, entre otros, de los recursos que se emplearían en el futuro, tratando de considerar su impacto y mejor aprovechamiento.** 

**El presupuesto comenzó a utilizarse a fines del siglo XVIII en Inglaterra por el ministro de finanzas en la planeación de los gastos y su control, en 1820 Francia y otros países europeos adoptaron un procedimiento de presupuesto para la base del gobierno, en 1821 Estados Unidos de Norteamérica implanta un preapuesto rudimentario en el gobierno, después de la la. guerra mundial toda la industria aprecia la conveniencia del control de gastos por medio del presupuesto, de 1912 a 1925 los Estados Unidos de Norteamérica aprueban la ley del presupuesto nacional y se observan los beneficios del control presupuestal. Por otro lado en 1930 en Ginebra Suia se lleva a cabo el primer Simposium Internacional del control presupuestal en donde con la participación de 25 paises se estructuran los principios internacionales del presupuesto.** 

**Para 1931 en México debido al proceso de industrialización y a la influencia de empresas de origen norteamericano establecieron la técnica presupuestal. En 1946 el departamento de marina de EUA presentó el presupuesto por programas y actividades, en la postguerra de la segunda guerra mundial los EUA presentaron la administración por áreas de responsabilidad, dio lugar a la contabilidad y presupuesto del mismo nombre y finalidad, en 1961 el departamento de defensa elaboró un sistema de planeación por programas y presupuestos, en 1964 el Departamento de agricultura de los EUA intenta el presupuesto base cero, en 1965 el presidente de los EUA introdujo el sistema de planeación por**  programas y presupuestos, y en 1970 la Texas Instruments hace otra version del **presupuesto base cero.** 

 $\overline{6}$ 

**11 Cioarilet. Criad»! és1 •tlpeempaste". 0 1.1** 

#### **1.1.2. Definición**

**La palabra presupuesto se compone de dos raíces latinas que significan "antes de lo hecho" y, es "la estimación programada de las condiciones de operación y de los resultados**  a obtener por un organismo, en un periodo determinado",<sup>(2)</sup> o bien "es un conjunto de **pronósticos referentes a un periodo precisado" .(3)** 

Los objetivos del presupuesto son de previsión, planeación, organización, **coordinación o integración, ditección y control.** 

**Previsión es tener anticipadamente todo lo necesario para la elaboración y ejecución del presupuesto.** 

**Planeación debe ser unificada y sistematizada de las posibles acciones, en concordancia con los objetivos de la empresa.** 

**Organización ea hacer que exista una adecuada, precisa y fiincional estructura de la 'dad,** 

**Coordinación o integración es la compaginación estrecha y coordinada de todas y cada una de las secciones para que cumplan con loa objetivos.** 

**Dirección es una ayuda enorme en las politices a seguir, tomas de decisiones y visión**  de conjunto, así como auxilio correcto y con buenas bases para conducir y guiar a los **subordinados.** 

**Control es la comparación a tiempo de lo presupuestado y los resultados habidos, dando lugar a'diferencias analizables y atudiables, para hacer correcciones a tiempo.** 

Para ello Fowler dice que "El sistema presupuestario debe considerar el plan de **cuentas, pues lo contrario dificulta la comparación de datos presupuestados y reales" (41** 

**(2) kis Goodu, Ciliblasl id. "El peb~. p 14.** 

#### **o**►**kal**

(4) Fowler Newton, Fariann. "Contabilidad Básica". p 704.

#### **1.1.3. Propósito**

**Las entidades económicas de una empresa deben planear para el futuro, de lo contrario caería en el caos y finalmente en el fracaso,** 

Los ejecutivos de una empresa deben señalar directrices para las actividades futuras **de una entidad económica. Ronald Copelsnd menciona que el presupuesto es un plan formal, que expresa un curso de acción en términos cuantitativos",** 

**El propósito del presupuesto es ;** 

**1) Presentar las expectativas de manera forme], de modo que se pueda identificar la mayor parte de las suposiciones ftindamentales.** 

2) Hacer del conocimiento de los objetivos y métodos seleccionados por la dirección, de **manera que todos los administradores entiendan y apoyen el presupuesto.** 

**3) Coordinar todos los factores de la producción, de modo que los subordinados puedan lograr el objetivo común,** 

**4) Establecer ciertas expectativas como marco de referencia para juzgar el comportamiento, de manera que loa empleados sepan que se espera de ellos, que tengan la motivación suficiente para alcanzar los objetivos presupuestados y en último**, **termino se les juzgue de acuerdo con los criterios del presupuesto.** 

**La presupuestación ayuda a poner de acuerdo las expectativas a corto plazo con las**  metas a largo plazo. Para elaborar un presupuesto hay que definir el rendimiento esperado. **Esta definición ayuda a los administradores a dirigir las operaciones, ubicar los problemas, proporcionar medios y motivación y destacar las implicaciones que la actividad presente**  tiene para las politicas futuras. Hay que presentar explicitamente las suposiciones en que se **fu ta todo objetivo figuro y todo medio que se use para** alcanzarlo. **L a puestación da a la administración una contribución muy importante mediante la presentación explicita de las suposiciones.** 

u

(5) Concland, Ronald M. "Fundamentes de Contabilidad Administrativa" p 69, 72, 73.

**Los presupuestos ayudan a los administradores a ajustarse a los cambios inesperados, proporcionando un marco de referencia dentro del cual es posible evaluar las consecuencias del'cambio,** 

#### **1.1.4. Aspectos generales**

**Los presupuestos se elaboran para ayudar a los administradores a comunicar, coordinar, motivar y evaluar a los subordinados responsables de hacer que se sigan las políticas y se alcancen las metas establecidas. Es un instrumento que utiliza la administración.** 

**Es importante comunicar a los empleados de niveles inferiores las expectativas** *de* **la dirección, de manera que cada uno pueda, visualizar, comprender y coordinar los objetivos,**  medios y anhelos de la organización. Las operaciones de todas las entidades económicas deben estar coordinadas, esto es, para que puedan ver un objetivo común se deben de **unificar criterios para conocer, cuanto se venderá y cuantos recursos serán necesarios, esto es muy importante en la elaboración y el seguimiento del presupuesto, ademas se debe considerar que el presupuesto debe ser lo suficientemente flexible para cambiar cuando se requiera,** 

**lna vez lograda la comunicación del presupuesto se debe dar énfasis en mostrar a los empleados donde es el lugar que le corresponde a cada persona de la organización y motivados para tal fin, Con frecuencia los presupuestos sirven como referencia inteligible pare juzgar el rendimiento, puesto que definen los objetivos y los medios elegidos por los adminietradores para au consecución,** 

**El comité del presupuesto es un grupo de ejecutivos de alto nivel que representan las principales flinciones de línea y sirven como cuerpo consultivo para formalizar el presupuesto. Recogen expectativas y pronósticos relacionados con sus áreas de responsabilidad, establecen relaciones entre los datos que indican laa necesidades, elaboran presupuestos y cuiden de que se distribuyan entre los interesados.** 

 $\bullet$ 

Los presupuestos financieros son proyectos formales que indican el efectivo que se espera recibir, los desembolsos y los estados financieros proforma. El presupuesto principal es un plan presupuestario general compuesto por todos los programas, incluyendo presupuestos financieros, de operación y para decisiones especiales.

i samanya pasa matapangan na ang kang ang matapat at dang pangangan na na

#### 1.1.5. Requisitos para un buen presupuesto

En primer lugar se debe tener un conocimiento de la empresa, es decir, sus objetivos, organización, necesidades y profundidad; el contenido y forma varian de una entidad a otra.

Se debe exponer el plan o política mediante manuales e instructivos, dar a conocer los criterios y formas de manejo. Para llevar la ejecución del plan o política se debe coordinar, es decir, presentar una sincronización de actividades mediante un responsable. La fijación del periodo presupuestal depende de la naturaleza de la empresa, la dirección y vigilancia debe analizar y estudiar las desviaciones. Por último es muy importante tener el respaldo directivo en todo el proceso.

El presupuesto por áreas de responsabilidad es una técnica básicamente de planeación, dirección, y control, sin faltar la previsión, coordinación, y organización, de predeterminación de cifras financieras, de condiciones de operación y de resultados, encaminados a cuantificar la responsabilidad de los encargados de las áreas y niveles en que se divide una entidad.

#### 1.1.6. Características y clasificación

Las características del presupuesto son :

1) Formulación

a) Adaptación a la empresa, debe estar en función de la empresa.

b) Planeación, coordinación y control de funciones, debe partir de un plan preconcebido. Es imprescindible coordinar y controlsr todas las funciones que conducen a los objetivos

10

#### **2) Presentación**

a) De acuerdo con las normas contables y económicas, tiene que ver con las **características contables, el periodo, el mercado, oferta y demanda.** 

#### **3) Aplicación**

**a) Elasticidad y criterio, los mercados cambian y se deben tomar decisiones en tiempo muy breve, esto influye en el presupuesto que ha de considerar esos cambios.** 

#### **La Chilifieleión del presupuesto se da :**

- **1) Pos d tipo de empresa** 
	- **a) Micos, lo usan el gobierno, empresas descentralizadas, etc.**
	- **b) Privados, los usan las empresas particulares.**
- **2) Por su contenido** 
	- **a) Principales, es un resumen del presupuesto de la empresa.**
	- **b) Auxiliares, se muestran de manera analítica.**
- **3) Por su forma** 
	- **a) Flexible, consideran variaciones y permiten elasticidad.**
	- **b) Fijo, se aplican de manera inflexible.**
- **4) Por au duración** 
	- a) Cortos, hasta un año.
	- **b) Largos, mg' de un alto.**
- **5) Por la técnica de valuación** 
	- a) Estimados, se formulan sobre bases empiricas.
	- **b) Estándar, se formulan sobre bases científicas.**
- **6) Por su reflejo en los estados financieros** 
	- a) De posición financiera, muestra una posición en el futuro.
	- **b) De resultados, muestran las posibles utilidades en el futuro.**
	- **c) De costos, muestran lu erogaciones pronosticadas.**

7) Por las finalidades que pretende

- a) De promoción, en forma de provecto financiero.
- b) De aplicación, pronósticos de los recursos de una empresa.
- c) De fusión, en la conjunción de entidades.
- d) Por áreas y niveles de responsabilidad, cuantifica la responsabilidad.
- e) Por programas, en dependencias gubernamentales.
- f) Base cero, no considera experiencias anteriores.
- 8) De trabaio.
	- a) Previsión, la visión anticipada.
	- b) Planeación, se elabora un plan.
	- c) Formulación, de parciales a previos.
	- d) Aprobación, se estudia y se ajusta.
	- e) Presupuesto definitivo, el que se va a ejercer.

f) Presupuesto maestro o tipo, sólo se modifican las variaciones sustanciales.

#### 1.1.7. Les centres de responsabilidad

Como el control es un objetivo del presupuesto es necesario en primer lugar conocer las operaciones a ejecutar, es decir, la división funcional o áreas de operación y marcar las condiciones de trabaio: autoridad y reaponsabilidad. Por lo tanto se deben precisar:

1) Funciones, se refiere a las operaciones en un área.

2) Autoridad, es el poder sobre otros para dirigirlos, o el derecho a mandar.

3) Responsabilidades, reconocimiento de las obligaciones que se adquieren el ejercer un acto.

De lo anterior se tiene que el presupuesto por niveles y áreas de responsabilidad es una técnica básicamente de planeación, dirección y control, sin faltar la previsión, coordinación, y organización, de predeterminación de cifras financieras, de condiciones de operación y de resultados, encaminados a cuantificar la responsabilidad de los encargados de las áreas y niveles en que se divide una entidad.

12.

#### **Sus caracteristicas :**

**1) Ea una medida de eficiencia para quien asume la responsabilidad de una Sanción.** 

2) Expresa el costo pronosticado de las funciones de un funcionario y evidencia la **contribución de este.** 

**3) Al hacer participas a los reeponsables se convierte en una herramienta de motivación.** 

**4) Ea una herramienta de la administración y la contabilidad financiera, importante para l**a **planeación, la toma de decisiones, y el control.** 

**S) Consolida la estructura organizacional, delimitando autoridad y responsabilidad, mis no**, **organiza.** 

#### 1.1.8. Organización y eneración

**Pan poder preazpuestar por centros de responsabilidad se** necesita :

1) Estructurar la entidad, lo cual va a estar señalado claramente a través de un organierama **y preciado en un manual.** 

**2) Que se forme un comité de presupuestos.** 

3) Conocer las lineas de autoridad para definir el sistema de responsabilidad y el de comunicación, dentro de lo cual se incluyen los reportes e informes de actuación que estarán presunuestados.

**En la operación es** 

**1) Que en la entidad Adicione el sistema de contabilidad por áreas de responsabilidad, que se un catálogo de cuentas que identifique los ingresos y los costos con lis unidades de**  responsabil**idad, que a cada área y nivel ae le haya**, **asignado una cuenta de control.** 

**3) par a entender d plan presupuestal.** 

**3) Que se cuente con un manual e instructivo del control presupuestal que presente las politices, operaciones, responiabilidades y autoridad del personal, e indique las formas y procedimientos estandarizados para elaborar presupuestos.** 

11

**4) Que se tenga una metodología de información.** 

#### **Sus características :**

**1) Es una medida de eficiencia para quien asume la responsabilidad de una flinción,** 

**2) Expresa el costo pronosticado de las &aciones de un funcionario y evidencia la contribución de este.** 

**3) Al hacer partícipes a los responsables se convierte en una herramienta de motivación,** 

**4) Es una hesramienta de la administración y la contabilidad financiera, importante para la planeación, la toma de decisiones, y\_el control,** 

5) Consolida la estructura organizacional, delimitando autoridad y responsabilidad, más no **organiza.** 

#### 1.1.8. Organización y operación

**Para poder presupuestar por centros de responsabilidad se necesita** 

1) Estructurar la entidad, lo cual va a estar señalado claramente a través de un organiorama **y precisado en un mama** 

**2) Que se fbrme un comité de presupuestos.** 

3) Conocer las líneas de autoridad para definir el sistema de responsabilidad y el de **comunicación, dentro de lo cual se incluyen los reportes e informes de actuación que estarán**  presupuestado**s.** 

**En la optación es indiapensable :** 

**1) Que en la entidad Rancione el sistema de contabilidad por áreas de respeesebifiged, que se**  tenga un catálogo de cuentas que identifique los ingresos y los costos con las unidades de responsabilidad, que a cada área y nivel se le haya asignado una cuenta de control.

**2) Dar a entender el plan presupuestal.** 

**3) Que se cuente con un manual e instructivo del control presupuestal que presente las political, operaciones, responsabilidades y autoridad del personal, e indique las formas y**  procedimientos estandarizados para elaborar presupuestos.

**4) Que se tenga una metodología de infamación.** 

**S) Que se cuente con la expeiencia del presupuesto tradicional.** 

**6) Que se elaboren los presupuestos parciales por tantas áreas y niveles de responsabilidad que existan.** 

**7) Que los informes sean los necesarios y que se realicen con periodicidad oportuna.** 

**1) Que haya flexibilidad en la tbrmulación y ejecución de los presupuestos por áreas y niveles de responsabilidad.** 

#### 1.1.9. Elaboración y ejecución

**La integración se debe hacer como sigue :** 

1) Primero por un organigrama, en donde se codifican las áreas y niveles de responsabilidad.

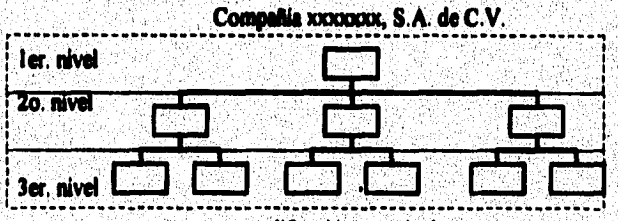

codificación por niveles

Compañía xxxxxxx, S.A. de C.V.

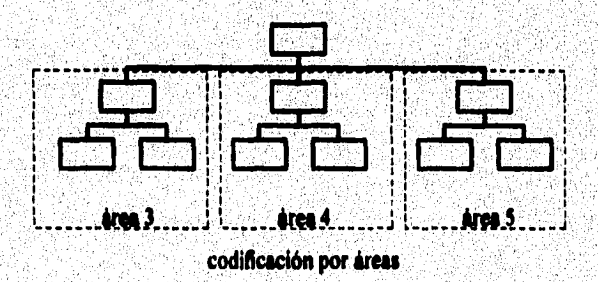

 $\overline{14}$ 

2) Por medio de documentos :

a) Catálogo de cuentas.

b) Formatos de informes - responsabilidad.

c) Formatos por áreas y niveles de responsabilidad.

d) Una guía o manual de presupuesto.

3) Formular presupuesto por responsables de áreas funcionales.

4) Revisar, corregir, aprobar y hacer llegar el presupuesto a las áreas y niveles para controlar el presupuesto.

respective and in thousands a matter of the

Una vez iniciado el periodo presupuestal se siguen los siguientes lineamientos:

1) Uso de registro auxiliar de gastos por área y por nivel para control.

2) Predeterminar mensual o anualmente los informes responsabilidad de presupuestos.

3) Seguimiento del resultado contra el presupuesto por área y nivel de responsabilidad.

4) Determinar el margen de contribución por áreas y niveles de responsabilidad, así como llevar a cabo consolidación de la información para su seguimiento y control.

#### 1.2. SISTEMAS DE INFORMACIÓN

#### 1.2.1. Sistemas

"Sistema es un conjunto de elementos intimamente interrelacionados".<sup>(6)</sup> Un sistema de información es un conjunto de elementos interrelacionados que obtiene datos y los procesa a fin de brindar información para la toma de decisiones.

#### Las características de los sistemas son :

1) Sinergia, el sistema tiene una capacidad mayor o menor que la de la suma de sus partes. 2) Equifinalidad, la posibilidad de utilizar diferentes caminos para llegar a un mismo fin.

(6) Mars, José Luie/ Eans Molino. "Introducción a la informática". o. 18.

Los obietivos de los sistemas son :

1) Intrinsecos, son los propósitos que adquiere con su propia conformación y constituye parte de su naturaleza.

فحلائه ويحتام يريبون

2) Asignados, son los que se imponen al sistema en forma externa.

Los objetivos deben cuantificarse de modo operativo para que resulten claros, precisos y útiles. Las fronteras de un sistema constituyen el límite entre lo que se considera el sistema y medio externo. El medio externo es el entorno del sistema y en ellas se identifican dos tipos de variables:

1) Endógenas, se consideran generadas con posibilidad de controlarlas internamente.

2) Exogenas, se definen como no controlables.

En las interrelaciones de un sistema resalta la estructura, la división del trabajo y las jerarquias.

#### 1.2.2. Informática

La informática enfrenta problemas en las empresas, en donde se requiere tomar decisiones adecuadas y ránidas.

Para lograr su propósito, la informática, estudia el diseño y la utilización de equipos. sistemas y procedimientos que permitan captar y tratar los datos adecuadamente a fin de obtener información útil para la toma de decisiones. La informática se define como "la ciencia que estudia los sistemas inteligentes".<sup>(7)</sup>

Información<sup>-1</sup> Buenas decisiones <sup>-1</sup> Actuación adecuada <sup>-1</sup> Logro de objetivos

La informática administrativa se refiere a la aplicación de principios informáticos al ámbito administrativo. La diferencia básica entre datos e información consiste en que los datos no son útiles o significativos como tales, sino hasta que son procesados y convertidos en una forma útil llamada información.

16

(7) More, José Luis / Enze Melino, "fetroducción a la informatica", p. 27.

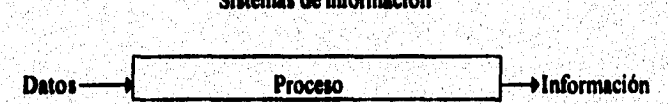

 $A = 1 - A = 1 - 1 + 1$ 

Se puede considerar que la información es el conocimiento derivado del análisis de los datos. Información es el significado que tiene una comunicación para un receptor con una situación dada, en relación con un problema específico. Por lo tanto un sistema de información debe cumplir una importante labor de comunicación, además es un sistema de comunicación formal con capacidad para transformar la información.

Los tipos de información son : activa, recurrente, documentada, interna, histórica, inactiva, no recurrente, oral, externa y provectada a futuro.

#### 1.2.3. Información

Dentro del ciclo de control administrativo se identifican ; ordenes, informes y respuestas. Las órdenes constituven políticas a seguir, directrices v presubuestos transmitidos de un nivel superior a otro. Los informes representan la base para la mayor parte de las decisiones. Las respuestas son información solicitada expresamente a "sobre pedido".

Las características de la información son:

- 1) Tiempo de respuesta, se reflere a la oportunidad de la información.
- 2) Exactitud y precisión, se reflere a la confiabilidad de la información.
- 3) Completitividad, que debe tener toda la información.
- 4) Formato, con una forma organizada.
- 5) Correlación, las relaciones entre la información deben ser evidentes.
- 6) Pertinencia, referida a la administración.

#### **1.2.4. Antecedentes**

**La solución de casos de carácter cuantitativo motivó que se establecieran diversos métodos y sistemas que auxiliaban al hombre para enfrentar los problemas matemáticos que el mismo se plantea. En la medida que aumentó la complejidad de los problemas fue necesario inventar mejores sistemas y otros medios de proceso que permitieron resolverlos.** 

ring and the second control of the State (2000)

**/ohn Naipes (1350-1617) inventó en 1583 los huesos o rodillos Naiper, con este mecanismo era posible multiplicar y dividir dos dígitos.** 

Pascal (1623-1662) inventó una sumadora cuando tenía 20 años de edad, se le **consideró la primera máquina de cálculo construida por el hombre.** 

**Samuel Morland (1625.1695) inventó un aparato de calcular, llamado ariunómetro, °cado:taba frecuentes equivocaciones.** 

**G. Wilhelm Von Leibelz (1646-1716) construyó una máquina de multiplicar cuando tenia 25 abos de edad, se Ihbricó industrialmente hasta 1694,** 

**En 1101, Joseph /dañe /acquard coi fruyó una máquina para tejer complicados dimito' en telas. La idee de Jacquard tuvo grades repercusiones.** 

En 1890, Herman Hollerith realizó experimentos con tarjetas perforadas, esperando lograr una máquina que hiciera rápidamente el proceso estadístico de datos.

**En 11172, Freak Stephen Baldwin fabrica una máquina que es pionera en la industria de calculadoras de los EUA.** 

**Charles P. Babbage inventa hacia 1170 una máquina capaz de realizar operaciones aritméticas y lógicas.** 

**En 11179, lames Ritty inventa la pri**or **registradora con la colaboración de** su **hermano.** 

**W.S. Burroughs exhibe públicamente en 1184 su primera máquina sumadora**  impresora accionada por teclas, diseñada para realizar trabajos de contabilidad.

En 1887, Dorr Eugene Felt diseñó una máquina calculadora a la que llamó **comptómetro.** 

**;ay Monroe y Baldwin constiuyen una máquina calculadora de teclado en 1912.** 

la

#### 1.2.5. Computadoras

La computadora se valen de circuitos electrónicos integrados y acoplados a mecanismos de entrada/salida (hardware) y de las instrucciones programadas con base en algoritmos (software), las cuales se depositan en un área reservada que se denomina memoria

La computadoras se clasifican en :

1) Analógica, tratan con cantidades no discretas y continuamente variables.

2) Digital, trata con cantidades discretas, estas a su vez se subdividen en :

a) Generales, para resolver problemas diversos y puede ser científica para cálculos o comercial para entrada/salida y pocos cálculos.

b) De proposito especial, para resolver problemas específicos.

También se pueden distinguir dos tinos de computadoras, de acuerdo a su diseño estructural :

1) Las de gran estructura.

2) Las de pequeña estructura.

La computadora electrónica de acuerdo con su anatomía se divide en :

1) Un procesador central (CPU), y

2) Unidades de entrada/salida o unidades periféricas (I/O).

Las méquines de contabilidad aparecen alrededor de 1920 tenían capacidad para registrar, calcular y resumir.

J. Von Neuman propuso, en 1945, un modelo conceptual que sirvió como orientación en muchas de las máquinas producidas en la década de los cincuenta.

Turing (1910) amplia el concepto de programa almacenado y desarrolla las pruebas que permiten demostrar la posibilidad de realizar cualquier operación matemática utilizando este concento.

**En 1937 el doctor 1. V. Manasoff concibe la idea para desarrollar una máquina electrónica de cómputo con bue en bulbos de vacio.** 

La aparición de las computadoras se ha dado por generaciones, así se tiene :

#### **La primera generación.**

**El alemán Knorsd Zuse, en 1941 puso la primera computadora en condiciones de Airicionamiento.** 

En 1945, P. Ecket v J. W. Manchly concluven la ENIAC (Electronic Numerical Integrator and Calculator), llega a constituirse la primera máquina computadora totalmente **electrónica.** 

**En 1949 en Caribridge se construye la EDSAC (Electronic Delayed Storage Automatic Computer).** 

**Desde mediados de este siglos la fecha, el crecimiento de la industria de las computadoras solo es comparáis con el de le automotriz.** 

**La primera generación de computadora& se caracterizaba por el uso de váivuas**  electrónicas; sus velocidades de proceso se median en milisegundos y sus circuitos eran semejantes a los empleados entonces en la construcción de radio.

#### Segunda generación.

La segunda generación nace con el transistor (1958), que viene a sustituir a las **válvulas electrónicas con que contaban las máquinas de la primera, tienen dimensiones más** reducidas que las de la primera, sus velocidades se miden en microsegundos y sus circuitos **son menos complicados. Tienen una gran demanda a partir de 1962** 

#### **ercera generación.**

**La base de la computadora de la tercera generación es el circuito integrado y el microcircuito, time dimensiones menores, su velocidad de proceso se mide en** 

**nanosegundos, se desarrollan dispositivos periféricos más efectivos, unidades de almacenamiento secundario de gran volumen con amplias facilidades de acceso,** 

Es posible compartir el tiempo disponible de la computadora entre varias personas. es decir multiusuarios y también multiprocesos, es decir, varios procesos paralelos.

#### **Cuarta generación.**

**Desde fines de los setenta, un buen número de especialistas y fabricantes aceptan ya la** aparición **de la cuarta** generación **de computadoras, su principal característica es a**  introducción de los circuitos integrados a muy alta escala, la velocidad de proceso de las **computadoras, de la cuarta generación, se miden en un rango de 1 a 10 nanosegundos, se**  desarrollan técnicas y medios de almacenamiento mejores, en cuanto al software se tienen nuevos lenguajes de programación y eficientes paquetes de aplicación de uso l permitido un mejor acceso a su uso y facilidad de adquisición. Para el usuario es una herramienta que potencialmente puede ayudarle a llevar los registros de asuntos domésticos. cuentas, gastos, presupuestos, etc.

#### Quinta generación.

**En la quinta generación ee pretende tener computadoras realmente inteligentes, Mimas que puedan programar con lenguajes naturales mediante los cuales sea posible**  conversar. Ofrecen nuevas tecnologías de fabricación, desarrollo de lenguajes simbólicos, **nuevas arquitecturas enfocadas al flujo de datos, nuevos métodos de uso de las computadoras, e inteligencia artificial dirigida ale resolución de problemas.** 

#### **1'24' En he ergenlandease**

Las organizaciones son en realidad sistemas compuestos por partes que interactua **COgdw al logro de 101 objeti y" del** conjunto. **Una ninPrese Puede** dividirse **set an y en van**  producción, mercadeo y finanzas, y estos a su vez se pueden subdividir en compras, **almacén, etc.** 

 $\overline{21}$ 

Las organizaciones se estudian y se modifican constantemente, en ellas hay **crecimiento, introducción de nuevos métodos, cambios menores y mayores,** 

**En las organizaciones es muy importante tomar decisiones adecuadas y con altas posibilidades de éxito, para ello es importante contar con sistemas de información que garantken confiabilidad y rapidez,** 

**Es importante que la información que se provee en una empresa evite errores en los reportes, redundancia de información, canales de comunicación inadecuados, circulación de datos innecesarios, métodos de proceso inadecuados, inexistencia de una cadena de información desde la base huta los niveles más altos.** 

**La información &otro de las organizaciones puede ser** 

**I) Ambiental, se refiere a los aspectos económicos, sociales o politicos.** 

2) Competitivos, se refieren a la relación que existe dentro de un determinado sector **productivo, en el que se obseevan fortalezas y debilidades.** 

3) Internos, estas se refieren a gastos, personal, productividad, etc.

#### **U. EL SISTEMA DE PRESUPUESTO**

#### **1.3.1. Desurdid, y Ittledill**

**Los sistemas son muy variados en sus modelos, los hay automáticos como en el caso de la industria automotriz, los hay que se involucra personal para su validación y corrección**  como en el caso de sistemas financieros, gubernamentales, de información académica, etc.

**Los desarrollos tecnológicos han incluido parámetros en** el **análisis de la memoria** de **sistemas que han resultado ter muy valiosos. Los resultados de las investigaciones militares**  aplicados a provectos civiles y el uso de técnicas analíticas propias de las matemáticas han perm**itido avanzar en el vertiginoso avance de los sistemas de información.** 

**A fines del;siglo XX se desarrollaron métodos que combinaban la ingeniería de sistemas y la gestión financiera con el propósito de obtener técnicas de planificación, programación y presupuesto de las operaciones;de este índole.** 

**22** 

**En el siglo XX una de las caractedaticas dominantes son la especialización del**  conocimiento y de la técnica, esto obligó a las empresas el buscar formas de penetrar en los mercados y de mantenerse con herramientas competitivas.

La ingeniería de sistemas es una técnica de combinación de los conocimientos **adquiridos por las distintas disciplinas de la ingeniería para resolver problemas complejos y variados.** 

Los sistemas se caracterizan por :

**I) Ser fbbricados por el hombre.** 

**2) Poseen estructuro variadas y complejas.** 

**3) Exiate interacción entre las dikrentes partas, es muy importante, y un cambio en una de**  ellas influye en las demás.

4) Los sistemas reciben datos alestorios y variados, pero con ciertas regularidades.

**3) Los estándares en los sistemas son muy imponentes, debido ala infommción y operación de los mismo.** 

#### **1.3.2. hese pera les Meso**

Dentro de las principales técnicas desarrolladas en el estudio de ingeniería de **sistemas se encuentran** 

**I) Modelización y optiminción, e través de diagrames de estudio inicial permite hacer**  estudios cualitativos de las características e interrelaciones entres las partes involucradas.

**2) Identificación, se redore a los objetivos concretos.** 

**3) Conaideraciones de diodo y desarrollo.** 

**4) Iteviekus de calidad y puesta e punto en operación.** 

**5) Documentación del sistema a lo largo del proyecto.** 

Como instrumento el presupuesto comunica, coordina, motiva y evalúa el **dessettpeeho de los subordinados, esto se facilita cuando el sistema sirve como un medio de**  comunicación y permite coordinar a los administradores, las actividades de los responsables.

**Como elemento de evaluación es posible comparar lo que se presupuestó con las**  cifras reales y ver de que manera cumplen las áreas y centros de responsabilidad con el logro **de las metas espetadas.** 

La dirección puede recabar rápidamente mediante el sistema presupuestal las **expectativas plasmadas en la captura, les ayuda a consolidar organizacionalmente estas expectativas para su aprobación y corrección. Una vez que se aprueba el presupuesto es posible mediante el sistema conocer el presupuesto autorizado, para la elaboración del presupuesto maestro por bienes y centros de** 

#### **1.3.3. Aplicaciones**

En un principio la ingenieria de sistemas se aplicó a proyectos de carácter militar y de **defensa.** 

**Pero dada su utilidad para afrontar cuestiones en las que intervienen fictores**  procedentes de campos diversos de conocimiento, la ingeniería de sistemas se aplica en **campos de (Mole económica e informática.** 

**El caso del presupueeto no ha sido ta excepción y hoy en las empresas resulta**  importante prever, planear, organizar, coordinar, integrar, dirigir y controlar el presupuesto.

**Los sistemas de información han venido a apoyar enormemente en la previsión, aneación, organización, coordinación e integración del presupuesto.** 

**De ahi que lo que ocupaba meses ea el departamento de presupuesto, la computadora como herramienta ha permitido integrar y dar seguimiento en forma oportuna y confiable d presupuesto.** 

**Dentro del sistema de presupueeto es muy importante consideeer el plan de cuentas para facilitar la comparación de cifras presupuestales y cifras recia.** 

En el sistema de presupuesto es posible presentar las expectativas de una manera formal, además permite hacer del conocimiento a la organización por áreas y niveles los objetivos de la empresa, y permite establecer los medios para dar el seguimiento en la **organización.** 

ไปในวันอาณาจันที่เป็นระจะเลย แล้วใบจำนับ

**24** 

La facilidad que tiene el sistema de presupuesto con la infraestructura de las redes y las telecomunicaciones hacen posible el llegar a aquellos departamentos que se encuentran en los diferentes estados del país.

Como se cuenta con información presupuestal mediante la computadora en forma oportuna, avuda a los administradores a ajustarse a los cambios que se den, proporcionando un marco de referencia dentro de lo cual es posible evaluar las consecuencias de manera inmediata.

#### 1.3.4. El sistema de presupuesto por centros de responsabilidad.

Siendo el control un obietivo del presupuesto en el sistema se identifican las funciones, va que no todos realizan las mismas operaciones, esto depende en gran medida de la autoridad y responsabilidad del que opera el sistema. La autoridad se da en los administradores. al indicar las directrices a los responsables y los responsables son los que asumen las obligaciones en el ejercicio de sus funciones. La responsabilidad esta en función directa con el nivel de autoridad que asume cada uno de los que están en la organización.

El sistema como herramienta anova en la predeterminación de cifras financieras, de condiciones de operación y de los resultados, todo esto se encamina para la cuantificación de la responsabilidad de los encargados de las áreas y niveles en que se divide una entidad.

El sistema sirve como fuente de información para medir la eficiencia de aquellos que asumen la responsabilidad de una función, además es posible expresar la contribución por cada funcionario. Esta contribución y su conocimiento a los funcionarios hace posible su involucramiento y motivación.

De la información proveniente del sistema se nutren aquellos que realizan planeación, toma de decisiones y control en la empresa.

Se da la delimitación de la autoridad y responsabilidad en la consolidación de la estructura organizacional. En si no organiza, pero es una herramienta que proporciona información valiosa para hacerlo.

#### 1.3.5. Organización y operación del sistema **i**

**Es muy importante que el organigrama este precisado en un manual, y además que el manual de operación del sistema muestre como entran en relación las estructuras de las entidades.** 

**La relación del comité de presupuesto con el sistema es muy importante, dado que se tienen que definir los lineantientos de operación del sistema de responsabilidad y la**  comun**icación que se dará.** 

**Es posible en la operación del sistema manejar catálogos de las entidades y su responsabilidad, de cuentas para identificación de ingresos y costos,** *de* **monedas cuando existe relación con agencias en ei exterior o si es de procedencia nacional y, que este perfectamente relacionado con el sistema contable pot áreas de responsabilidad.** 

**Es muy imponente la capacitación de los usuarios del sistema, ni corno la elaboración &I los manuales pera su operación, instructivos de control presupuestal donde se vean las politica:, operaciones, responsabilidades y autoridad del personal, en ellos se**  deben tener formas y procedimientos estandarizados para elaborar presupuestos.

**Es impmecindible que es elaboren los presupuestos parciales por áreas y niveles de responsabilidad necesarios para Mear al presupueuto maestro.** 

**El sistema presupusetal debe ser lo 'eficientemente flexible para su formulación y ejecución por áreas y niveles de responsabilidad.** 

# II. Estudio preliminar

ndie bure)

 $\overline{\mathbf{27}}$ 

#### **2.1. EL PROYECTO**

**Los elementos que se requieren para le proyecto son :** 

**I) Programa de captura, especialmente disefiado, para cubrir el territorio nacional y aéorde**  con las herramientas disponibles.

**2) Que cuente con facilidades para los responsables de cada centro y de** la **c°n 3) Base tduli presupuestal hisliónbricainsitinenau tucional:y¡ca:manitenladaerhimrsnal <sup>i</sup> ineysh. uta). s del ejercicio**  4) Presupuestos

5) Programas de obtención de cifras de los sistemas contables.

stema, por centro y cuenta contable.

**7) Registroa comparativos de cifras reales y presupuestales, por todos los niveles y cuentas**. **contables.** 

**8) Facilidad de aplicación de estructura organizacional por función y regionalizada.** 

**9) Base de datos histórica, mensual y acumulada hasta el mes.** 

#### *2.1.* **REQUERISIRINTOS PR USUARIO**

**El usuario para el proceso presupuestal requiere :** 

**1) Facilidades de integración del presupuesto institucional.** 

**2) Facilidades para control del proceso de captura e integración.** 

**3) Generar información pera responsables y la dirección.** 

**4) Seguridad en la aplicación de la normatividad y tlindamentos de presupuestación.** 

**3) Facilidades de moddlcación de cifras presupuestales, a todos los niveles, para atender instiucciones de la dirección** 

**6) Información institucional para validación.** 

**7) Información de estructura organizecional y contable del mes,** 

**S) Información por áreas a todos los niveles organizacionales y catálogo contable desde cuenta contable,** 

**25** 

**9) Información comparativa de cifras reales y presupuestales.** 

**10) Facilidades de aplicar el proceso de asignación de presupuesto y real.** 

**11) Acceso directo a las bases.** 

**12) Facilidades de impresión generación de discos flexibles con información y archivos.** 

ma se conserva na para proposi si proposi si proposi si proposi si proposi si proposi si proposi si proposi si

#### **2.3. MIRAS INVOLUCRADAS**

**Ouienes requieren la información son :** 

**I) Los responsables de los centros (en toda la república).** 

**2) Todos los niveles organiucionales de cada área.** 

**3) Los coordinadores de cada área.** 

4) Los centros de administración (divisionales, regionales y locales). Consulta constante para

operar los servicios.

**3) Sistemas de administración y gestión.** 

**6) I.ogiatica administrativa.** 

**7) Corporativos.** 

8) Dirección.

#### **2,4. ACCESO A LA RASE**

La forma en la que los responsables requieren información es por :

**1) Centro de responsabilidad.** 

**2) Cuates coleaba.** 

**3) Rubro. y eubnibroe (agrupación de cuentas contables),** 

**4) Sientan odgen que proveen de información** 

**3) Cifras reales y m'expendes.** 

**6) Cifras del mes, basta el mes y también anu**al

**7) Presupuesto y real calendadiado anudado.** 

**I) Consultas.** 

**9) Repones.** 

- **10) Archivos.**
- **11) Históricos.**

#### **2.3. CARACTElliSlICAS FUNDAMENTALES DEL PROCESO PRESUPUESTAL**

**Las características Amdamentales son** 

**1) Únicamente el grupo de patos generales. En el principio, el proceso presupuestal, se concentra en el grupo de pitos generales; pero posteriormente se agregarán otros, como gastos de inversión, ingresos, giraos, etc.** 

**2) Nivel de presupuestación y seguimiento : cuenta contable. Esto indica que todos los**  presupuestos se deben elaborar por cada una de las cuentas existentes en la contabilidad; y **que es la única forma de integrar los presupuestos de la empresa.** 

**3) Nivel organizacional : antro de responsabilidad. Es la unidad básica para determinar los presupuestos; y para que se consideren ea el presupuesto inetitircional. Permite llevar el control y seguimiento en el sistema. Es indlopensable que los centros están registrados en el sistema de la estructura organizacional, para que sus preeupuestos sean ofitiales.** 

**4) Presupuestación y seguimiento en moneda nacional, dólares, dólares valorizados a moneda nacional y moneda nacional más dólares valorizados. El sistema presupuestal no maneja centavos, por lo cual sólo deben preeupuestar en unidades monetarias.** 

**3) Catálogo y egnapación presupuestal. El catálogo presupuestal no sufre gran variación (sólo se cambia lo que autoriza la dirección).** 

**6) Entidades organizacionales del sistema de estructura y de los administradores** regionales **La estructura orpnizacional y los administradores regkinales son los del catálogo institucional vigente. Si se crean nuevas entidades en la organización se tramitará su alta en el catálogo institucional, cuantificar su presupuesto y obtener aprobación y autorización respectiva de los reeponiables.** 

7) Herramienta. La herramienta será el "sistema de presupuesto institucional" desarrollado **en un lenguaje de ie. generación en un equipo de gran escala con opción de operar con**  multiusuarios y multiprocesos.

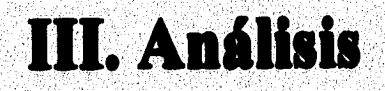

 $\overline{\mathbf{31}}$ 

#### **3.1. ASPECTO AMBIENTAL**

Los sistemas de información aportan elementos para la toma de decisiones y deben apoyar las actividades operativas de la organización, ambas funciones son complementarias. Los sistemas de información para la toma de decisiones se orientan a las funciones directivas de las organizaciones, donde se presentan principalmente decisiones no programables y de carácter estratégico. En cuanto al apovo de las actividades operativas es el que tiene un desarrollo empirico más amplio, se necesitan además bases conceptuales y metodológicas para su análisis.

Los dos enfoques mencionados deben plantearse en forma integral y coordinada. Masay describe para estos dos enfoques, dos propuestas metodológicas :

1) La primera implica que el diseño se debe basar en la estructura y flujo de los datos generados, esto orienta el diseño de una forma deductiva.

2) La segunda parte del minuesto del sistema de información debe adecuarse a la estructura del sistema decisional de la organización, con ello se implica un método inductivo.

Ambos enfoques se consideran adecuados y deben trabalarse en forma conjunta.

#### **3.2. ASPECTO DE INFORMACIÓN**

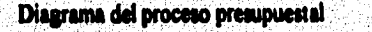

mpomaka programa na projektu je jeziku jeziko jeziko jezika na nančan se ne na nasta na na pravili svete na pr

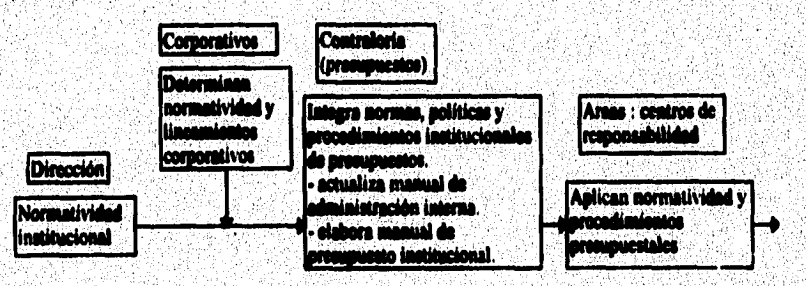

 $32<sup>°</sup>$
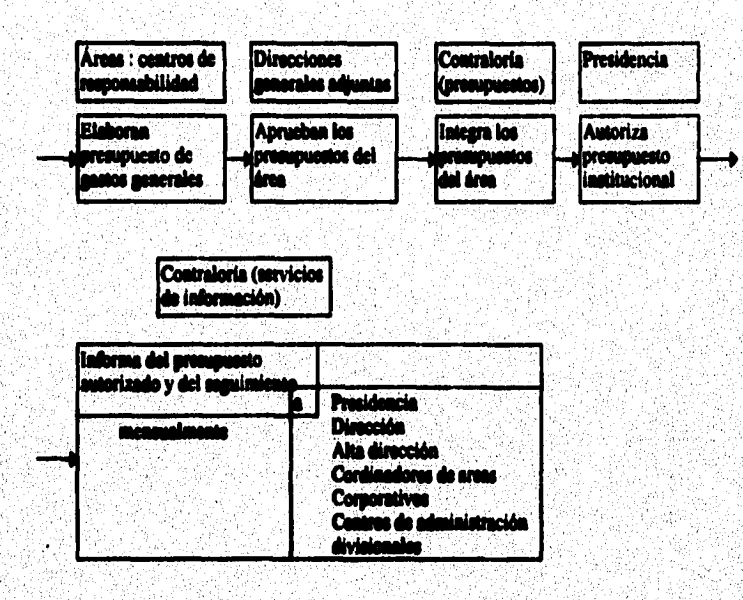

Dantro de los objetivos se tiene que el sistema debe proveer de los apovos necesarios a las distintas unidades organizacionales, para que elaboren su presupuesto bajo un mismo marco de referencia. Debe integrar con oportunidad y confiabilidad el presupuesto institucional, presentarlo para su aprobación al comité de dirección.

El nistema debe taner un alcance de todos los centros de responsabilidad vigentes en el catálogo institucional (3000 centros de responsabilidad).

El marco normativo establece que se debe considerar la normatividad institucional vinente relativa al ejercicio del gasto de operación, adquisición de bienes y servicios en el memial de administración interna.

El sistema de captura residirá en le computador centralizado, por lo que la captura nacional será a través de terminales remotas.

- 13

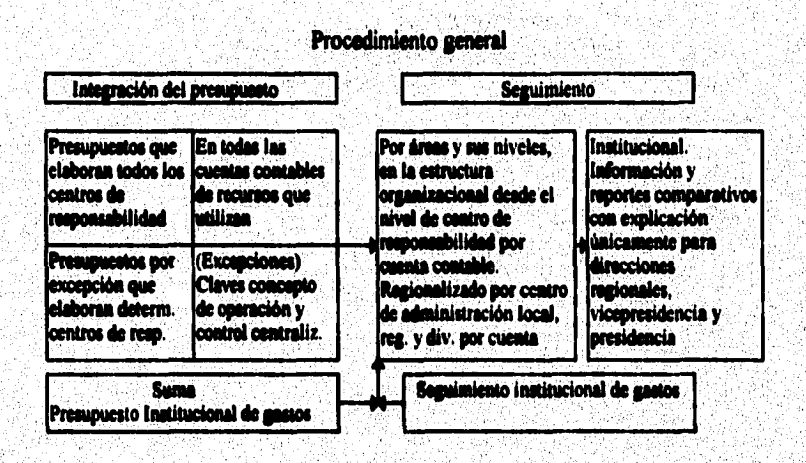

n y grade en 17 milions (de la facta de la facta de la facta de la facta de la facta de la facta de la facta d

34

El sistema de presupuesto institucional en cuanto a información debe de cubrir los siguientes aspectos :

1) Efectuar provección en base al real actual (antecedentes) para apoyo en la captura del presupuesto.

2) Existen áreas que tienen su información en medios electrónicos. los cuales se tomarán para su integración en el sistema.

3) La cantura de prosupuesto debe ser baio dos formas :

asi teralitis

a) Captura con distribución, en ella se indicará el código concepto, el importe total y la onción de distribución (mensual, trimestral, semestral o anual).

b) Captura libre, en ella se indicará el código concepto y los importes respectivos a cada uno de los meses.

4) Información clasificada por tres tipos :

a) Gasto directo

b) Distribución.

c) Asianación.

5) Explotación de información para la gerencia y los niveles organizacionales.

6) La captura de información sigue el concepto de captura descentralizada con base de datos centralizada

a mateur sou a gallo penaixibeat

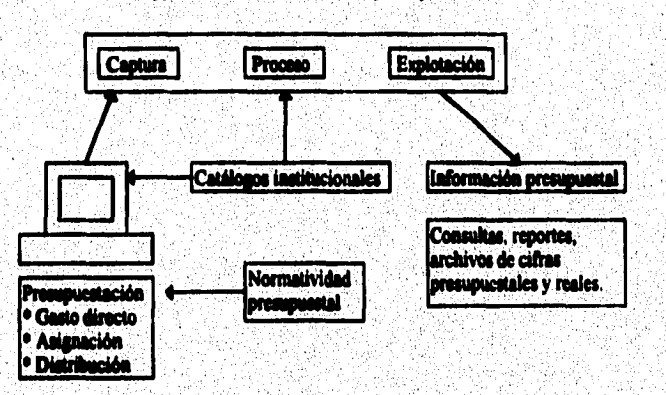

Expectativas del sistema de presupuesto

La contraloría coordinará y apoyará la realización del presupuesto institucional. Los administradores regionales apoyarán en la presupuestación de servicios de soporte administrativo relacionados con recursos humanos, inmuebles, abastecimientos, seguridad, y bienes inmuebles y valores adjudicados; cuando los parámetros establecidos en el instructivo del presupuesto institucional no sean suficientes.

## 3.3. ASPECTO DE COMPORTAMIENTO

El presupuesto se debe formular por cada una de las áreas y registrar en cada uno de sus centros de responsabilidad que se encuentren vigentes en el catálogo institucional de estructrura organizacional.

No se debe presupuestar en aquellos centros de responsabilidad que estando vigentes en el catálogo institucional de estructura, a partir del año en curso se cumple su cancelación.

Inicialmente se presupuestará en el grupo de gastos generales y, el grupo de gastos de inversión que contignen los apartados de mobiliario y equipo por reposición y las nuevas adquisiciones de mobiliario y equipo derivados de acciones inmobiliarias.

La integración y captura del presupuesto debe ser a nivel cuenta contable.

ประจำจาก ประปิดประจำสมัยมีที่ที่เร็งกล่ายได้จะมีจะมีจะมาจากจากจะมีอาการ

Los presupuestos se deben elaborar en pesos, y su seguimiento en moneda natural. **debiendo hacer la valorización respectiva (en pesos y/o en dólares),** 

man and the design of the state of the state of the state of the state of the state of the state of the state of the state of the state of the state of the state of the state of the state of the state of the state of the s

**La presupuestación se realizaré en las modalidades señaladas expresamente en el instructivo de presupuesto institucional, mismas que a continuación se indican** 

**1) Directamente por cada centro de responsabilidad. Cada centro de responsabilidad registra en el programa de captura (por ejemplo comidas, 10100\$ de viaje, poderle, etc.)** 

**2) Por divisiones corporativas para cada centro de reeponsabilidad, Las divisiones con función corporativa realiza el presupuesto centralizadamente y lo distribuye a cada centro de responsabilidad para ser adicionado a su presupuesto (por ejemplo Bonos, Cuotas al IMSS, • SAR, etc.).** 

**3) Por divisiones corporativas a nivel institucional. Para efectos de** ejerci**cio y seguimiento, mensualmente distribuirán el presupuesto y el gasto.** 

**4) En cuanto a idead:aciones, bonos por actuación, gastos de jubiladas« diferidas, INFONAVIT, cuotas al IMSS y SAR, recursos humanos mensualmente distribuirá gasto y presupuesto a cada centro de responsabilidid. Las reservas para peasiones lo presupuestaré**  el departamento de planeación financiera mensualmente asignará un porcentale a cada centro **de responsabilidad.** 

**3) Seguridad y administración de riesgo', Los costos de pólizas de seguros, servicios de vigilancia, de mobiliario y equipo de oficina. Cada centro de responsabilidad con tarifas de pólizas incluidas en el presupuesto y el departamento de seguridad y riesgos en la medida que se tenga el inventario de mobiliario por oficina se asignará el presupuesto correspondiente.** 

Dentro de las responsabilidades operativas y lineamientos de presupuestación se **tienen los siguientes :** 

**1) Abastecimientos, adquisición de bienes y servicios, la entidad presupuestadora es cada centro de responsabilidad y el criterio es con tarifa de servicios incluida en el instructivo presupuestal.** 

**2) Asesoría jurídica, costo de servicios jurídicos, la entidad presupuestadora ea cada centro de responsabilidad y el criterio es con tarifa de servicios incluida en el instructivo Presupuestal.** 

er en de staten de la provincia de la provincia de la provincia de la provincia de la provincia de la provinci

**3) Administración inmobiliaria, coito de acciones inmobiliarias, cada oficina a través del asesor inmobiliario regional presupuestará y bajo el criterio de levantamiento de necesidades inmobiliarias, distribuyendo el presupuesto por centro de responsabilidad.** 

4) Bienes inmuebles y valores adjudicados, costo de operación de adjudicación, cada oficina **con bienes adjudicados presupuestará con parámetros incluidos en el instructivo presupuestal y con aseeoria del administrador titular.** 

**5) División de sistemas, costo de equipamiento informático y desarrollo tecnológico, las**, divisiones de sistemas presupuestarán conforme a necesidades de usuarios autorizados por el **cada centro de responsabilidad.** administrador del área. Además mensualmente cargarán gasto y asignarán presupuesto a

**6) Mercadotecoia corporativa, gastos de publicidad corporativa, la división de mercadotecnia y publicidad corporativa presupuestará de acuerdo a**  negociados con las áreas y autorizados por la dirección. Mercadotecnia corporativa **meneualmente cargará gasto y asignará presupuesto por gerencia de producto,** 

7) Recursos humanos, incremento de sueldos por el departamento de recursos humanos distribuirá el presupuesto por cada centro de responsabilidad. Las gratificaciones de fin de año se presupuestarán por cada centro de responsabilidad mensualmente. Las remuneraciones y prestaciones de nómina confidencial recursos humanos distribuirá menaualmente gasto y presupuesto por áreas de responsabilidad.

## **3.4. REVISIÓN DEL ANÁLISIS**

El sistema de presupuesto institucional debe de ofrecer las siguientes funciones de **acuerdo a los requerimientos del usuario:** 

**I) Seguridad desde el acceso, en función del usuario asignado con su estructura,** 

**2) Consolidación de información presupuestal y organizacional.** 

3) Explotación de la información por estructura presupuestal, por estructura organizacional

**en papel y en pantalla.** 

**4) Control de arribo por centro de responsabilidad y por estructura organizacional.** 

5) Captura de información por centro de responsabilidad, con ayudas en línea (co **catálogos).** 

**omedie de** 

a a la marca de la comunicación de la comunicación de la comunicación de la comunicación de la comunicación de<br>Comunicación

**3** 

a sa mangapung sa sangan ang nasaraw

**6) Que permita altas, cambios y bajas con dos modalidades :** 

**a) Por centro de responsabilidad y cuenta contable, y** 

**b) Por centro de responsabilidad y varias cuentas contables.** 

the control of

**7) Con enlaces de información** 

**a) Tanto de la que se reciba, como** 

**b) De la que se entrega.** 

**1) Catálogos y comalias :** 

**a) Por cuatro de responsabilidad,** 

**b) Por distrito, y** 

**e) Pot dirección.** 

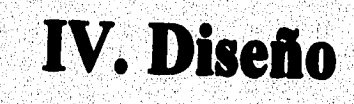

## **4.1. PANTALLAS Y REPORTES**

De acuerdo a los requerimientos vistos en el análisis, se identifican funciones que permitirán definir el sistema con sus módulos.

El sistema debe contar con una pantalla de bienvenida, en donde se identifique el logotipo, la entrada de la clave del usuario, su clave secreta y opción para término del sistema

Debe de contar con un módulo de los catálogos, en donde se identifiquen cuentas, estructura organizacional, usuarios, administradores; para su alta, baia o cambio. Se debe consultar en pantalla y además en papel.

Dentro del sistema es necesario contar con otro módulo, el de captura, en donde se integre el presupuesto bajo las modalidades de una cuenta o varias a la vez, debe de tener funciones para abrir o cerrar la cantura.

Otro de los módulos necesarios es el de procesos especiales, estos procesos se refleren a información que se recibe en el sistema como la que entrega a otros sistemas y/o **usuarios** 

Es necesario contar con un módulo de seguridad, a fin de proporcionar privilegios en el sistema a los usuarios que así lo requieran, siguiendo las líneas de autoridad.

Un módulo importante es en donde se realizará, su seguimiento de cifras presupuestales y cifras reales, este bajo las modalidades que requiera, la información que se muestra puede ser por pantalla y/o reportes.

Como siguiente módulo se tiene el de cambio de clave secreta y esta solo puede ser usada por cada usuario al afectar su propia clave.

Un módulo para transferencia de archivos del equipo a una PC o viceversa.

4Ő.

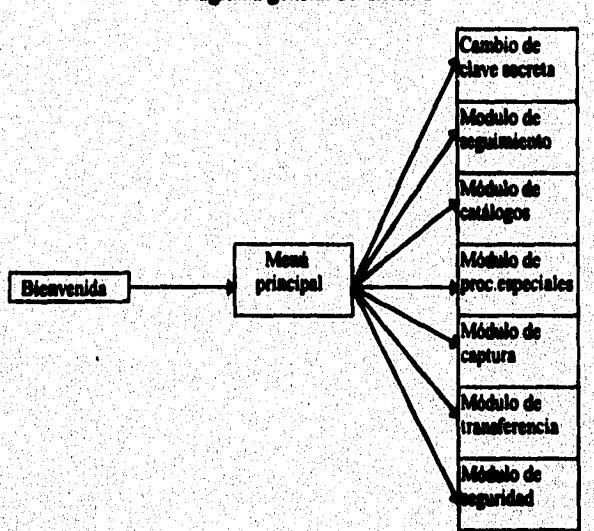

Diagrama general del sistema

El sistema se compone por una pantalla de bienvenida, esta lleva a un menú general que corresponderia a cada uno de los módulos que se encuentran a la derecha del diagrama.

Por lo que se refiere a la descripción general de pantallas, estas tienen una función específica, el formato se presenta a continuación :

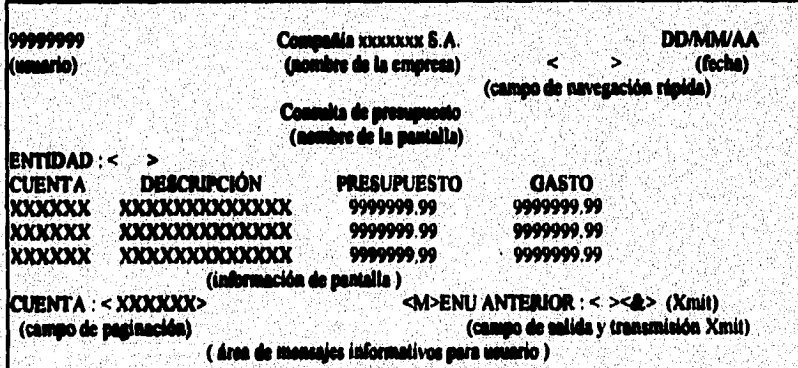

Âŀ

i isani e ve matematik

En estas pantallas se observan los siguientes datos :

**I) La clave del usuario.** 

**2) Nombre de la compaNa.** 

**3) Fecha.** 

**4) Titulo de la pantalla.** 

**5) Opción de navegación rápida,** 

**6) Información de la pantalla.** 

**7) Campo de acción.** 

**8) Campo de transmisión, es donde se registra la transacción cuando se transmite.** 

**9) Línea de mensajes, donde se indica el resultado de la tranaacción, es decir, si tiene problemas, errores, aceptación, etc,** 

**Es importante hacer mención que los datos marcados con "X"**  campos alfanuméricos, en tanto que los marcados con "9" corresponden a campos **numéricos dentro del dingo para su interpretación,** 

**La pantalla de bienvenida al sistema da inicio a la lesión de trabajo. En el se debe teclear clave de usuario que es d número de depettemento. Por ejemplo si el depart**amento **es 2241 la dave del usuario es 2241.** 

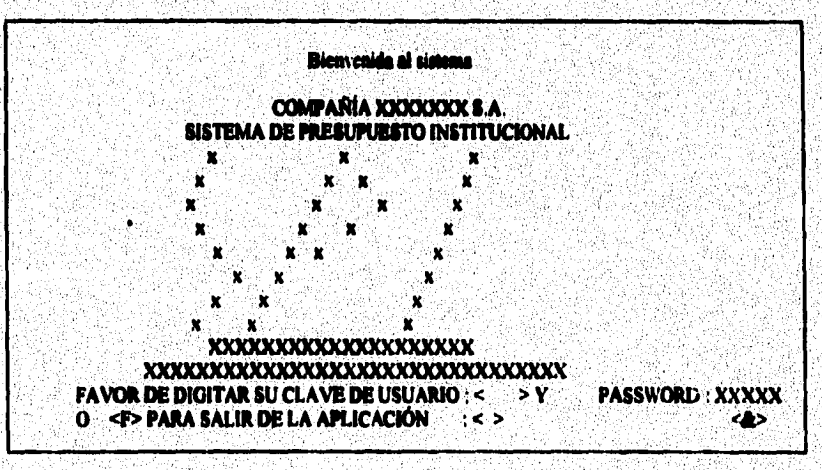

 $\overline{12}$ 

**También se debe teclear la clave secreta con un campo de 8 caracteres. Al liberarse el sistema, el password para cada usuario es el número de departamento anteponiendo ceros ala izquierda para coipletar los 3 caracteres. En el ejemplo anterior si el usuario el 2241, entonces el password es 00002241. Al entrar por primera vea al sistema se deberá cambiar como primera acción la clave secreta.** 

en Antonio al Control de Caractería

 $\mathbf{u}$ 

La pantalla de inicio del sistema es el menú principal de la aplicación y muestra los módulos en los cuales esta conceptualizada. Para salir debe digitar cero que equivale a fin.

Los accesos a cada módulo están regidos por las políticas de responsabilidad y en el si**stema se maneja por seguridad**.

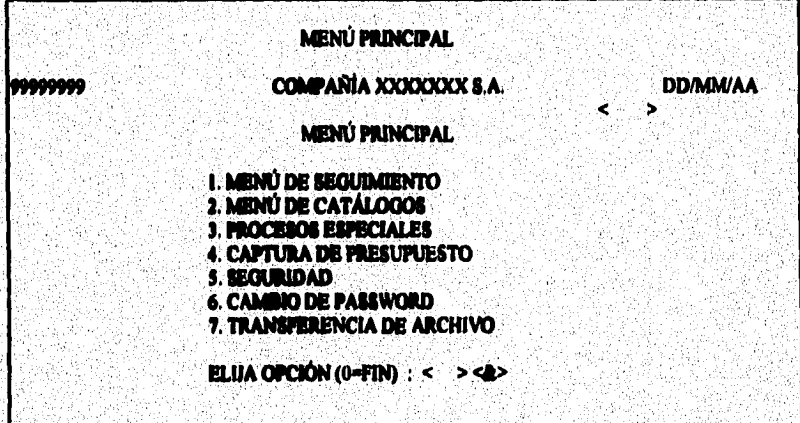

**Els el menú de eserintiento se muestran hs opciones de los tipos de seguittilettto reetiptaintal, ad como, los movimientos de aseos. Para regresar al menú anterior deberá**  digitar cero.

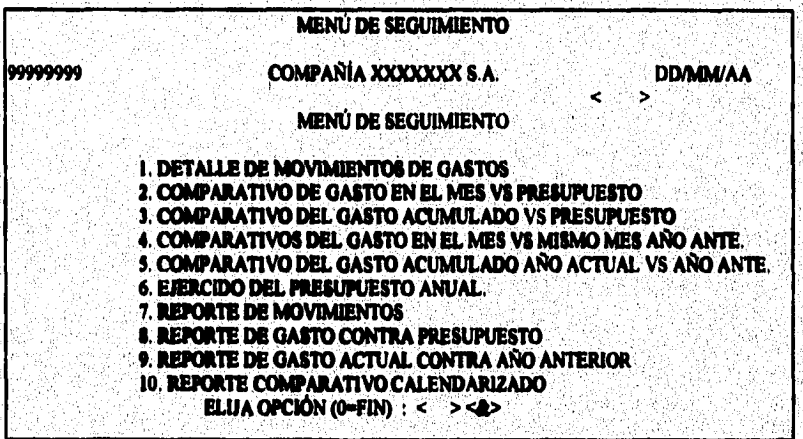

La pantalla previa de la consulta de movimientos de gastos del mes es una pantalla q**ue permite ' acceso a todos los niveles organizacionales, esta pantalla solicita el centro de**  responsabilidad dependiente del usuario en cualquier nivel organizacional. Solicita además la **moneda para la cual se realizará la consulta. Para regresar al menú anterior se debe digitar "M" en el campo que así lo** 

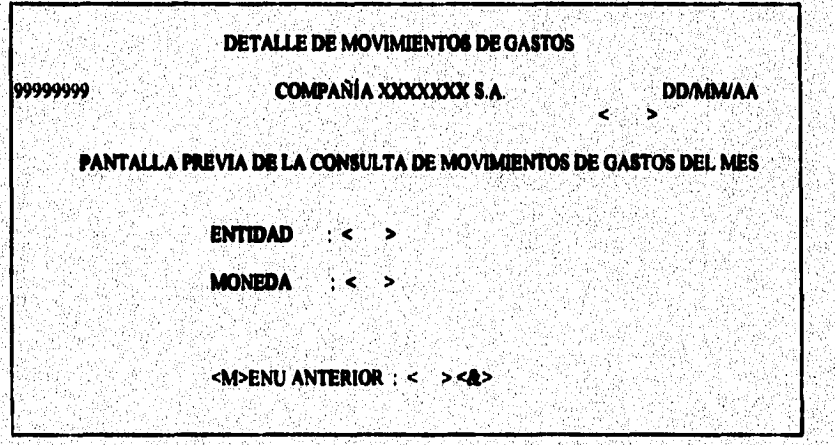

**De acuerdo a la solicitud en la pantalla previa del centro de responsabilidad y moneda, la consulta muestra el mes para el cual se hizo la carga de movimientos, la entidad, el nombro de la entidad, la moneda, el total por moneda de cargos, el total por moneda de abonos, la cuenta, el total por cuenta de cargos y el total por cuenta de abonos.** 

ma sin de aquinguage energia por

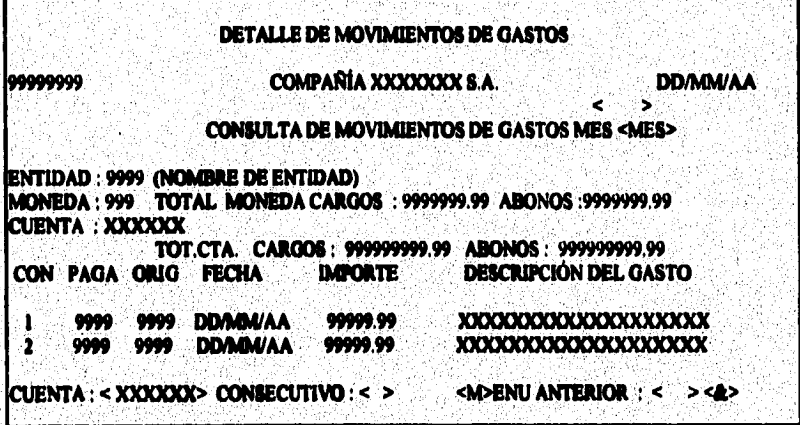

**El detalle se prenota (de izquierda a derecha) por consecutivo, entidad**  entidad origen, fecha, importe y descripción del gasto. La clasificación por consecutivo, esta **en !Unción de la entidad pagadora, entidad origen y la fecha para cada cuenta. De manera inmediata presenta la siguiente cuenta y consecutivo a paginar, se puede digitar la cuenta y el consecutivo a partir de donde desea paginar, indica también cuando termina la consulta`de los movimientos con el menaje de fin de consulta.** 

**Para seguir paginando solamente transmita en el campo para ello, o bien con regresa al menú anterior.** 

**La pantalla previa de consulta permite el acceso a cualquier nivel, solicita el atio, la entidad, el capitulo y el nivel de detalle al cual se requiere la consulta de los comparativos.** 

**La entidad a solicitar debe depender del usuario dentro de la estructura organizacional, de**, **no ser asi, despliega un mensaje de error.** 

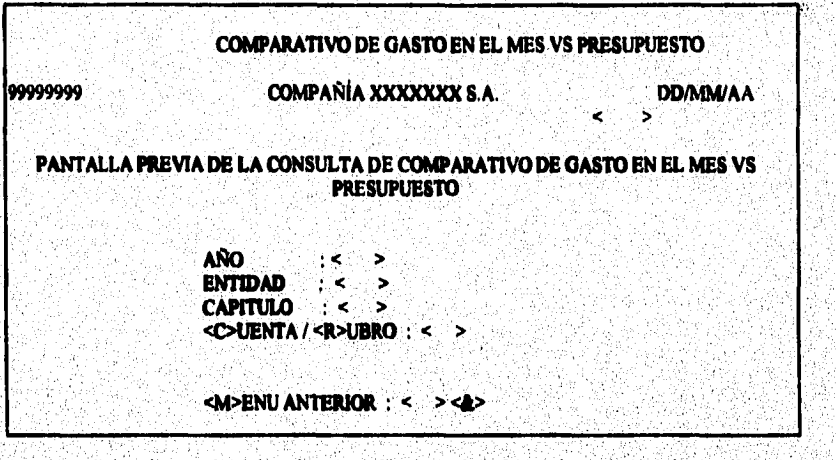

**Solicita d capitulo del cual se va a desplegar la información, el nivel de detalle que se puede solicitar es a nivel de cuetta o rubro, para lo cual pasará a la pantalla correspondiente.** 

Si se desea regresar al menú anterior deberá digitar "M" en el campo que así lo requiera.

**La consulta comparativa de gasto en el mes contra presupuesto por cuenta**, **permite el**  acceso a cualquier nivel organizacional, muestra la entidad, la moneda, el mes y la descripción del grupo o capitulo; se observa la cuenta, la descripción, el presupuesto, las **cifras reales yla variación (real menos presupuesto),** 

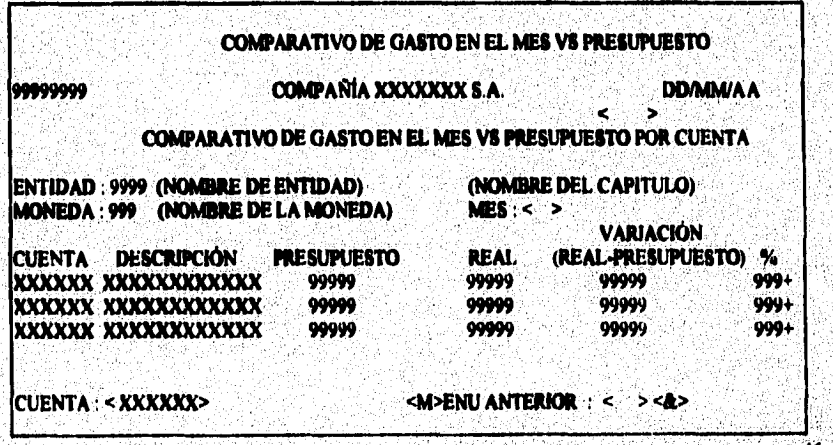

Para seguir paginando es necesario digitar la cuenta a partir de la cual iniciará la consulta o bien dejar la que el sistema proporciona. Para regresar al menú anterior se deberá digitar "M" en el campo que así lo requiera.

La consulta comparativa de gasto en el mes contra presupuesto por rubro permite el acceso a cualquier nivel organizacional, muestra la entidad, la moneda, el mes v la descripción del grupo o capítulo; se observa el subrubro, la descripción, el presupuesto, las cifras reales y la variación (real menos presupuesto).

Para seguir paginando es necesario digitar la cuenta a partir de la cual iniciará la consulta o bien deiar la que el sistema proporciona. Para regresar al menu anterior se deberá digitar "M" en el campo que así lo requiera.

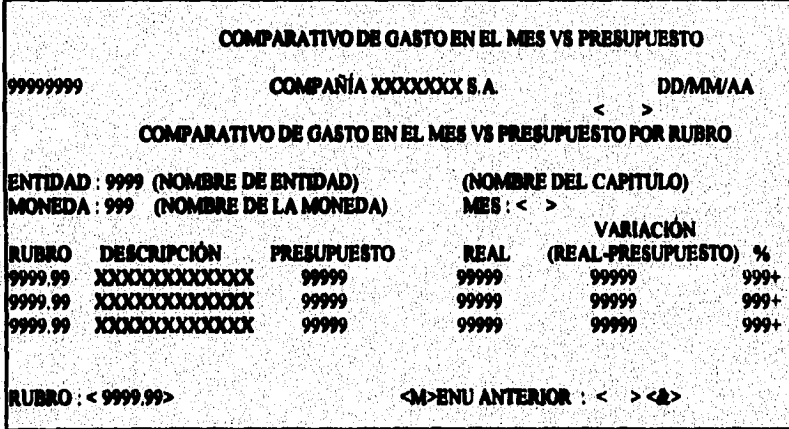

En la consulta del comparativo de gasto acumulado contra presupuesto por cuenta se permite el acceso a cualquier nivel organizacional, en ella se muestra la entidad. la moneda y descripción del grupo. La consulta muestra la cuenta, la descripción, el presupuesto, las cifras reales, la variación y el porcentaje ejercido anual.

ดังค์เขียนเป็นเลย เขาไปและไม่ให้คับสมัยที่เลย ค

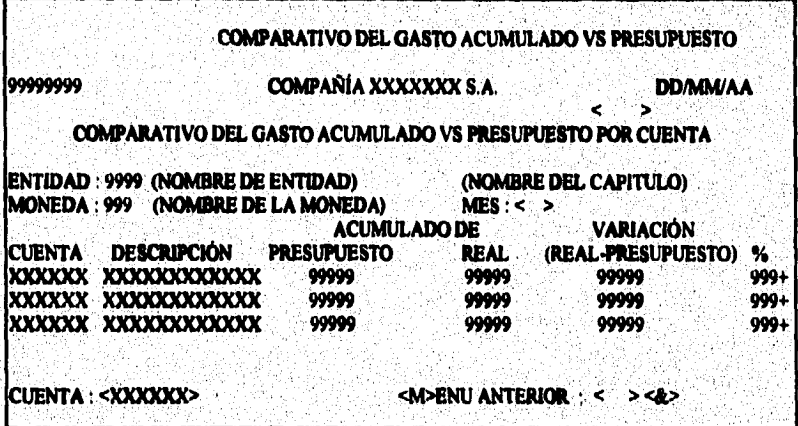

Para seguir paginando es necesario digitar la cuenta a partir de la cual iniciará la **consulta o bien dejar la que el sistema proporcione, para regresar al menú anterior se deberá digitar a'M" en el campo que sal lo requiera,** 

La consulta del comparativo del gasto acumulado vs presupuesto por rubro permite **el acceso a cualquier nivel organizacional; muestra la entidad, la moneda, y la descripción del grupo. La consulta proporciona el subrubro, la descripción, el presupuesto, las cifras reales, y la variación existente cuantitativa como en porcentaje,** 

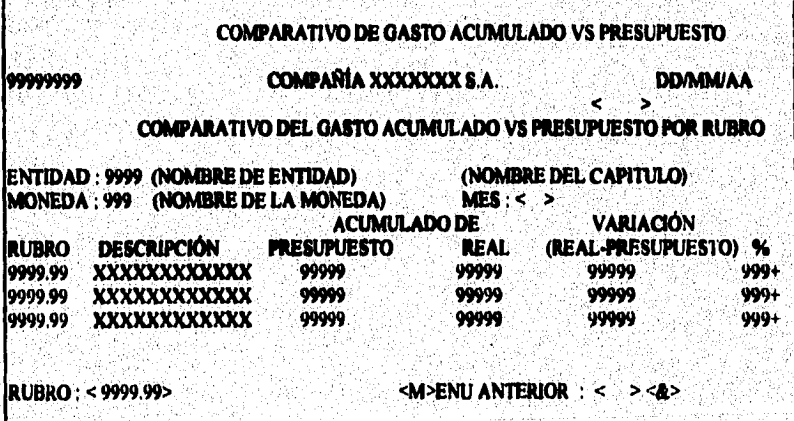

**Para seguir paginando ea necesario digitar el subrubro a partir del cual iniciará la consulta o bien el sistema proporcionará el siguiente, para regresar a la pantalla anterior se**  deberá digitar "M" en el campo que así lo requiera.

**La consulta de cifras reales del mes va el alto anterior por cuenta permite el acceso a cualquier nivel de la estructura organizacional, en esta pantalla se presenta la cuenta, su descripción, el impone de cifras reales en el mes del sao en curso, las cifras reales del mismo**  mes pero del año anterior, y la variación existente tanto en cifras (actual menos anterior) **como en porcentsje. Hay que mencionar que las cuentea se encuentran en orden alfabético del rubro y la cuenta.** 

**Para paginar se debe digitár la cuenta siguiente o bien dejar la que el sistema**  proporciona, en el caso de regresar al menú anterior, se deberá digitar "M" en el campo que **Id lo requiera.** 

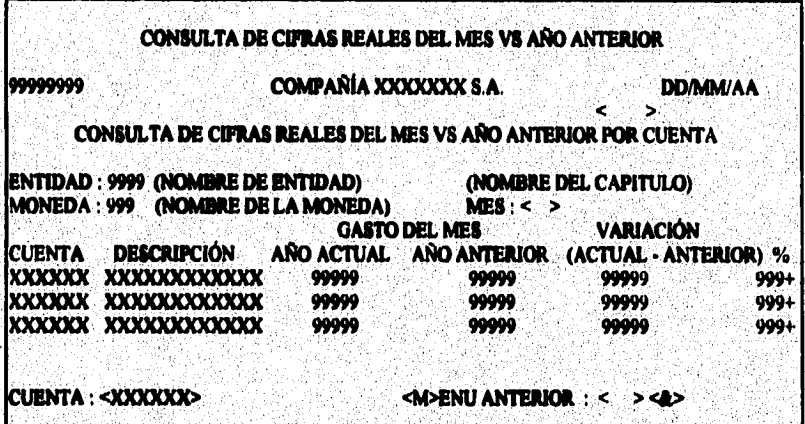

**Le consulta de cifras reales del mes contra el del alto anterior permite el acceso a cualquier nivel de la estructura organizacional, despliega el stibnibro, su descripción, el**  importe de cifras reales en el mes del año en curso y las del año anterior, la variación **existente entre ambos, asi como el porcentaje,** 

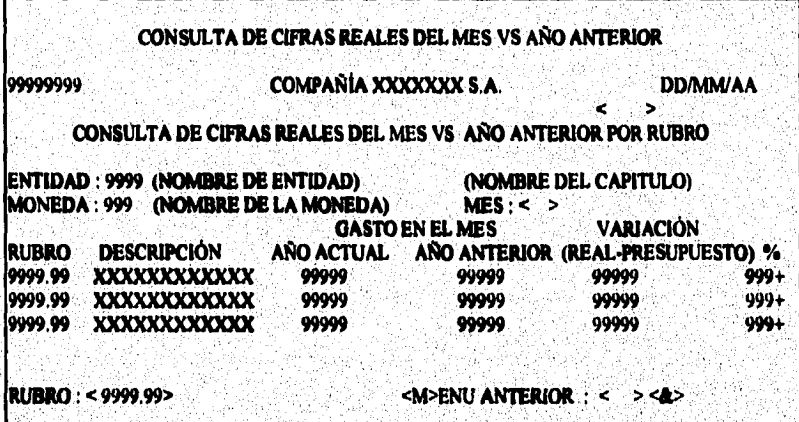

**Despliega el subrubro, su descripción, el impone de cifras reales en el mes del sito en curso, las ciihs redes del mismo mes pero del afro anterior, y la variación existente tamo en cifras (actual menos anterior) como en porcentaje. Para paginar se debe digitar el subrubro**  siguien**te o bien dejar el que el sistema proporciona, si se desea regresar al menú anterior deberá digitar 'Ir' en el campo que ul lo requiera.** 

El comparativo del gasto acumulado año actual contra el anterior por cuenta permite **el acceso a cualquier nivel organizacional; muestra la entidad, el mes y la descripción del**  grupo.

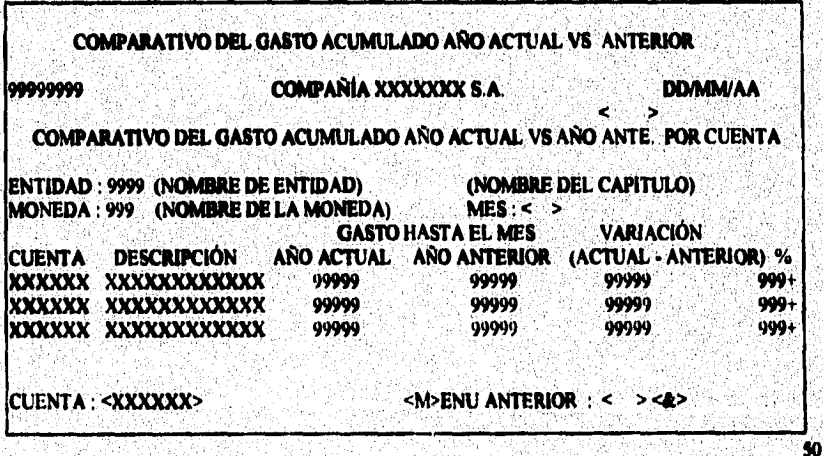

Se observa la cuenta, la descripción, el gasto hasta el mes año anterior, gasto hasta el **mes alio actual y la variación (año actual menos año anterior). Para seguir paginando es necesario digitu la cuenta a partir de la cual iniciará la consulta o bien dejar la que el sistema proporciona, si se desea regresar al menú anterior se debe digitu "M" en el campo qua asi lo requiera.** 

**El comparativo del gasto acumulado alio actual contra el anterior por rubro permite**  el acceso a cualquier nivel organizacional; se observa la entidad, la moneda y su descripción.

**Se muestra el submbro, la descripción, el gasto hasta el mes ano anterior, gasto hasta el mes alto actual y la variación (alio actual menos alto anterior) tanto en cifras como en porcentaje. Para seguir paginando es necesario digitu el subnibro a partir del cual iniciará la consulta o bien dejar**, **la que el sistema proporciona, si desea regresar al menú anterior se debe digitsr "M" en el campo que mi lo regulen'.** 

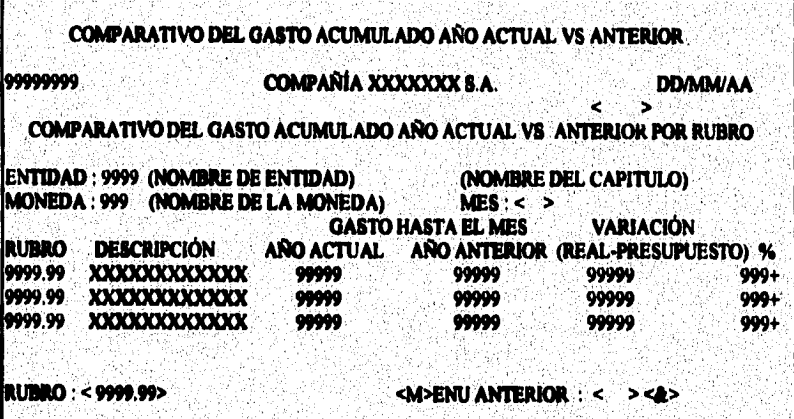

**Consulta del ejercido del preeupuesto anual por cuenta, permite el acceso a cualquier nivel organizacional para consultas del ejercido del presupuesto anual asignado, muestra la entidad, la moneda, y descripción del gnipo,** 

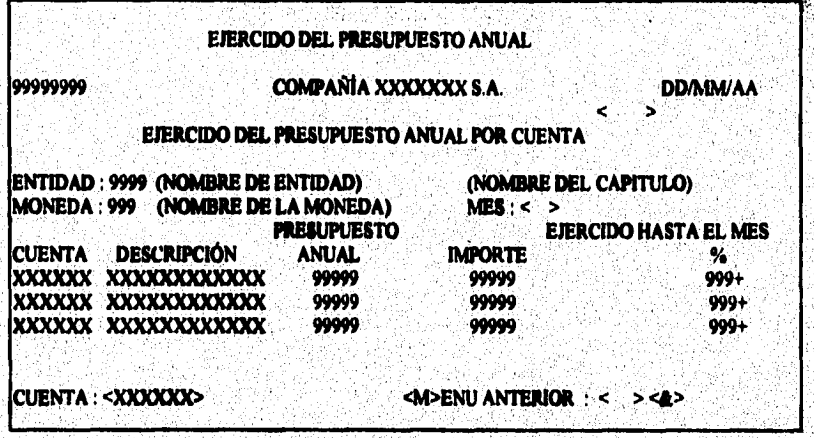

Se presenta la cuenta, la descripción, el presupuesto anual, las cifras reales acumuladas hasta el mes (ejercido en importe) y el porcentaje. Para seguir paginando es necesario digitar la cuenta a partir de la cual iniciará la consulta o bien, dejar la que el sistema proporciona. Para regresar a la pantalla anterior digitar "M" en el campo que así lo requiera.

El ejercido del presupuesto anual por rubro permite el acceso a cualquier nivel organizacional; muestra la entidad, la moneda, y la descripción. La pantalla permite ver el subrubro, la descripción, el presupuesto anual, las cifras reales acumuladas hasta el mes (ejercido en importe) y en porcentaje.

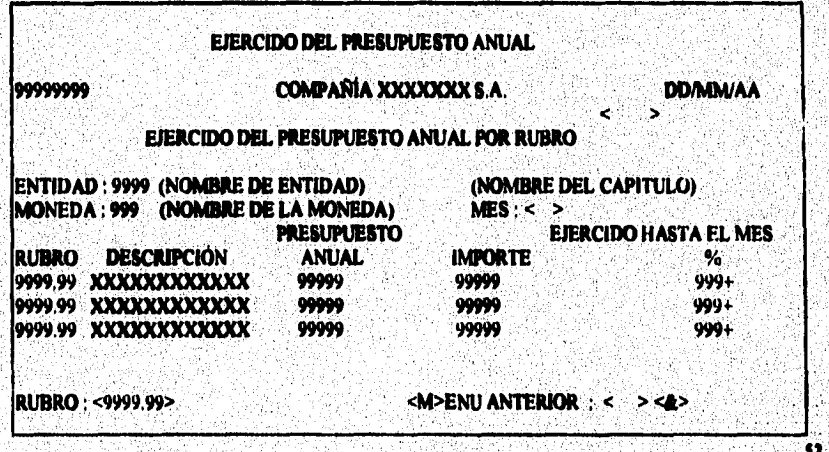

Para seguir paginando es necesario digitar el subrubro a partir del cual iniciarà la consulta o bien dejar la que el sistema proporciona, si se desea regresar al menú anterior se deberà digitar "M" en el campo que así lo requiera.

La pantalla previa para el envio de reporte de movimientos permite el acceso a cualquier nivel organizacional, muestra los centros de resultados que dependen del usuario para su selección y su posterior impresión, al dar "T" en el campo de término.

**Para Solicite la impresora en la cual enviará el documento,esta, debe estar declarada** en **el sistema, Para paginar los centros de responsabilidad se deberá indicar el siguien**te **o bien dejar el que proporciona el sistema, en caso de una cancelación se deberá indicar con una t" en el campo que asi lo requiera.** 

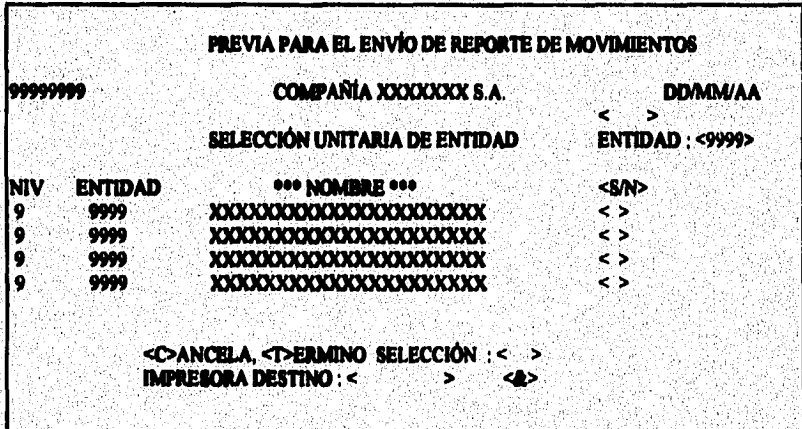

El reporte de movimientos solo proporciona centros de responsabilidad, se permite **ver la relación de movimientos de gasto directo y distribuidos en el mes para el centro de responsabilidad solicitado, este solo despliega los movimientos del mes vigente,** 

incomisión de continuación de la continuación de la tenencia

**Theory Control Control**ing March 2

 $\mathbf{H}$ 

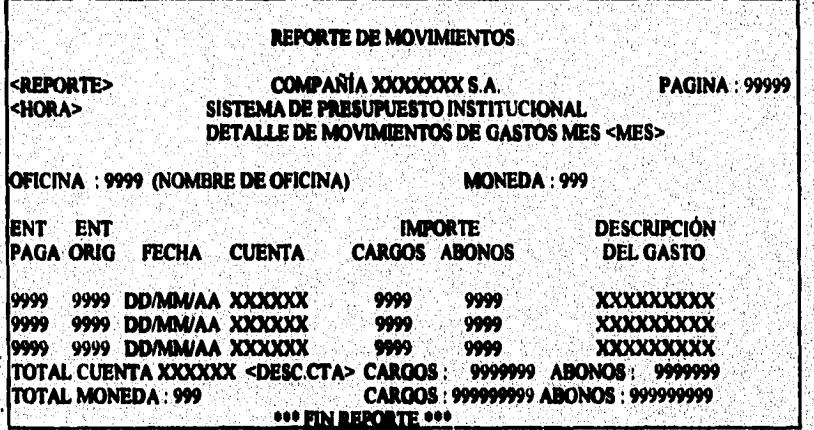

**El detalle se presenta (de izquierda a derecha) por entidad pagadora, entidad**  fecha, cuenta, importe de cargos, importe de abonos y descripción del gasto. Muestra un total por cuenta con cargos y abonos, y un general por moneda con totales de cargos y **abonos.** 

**La pantalla previa al repone calendasizado Puede ser por cuenta o por r**u**bro,** puede  $i$ ndicar : término de selección, *imprime el reporte consolidado* del presupuesto con los datos **°licitados' Selectivo, maestra otra Panlalle Para seleccionarla(a) eaddlid(es) a imprimir.**  impresora. anterior. Puede ser por cuenta o por rubro, solicita grupo e

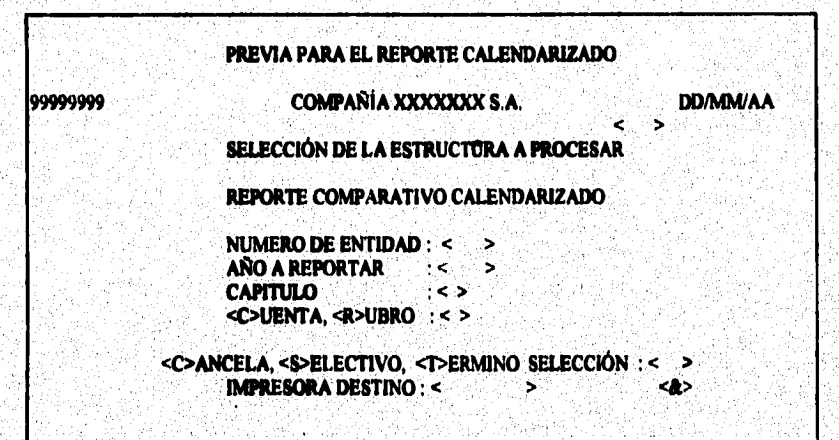

El reporte comparativo de cifras reales vs presupuesto por rubro puede ser enviado por cualquier entidad, puede imprimir una o varias entidades.

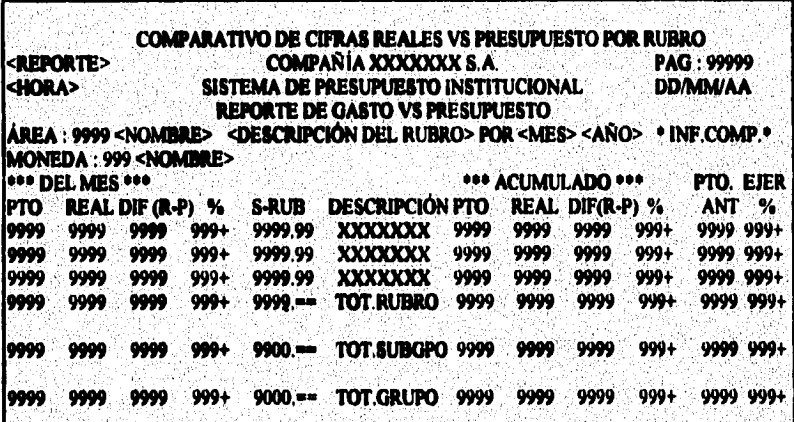

Muestra las cifras reales del mes del año actual y los del presupuesto, así como la variación en cifras (real menos presupuesto) y en porcentaje, además de los acumulados hasta el mes del año actual y presupuesto. Despliega totales por rubro, subgrupo y capítulo o grupo por cada entidad solicitada.

**El repone comparativo de cifras reales del año actual contra el anterior por rubro muestra las cifras reales del mes del año actual y los del alio anterior, así como la variación en ciñas (actual menos anterior) yen porcentaje, además de los acumulados hasta el mes del año actual y año anterior, Despliega totales por rubro, subgrupo y capitulo por cada entidad solicitada.** 

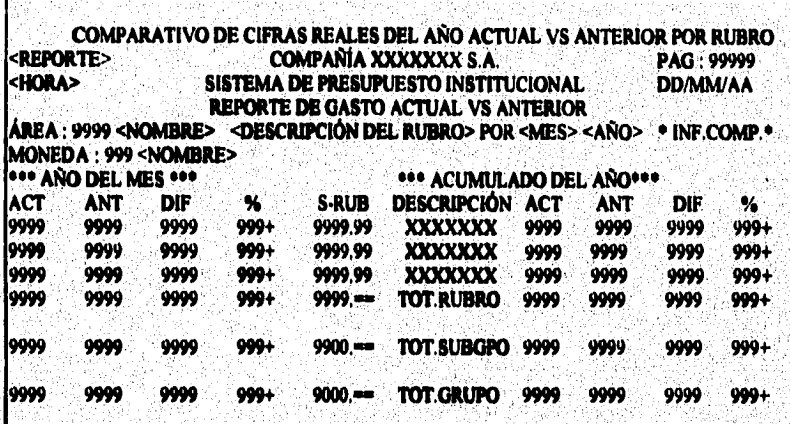

**El repone comparativo calendarizado por cuenta presenta (de izquierda a derecha) la cuenta, las atas reales, presupuestales, diferencia y variación porcentual de los meses de**  enero a diciembre incluyendo el anualizado. Totaliza por subrubro, rubro, subgrupo y grupo,

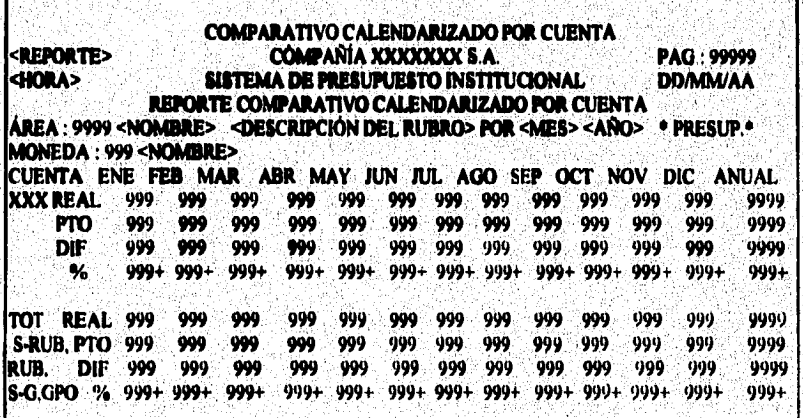

El reporte comparativo calendarizado por rubro muestra el subrubro, las cifras reales, presupuestales, diferencia y variación porcentual de los meses de enero a diciembre incluyendo el anualizado. Totaliza por rubro, y subgrupo o capítulo.

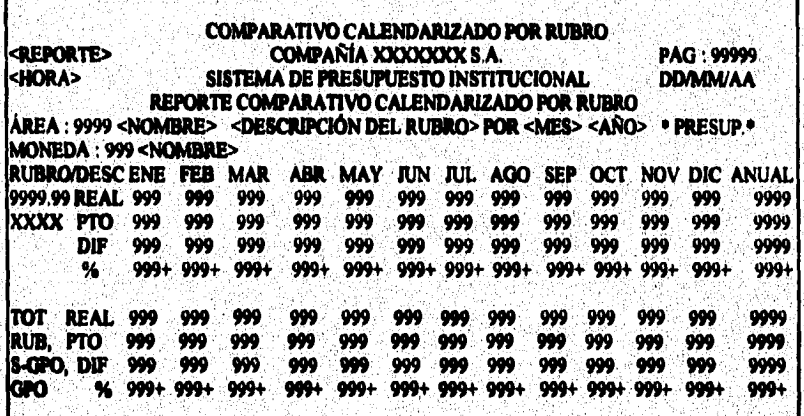

El menú de catálogos muestra las opciones correspondientes a catálogos, se encuentra la alta de usuarios, consulta de accesos por usuario, consulta de cuentas, consultade rubros, consulta de usuarios, consulta de estructura, consulta de administradores, reporte de estructura, reporte de administradores, catálogo de impresoras y consulta de impresoras.

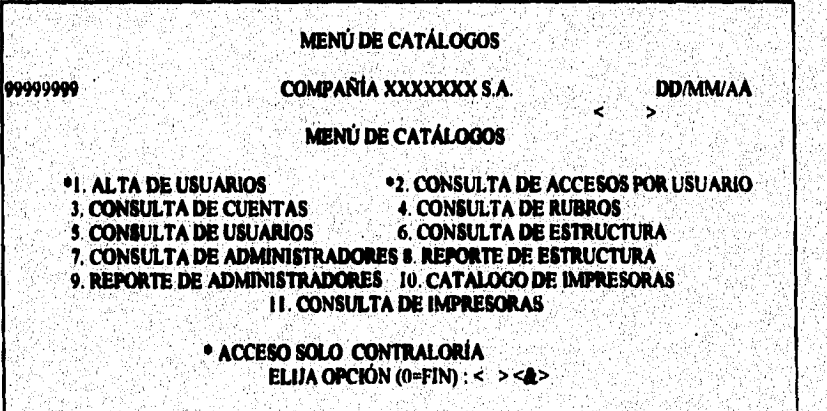

**La pantalla de alta de usuarios es exclusiva del administrador del sistema, ya que es quite admitiera el sistema.** 

entidad que solicita la operación. La entidad de nivel de seguridad es la entidad de La pantalla permite realizar altas, cambios, consultas de los usuarios que dependan **máximo nivel al cual podrá accesar la información, aqui se puede indicar a que capitulo del .** presupuesto tendrá acceso. Para regresar al menú anterior debe digitar "M" en el campo que así lo requiera.

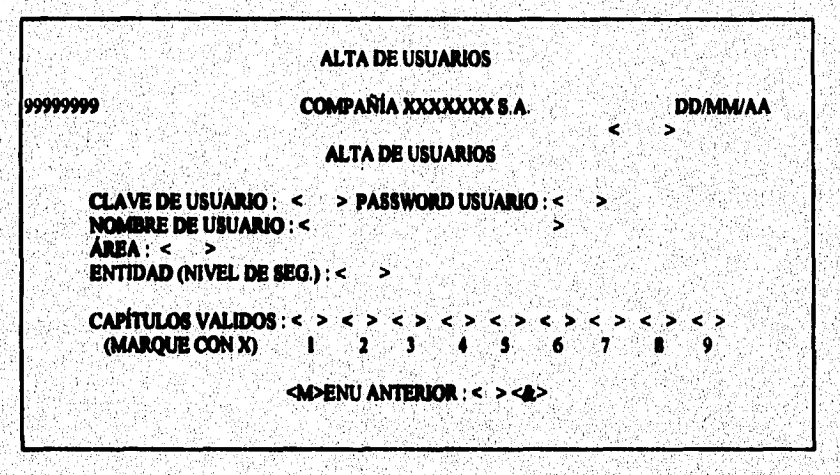

La pantalla de accesos por usuario es de uso exclusivo de contraloria, en ella se puede conocer para un unuario determinado las opciones a las cuales tiene acceso. Para regreser al menú anterior deberá digitar "M" en el campo que así lo requiera.

SS

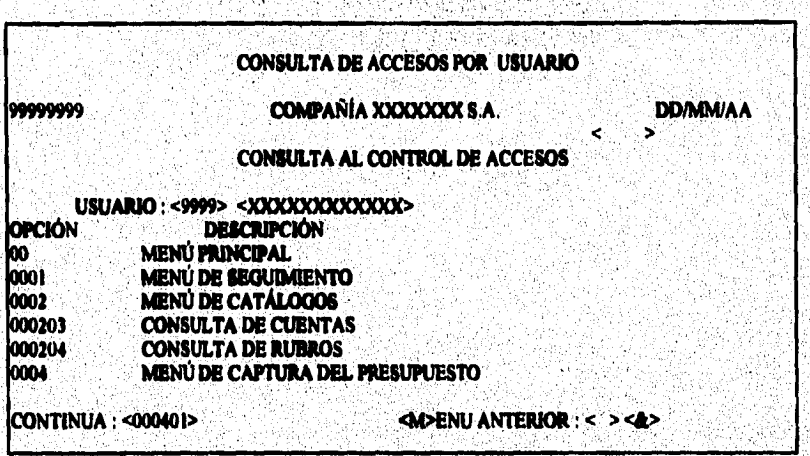

andres serring he

.<br>היא המונים היא המונים ביותר המונים המונים באופנים באינו מאופנים באינו מאופנים באופנים באינו מאופנים היא המונים

La consulta de cuentas muestra todo el catálogo de cuentas, y permite su paginación. En caso de querer paginar una cuenta específica, se debe teclear en el campo de cuenta y el **de cuenta iniciará a partir de esta, si se ponen espacios iniciará la paginación.**  Para regresar al menú anterior deberá digitar "M" en el campo que así lo requiera.

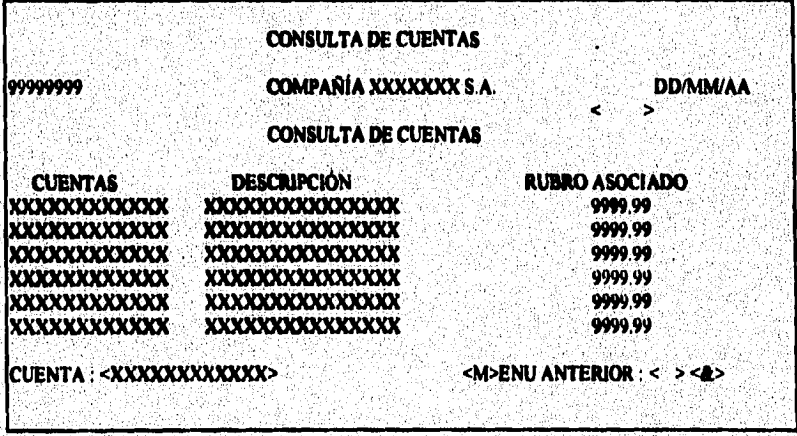

59

「大学の大学のことをある」 のかいてん

El catálogo de rubros se presenta en la consulta de rubros, permite paginar a partir del rubro que se especifica o bien del que proporciona el sistema. Para regresar al menú anterior deberá digitar "M" en el campo que así lo requiera.

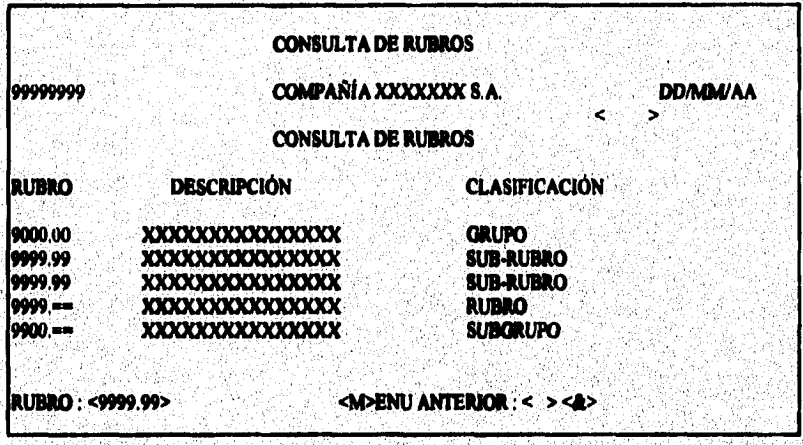

La consulta de usuarios solo se permite a contraloria y muestra el catálogo de usuarios que dependan del que solicitó la consulta; permite su paginación, muestra el área, el máximo nivel al cual pueden accesar la información y el password. Para regresar al menú anterior se deberá digitar "M" en el campo que así lo requiera.

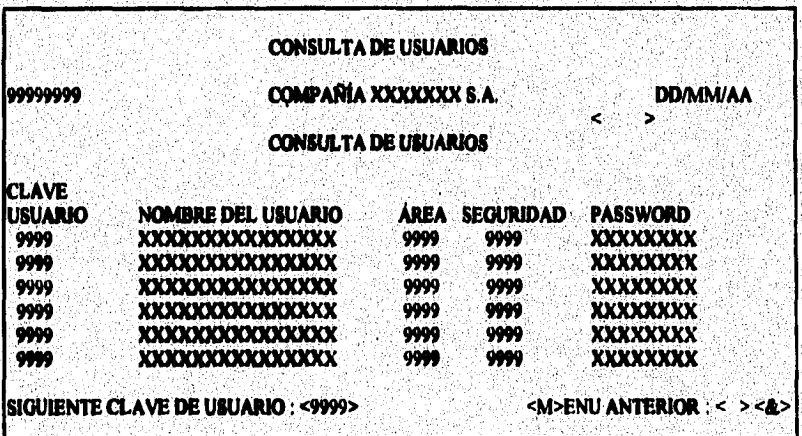

La consulta de la estructura organizacional, muestra la superárea, el área, división, subdivisión de las entidades. La información que se presenta, sólo es del usuario y de la cobertura asociada. Para regresar al menú anterior deberá digitar "M" en el campo que así lo requiera. La fecha de última carga se refiere al día que se actualizó.

man preferencia de palabra

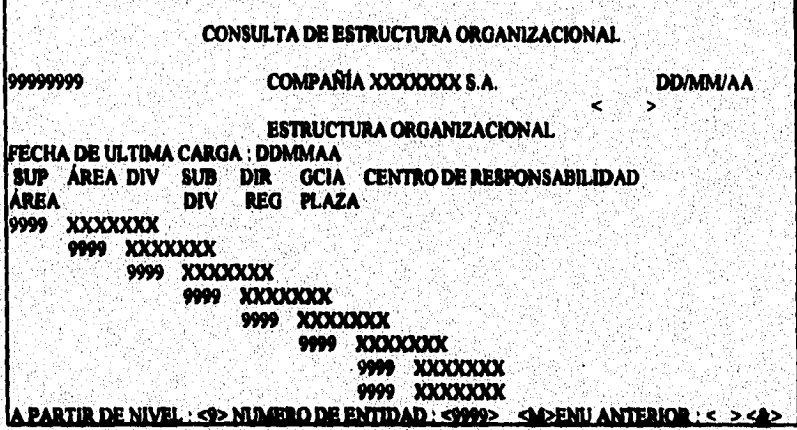

Estructura de administradores, esta pantalla muestra en forma masiva la estructura de administradores, indica el número del administrador, región, local, y centro de responsabilidad. La ultima fecha de carga se refiere al último día que fue actualizado. Para regresar al menù anterior deberà digitar "M" en el campo que asi lo requiera.

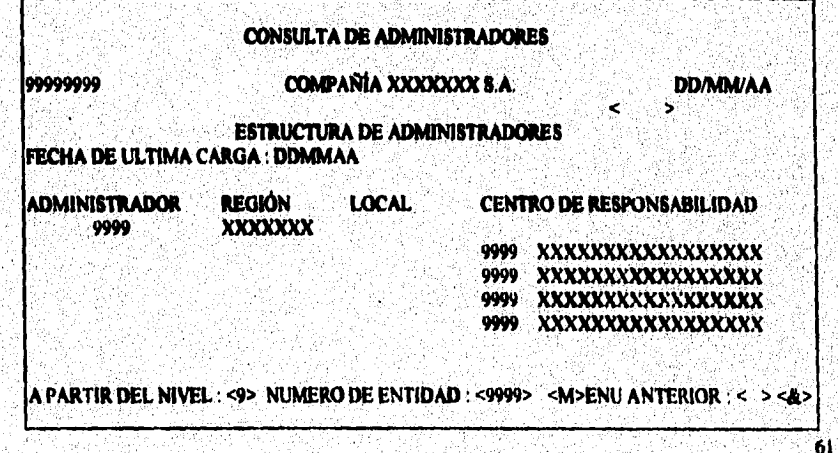

Pantalla de solicitud de reporte de estructura, solicita la entidad para la cual se desea reportar su cobertura y la impresora en la que se genera el listado. Esta pantalla permite cancelar o ejecutar la solicitud.

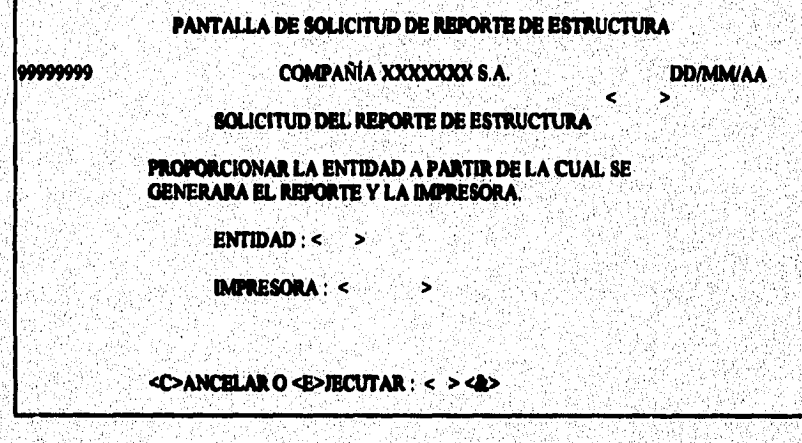

La pantalla de solicitud del reporte de administradores es de uso exclusivo de los administradores, en esta pantalla solicita la entidad de administrador que dependa del usuario y el nombre de la impresora en donde direccionará el listado correspondiente de la cobertura, si se desea podrá ejecutar o cancelar el reporte.

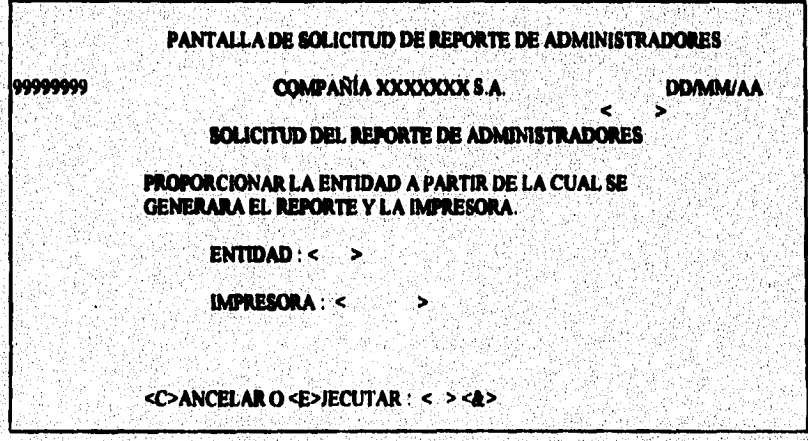

En el catálogo de impresoras se pueden dar de alta las impresoras validas para el sistema, antes de registrarla, se debe obtener su registro en la red de la institución. En las pantallas donde se solicita impresora se valida que se haya registrado en este catálogo. Para regresar al menù anterior digitar "M" en el campo que así lo requiera.

**Superinted State Country of Pact** 

A CONSTRUCTION OF REPORT OF A CONTRACTOR OF A CONSTRUCTION OF A CONSTRUCTION OF A REPORT OF A STATE OF A STATE

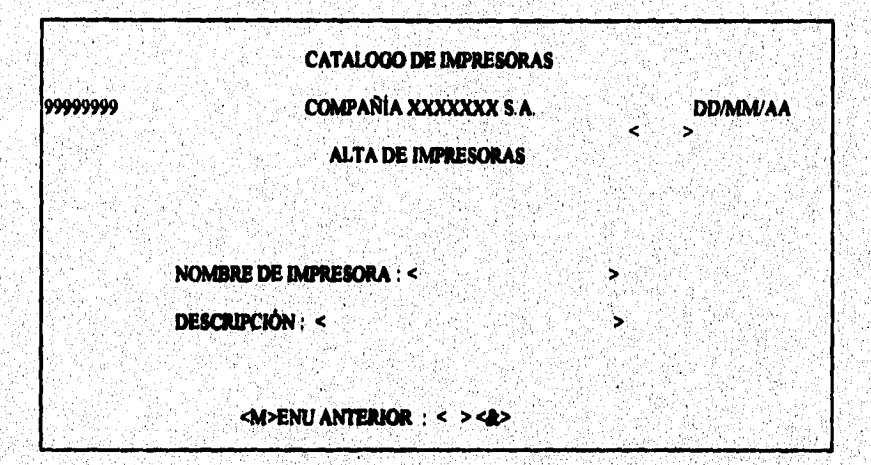

La consulta masiva al catálogo de impresoras, muestra las impresoras validas para el sistema, así como el nombre asociado a ellas. Para regresar al menú anterior digitar "M" en el campo que así lo requiera.

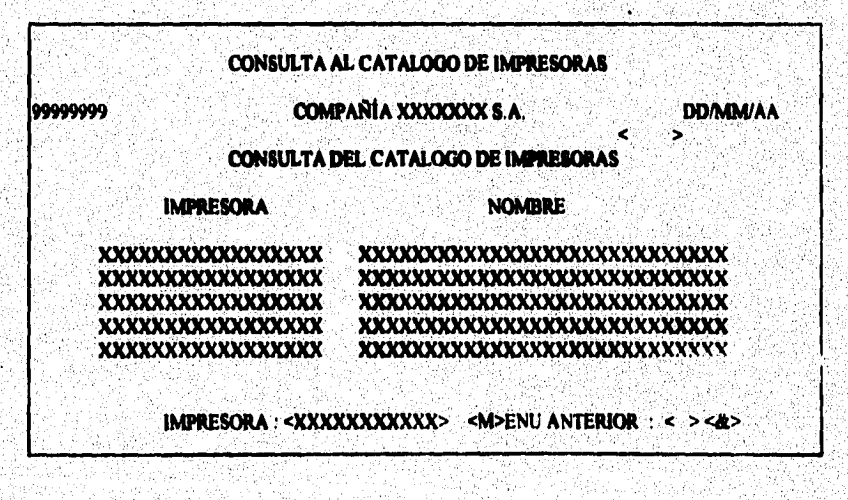

 $\mathit{constant} and \mathit{R} and \mathit{R} and \mathit$ 

El menú de interfaces y procesos especiales es del uso exclusivo de contraloría, o sea, solo se puede accesar por un usuario privilegiado de contratoria. Para regresar al menúanterior deberá digitar "0" con lo que dará fin al menú.

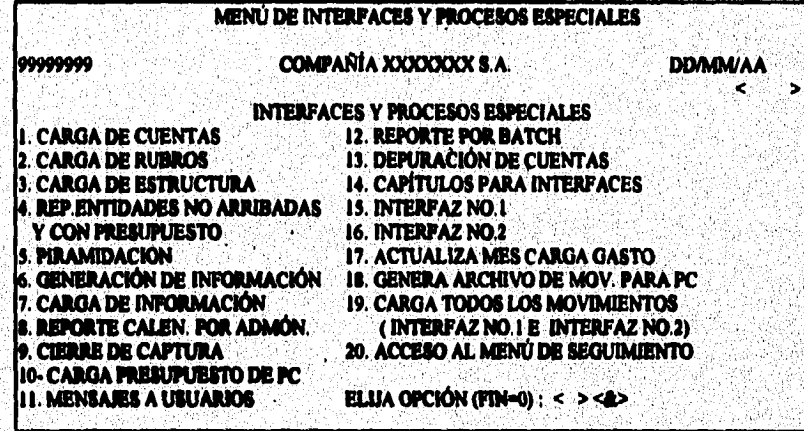

El proceso de carga del catálogo de cuentas solicita la etiqueta del cartucho que contiene la información del catálogo de cuentas para su carga, se ejecuta o bien se cancela.

**CARGA DEL CATALOGO DE CUENTAS** 99999999 **COMPANÍA XXXXXXX S.A. DDAMWAA** ×. ⋗ **CARGA DEL CATALOGO DE CUENTAS** ETIQUETA DEL CARTUCHO A CARGAR : Z. ं> <C>ANCELAR O <E>JECUTAR : < > <&>

**La carga del catalogo de rubros solicita la etiqueta del cartucho que contiene información de rubras para su carga, se puede ejecutar o cancelar.** 

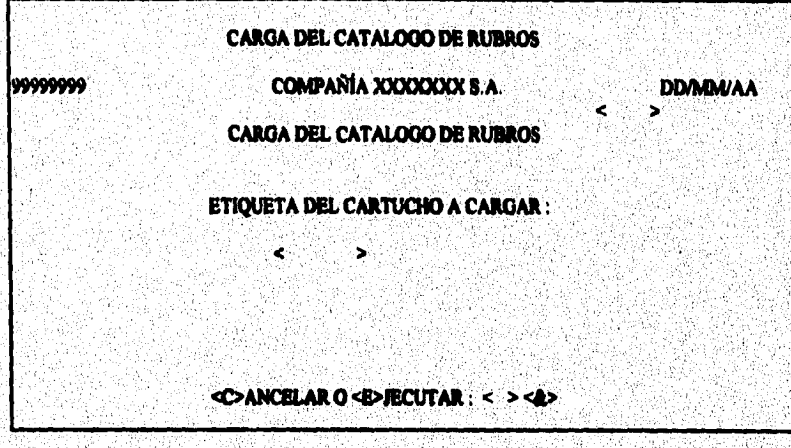

La carga del catálogo de la estructura organizacional solicita la etiqueta del cartucho que contiene la información de estructura presupuestal para su carga, se ejecuta o se cancela.

99999999

**CARGA EL CATALOGO DE ESTRUCTURA COMPAÑIA XXXXXXX S.A.** 

**DD/MM/AA** 

 $65$ 

e.

C**ARGA EL CATALOGO DE ESTRUCIVRA** 

**ETIQUETA DEL CARTUCHO A CARGAR:** 

 $\bullet$ 

₹

<C>ANCELAR O <E>JECUTAR : < > <<

sawa mbettima

**pantalla para solicitar el reporte de centros de responsabilidad sin arribo y con presupuesto solicite la entidad para In cual se indicará el estado que guardan los centros que se encuentran bajo la cobertura, si arribaron o no, se puede ejecutar o bien cancelar,** 

#124 ~#12977832 4321231074

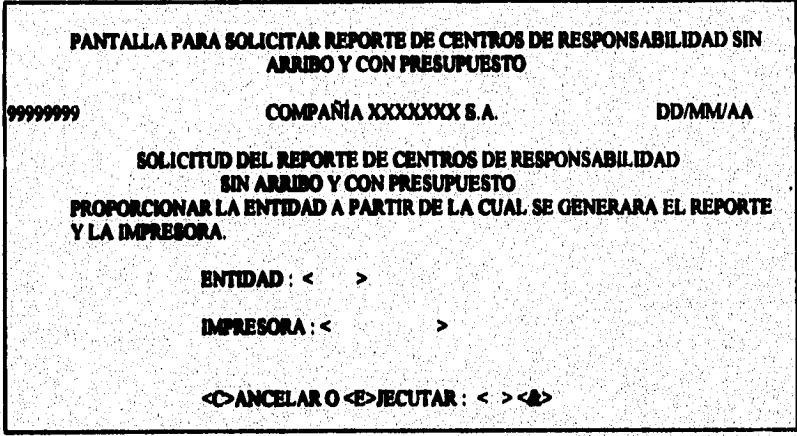

**Una veg que se ha elegido está opción automáticamente no se pueden solicitar procesos <br>
Una veg que se ha elegido está opción automáticamente no se pueden solicitar procesos<br>
concelator por la que se recomienda que está o piramidación activa el proceso a ejecutar en la noche en forma batch.**  espaciales, por lo que se recomienda que esta opción sea l un día.

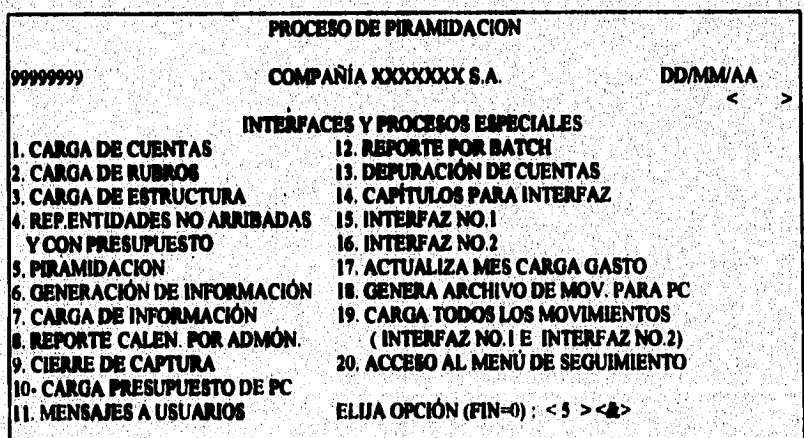

La generación de información para otro sistema toma los presupuestos de los centros de resultados que se hayan arribado, genera un respaldo en cartucho el cual se debe identificar por medio del funcionario de servicio para su entreaa.

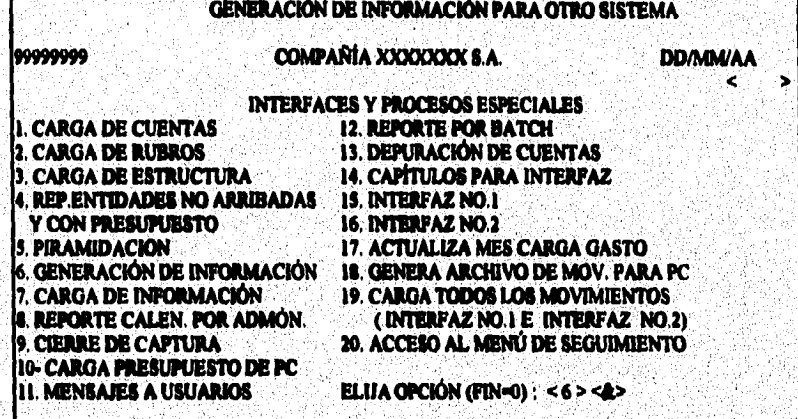

La carga de información presupuestal baja información del presupuesto por centro de resultados que envian algunos usuarios. Se debe notificar al funcionario de servicio para que asigne el archivo, puede ejecutar o bien cancelar la solicitud.

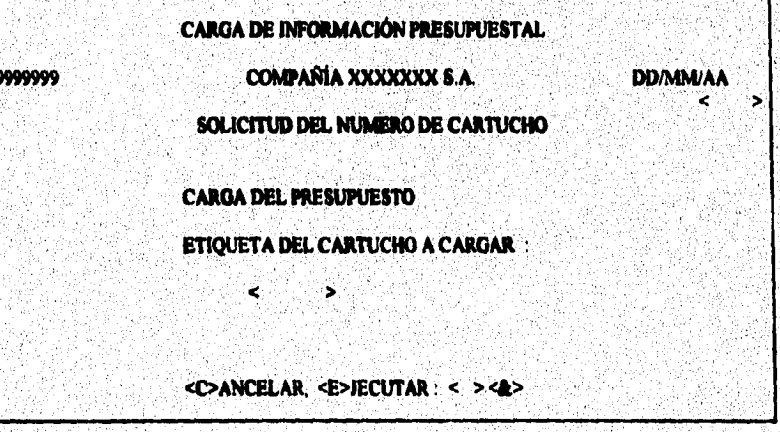

El reporte calendarizado por administrador imprime el presupuesto en forma calendarizada de las entidades que pertenezcan dentro de la cobertura.

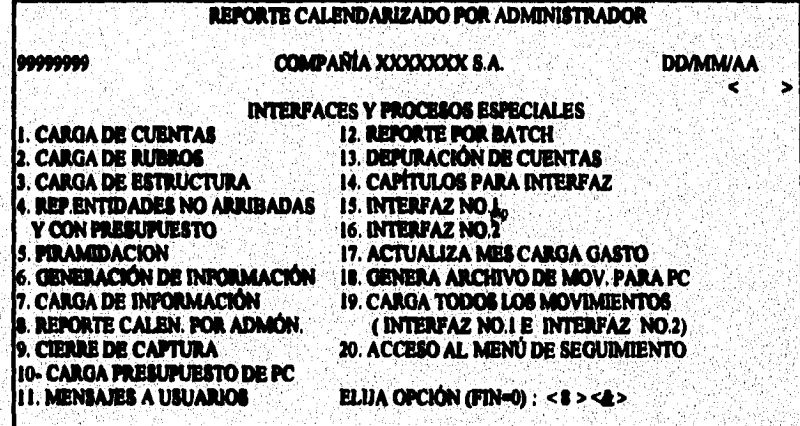

El cierre de captura se efectúa cuando se selecciona la entidad y el tipo de opción (cierre o apertura), para regresar al menú anterior deberá digitar "M" en el campo que así lo requiers.

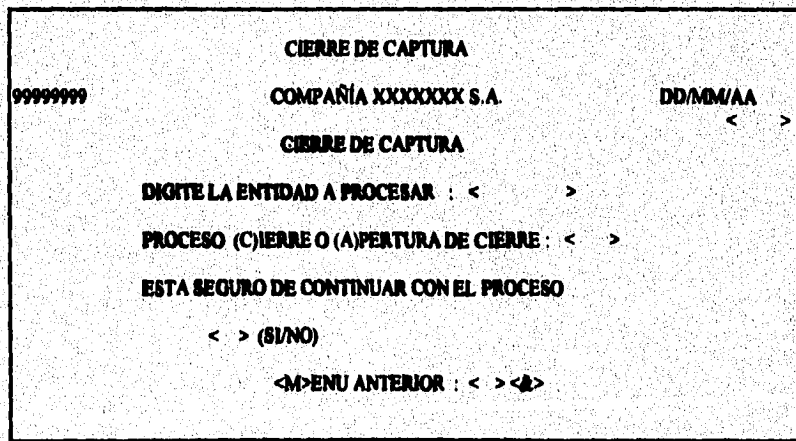
La carga de presupuesto integra presupuestos hechos en PC, as puede ejecutar o **bien cancelar.** 

**El formato del archivo es como** 

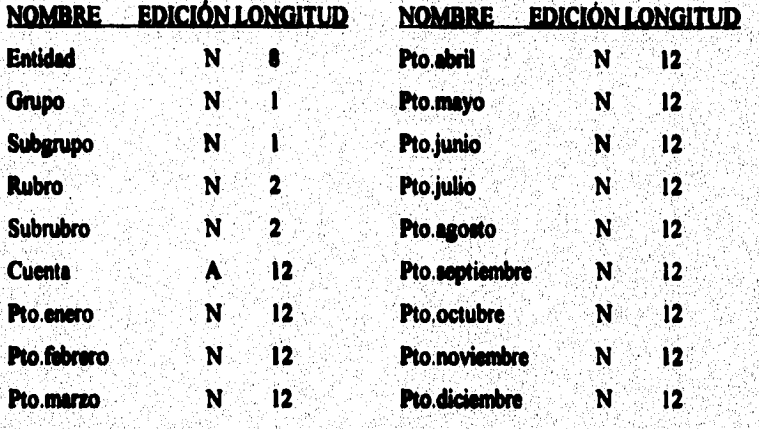

**CARGA DE PRESUPUESTO**  111111111 **COMPAÑÍA XXXXXXXX 8.A. DDAIWAA CARGA DE PRESUPUESTO PROPORCIONAR LA ENTIDAD DE LA CUAL SE VA A CARGAR EL PRESUPUESTO ENTIDAD : <** ಿತ SE LOCALIZARA EL ARCHIVO CON NOMBRE : SXXX/FILE/B03/PTO/ENTIDAD **SCHANCELAR O SEMECUTAR: < > < A>** 

La activación de mensajes para la pantalla de bienvenida, tiene como función **comunicar a lot usuarios del sistema información general, para regresar al menú anterior deberá digitar "M" an el campo que ad lo requiera.** 

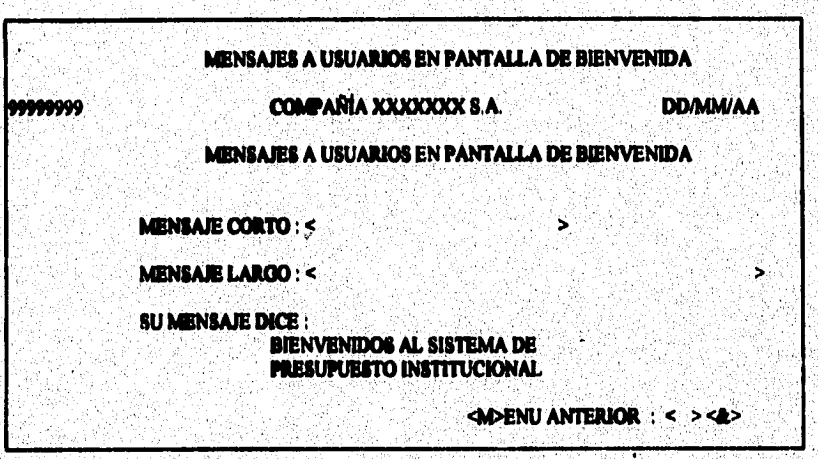

El proceso para depuración de cuentas elimina los registros de todas las entidades de la institución que están asociadas a una cuenta específica. Genera un listado con los movimientos que hasta ese momento haya tenido. Este proceso sólo se debe ejecutar durante la etapa de captura.

,,,,,,,,,

**DEPURACIÓN DE CUENTAS COMPAÑÍA XXXXXXXX S.A.** 

**DEPURACIÓN DE CUENTAS** 

**DDAIM/AA** 

ځ

**CUENTA: <** ь

DIFFICIORA :<

(i) **DIPORTANTE!! LA CUENTA SE DEPURARA EN TODAS LAS ENTIDADES.** 

**EDIECUTA. EMPENU ANTERIOR : < > < &>** 

Ś.

 $70<sub>l</sub>$ 

La pantalla de solicitud de capítulos para interfaces del sistema permite seleccionar **los capítulos que se manejarán dentro del sistema.** 

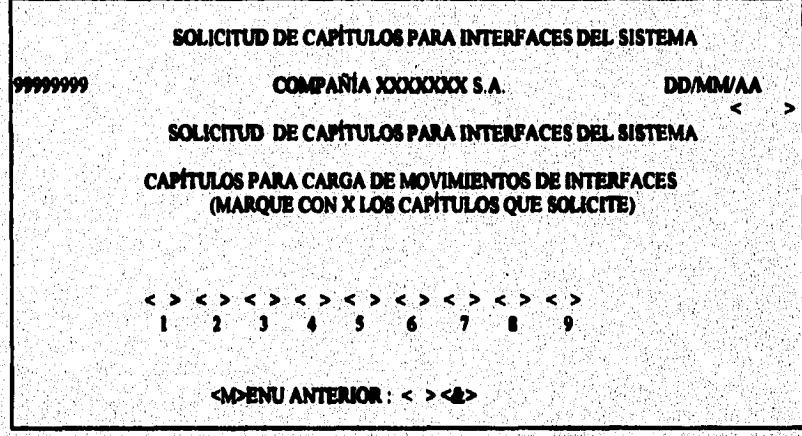

En la interfaz numero uno, se solicita el cartucho que contiene la información del sistema número 1 de contabilidad, se ejecuta o se cancela la solicitud, este proceso crea el **archivo SXXX/FILE/E06/S001, al término del proceso se cambia el nombre e**  SXXX/FILE/E06/S001/<FECHA PROCESO>.

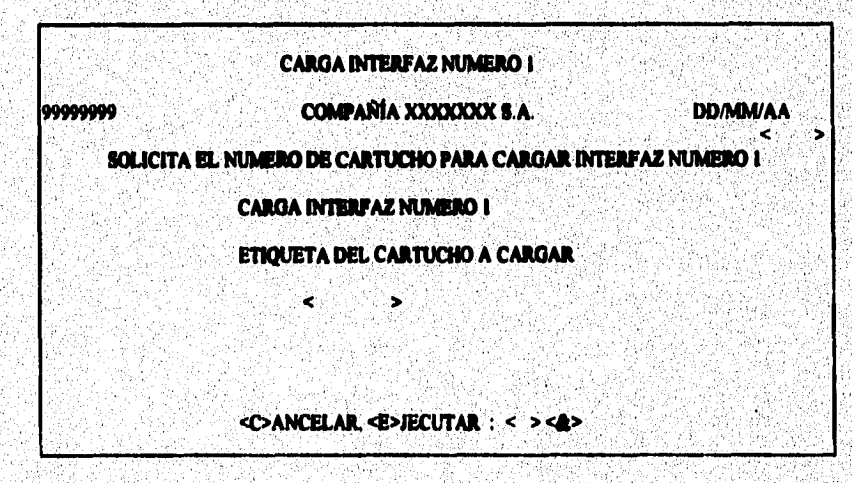

 $\overline{\mathbf{v}}$ 

La carga de la interfaz numero dos, requiere que exista el archivo SXXX/FILE/E06/S002. Este proceso genera listados de validación con cifras de control.

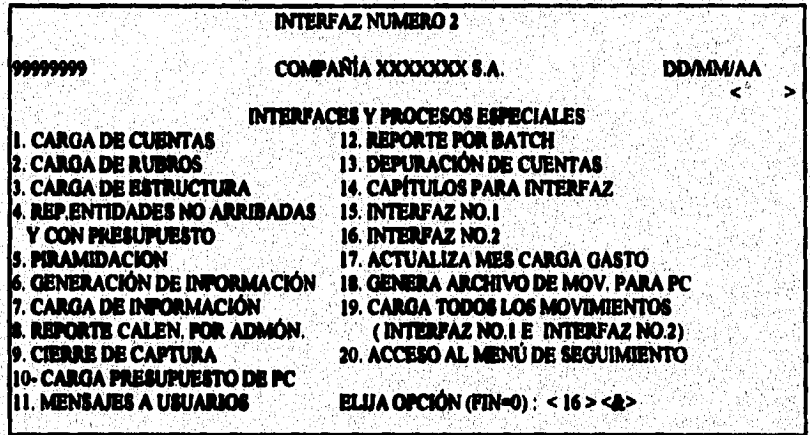

Actualización del mes de proceso, esta pantalla sirve para solicitar el cambio del mes de seguimiento y activa el proceso para actualizar las cifras con el mes, se confirma con ejecutar y se cancela si se requiere.

**ACTUALIZACIÓN DEL MES DE PROCESO** 

99999999

**COMPAÑÍA XXXXXXX B.A.** 

**DD/MM/AA** 

**ACTUALIZA MES A CARGAR DE CIFRAS DE GASTO** 

**MES A CARGAR : < >** 

<B>RCUTAR, <C>ANCELAR : < ><&>

.72

Interfaz de movimientos a PC, esta pantalla sirve par confirmar la generación del archivo con los movimientos de todos los centros de responsabilidad de la cobertura del área solicitada. Genera el archivo con el nombre : SXXX/FILE/E15/PC/000<AREA>.

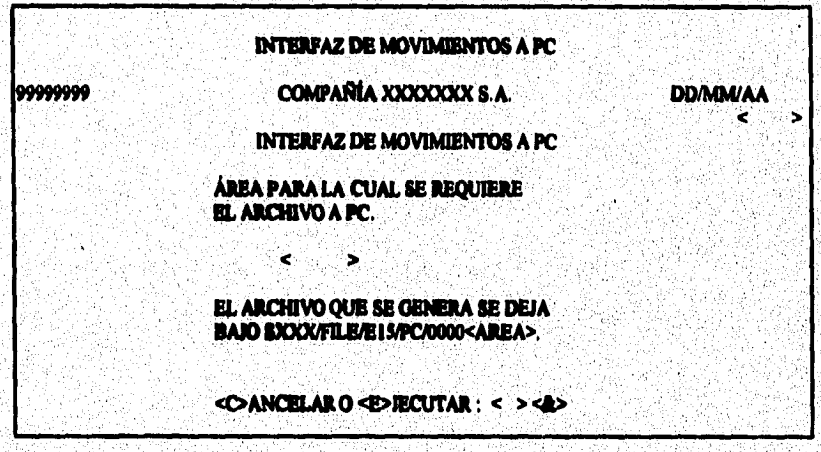

La carga de las dos interfaces se puede hacer con una solicitud, para ello la pantalla de carga de interfaces de movimientos envia el proceso. Se generan listados de validación con cifras de control y un listado que contiene los registro rechazados.

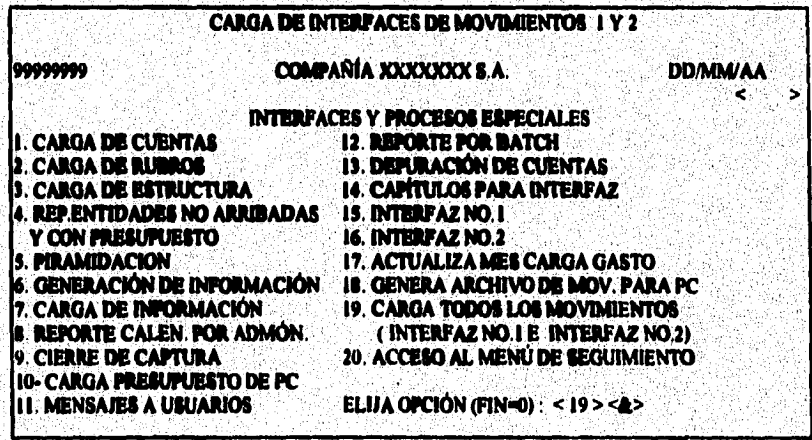

 $\overline{\mathbf{v}}$ 

La pantalla para habilitar el acceso al menú de seguimiento hace posible que se cancele o active el menú, para regresar al menú anterior se debe digitar "M" en el campo que así lo requiera.

andro a composición de Contrato

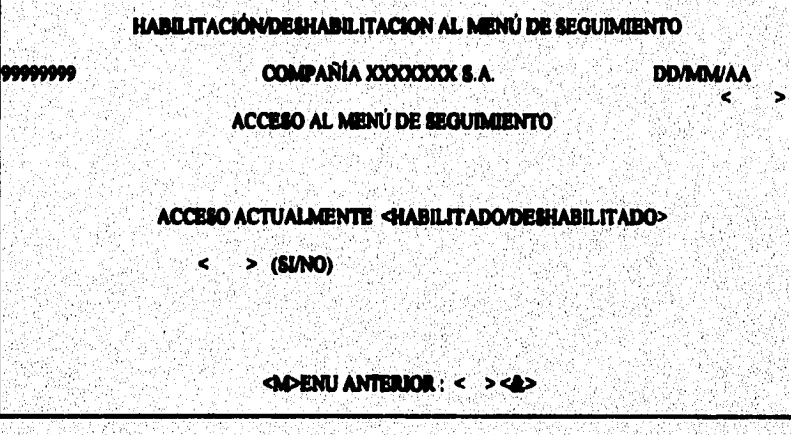

El menú de captura de presupuesto muestra las opciones de captura, consulta y listados de presupuesto. Para regresar al menú anterior deberá digitar "0".

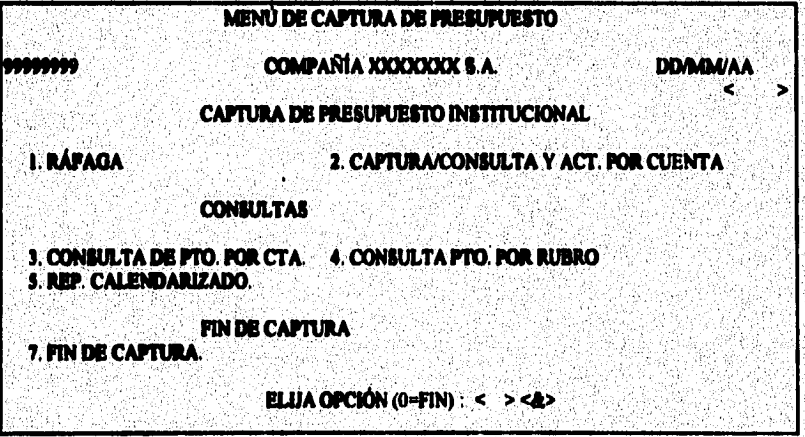

 $\overline{\mathbf{u}}$ 

Dentro de la captura de presupuesto, se encuentra la modalidad de ráfaga, a ella solo tienen acceso los centros de responsabilidad; en ella se observa la cuenta, descripción, y el importe real acumulado año anterior. Permite la paginación de las cuentas y su modificación del periodo del importe. Para poder regresar al menú anterior deberá digitar "M" en el campo correspondiente. Esta pantalla permite capturar el presupuesto anual distribuyéndolo de acuerdo a las opciones del periodo seleccionado (iniciando en enero invariablemente).

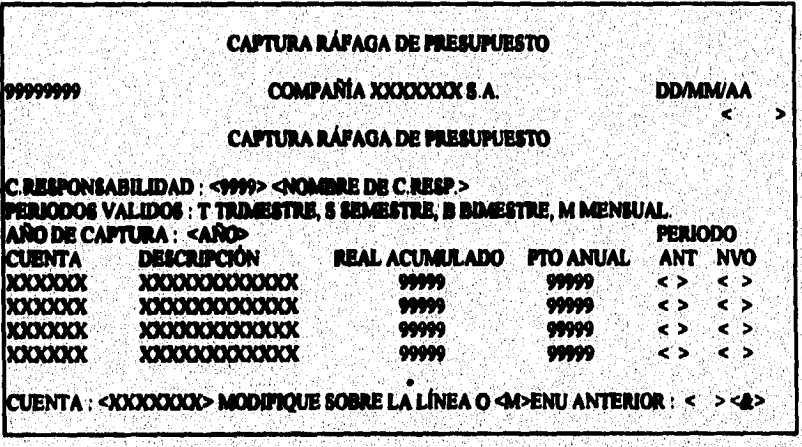

La pantalla de captura, consulta y actualización permite el acceso solo a centros de responsabilidad. Esta pantalla permite la captura del presupuesto (registro), e importes especificos en cada uno de los meses.

Solicita la cuenta y muestra su descripción, el importe real acumulado (del año anterior), los importes por mes y el total anual. De ahí se pueden realizar modificaciones, consultas o búsquedas. En todos los casos es necesario digitar la cuenta. Para regresar al menú anterior deberá diaitar "M" en el campo que así lo requiera.

 $75<sub>°</sub>$ 

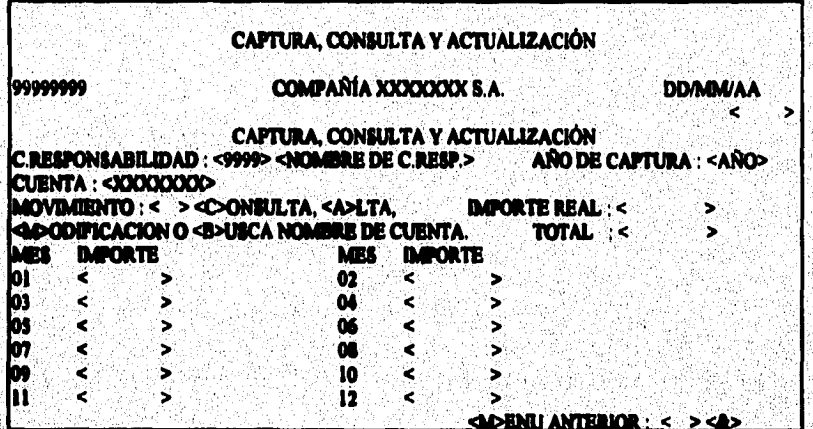

sectors stellering

76

La pantalla de consulta de presupuesto previa por cuenta solicita el año, la entidad y el subrubro para mostrar las cuentas asociadas con su presupuesto. El subrubro debe existir en el catálogo de rubros y la entidad debe depender del usuario que solicita la información. Para regresar al menú anterior se deberá digitar "M" en el campo que así lo solicita.

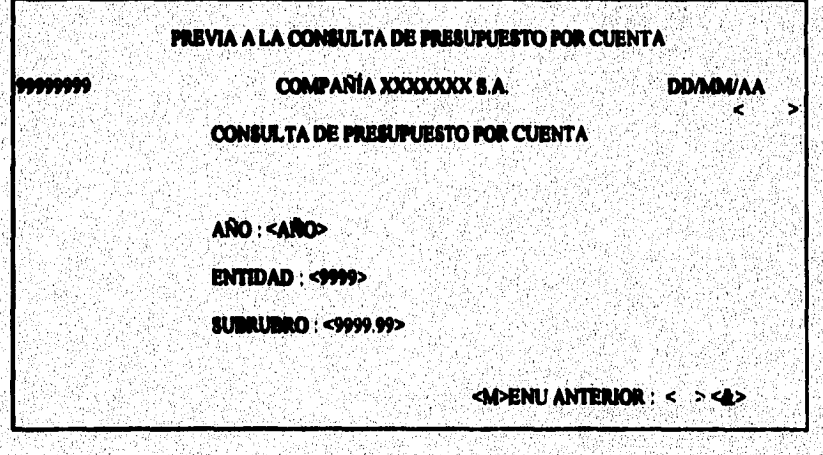

**La consulta de presupuesto por cuenta muestra el presupuesto anual, despliega las cuentas que tienen presupuesto del subnibro seleccionado, pagina en el caso de que sean**  varias cuentas. Para regresar al menú anterior deberá digitar "M" en el campo que así lo requiere.

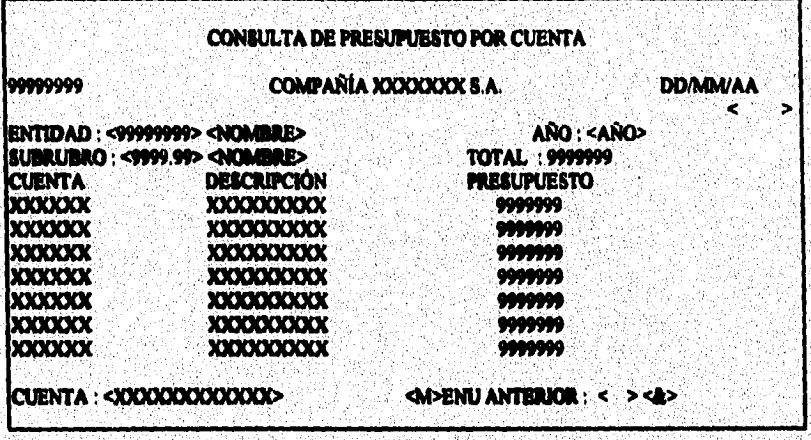

La pantalla previa a la consulta de presupuesto por rubro solicita el año, la entidad y el capitulo o grupo que se desea, inicialmente aparece la entidad del usuario. Para regresar al menú anterior deberá digitar "M" en el campo que así lo requiera.

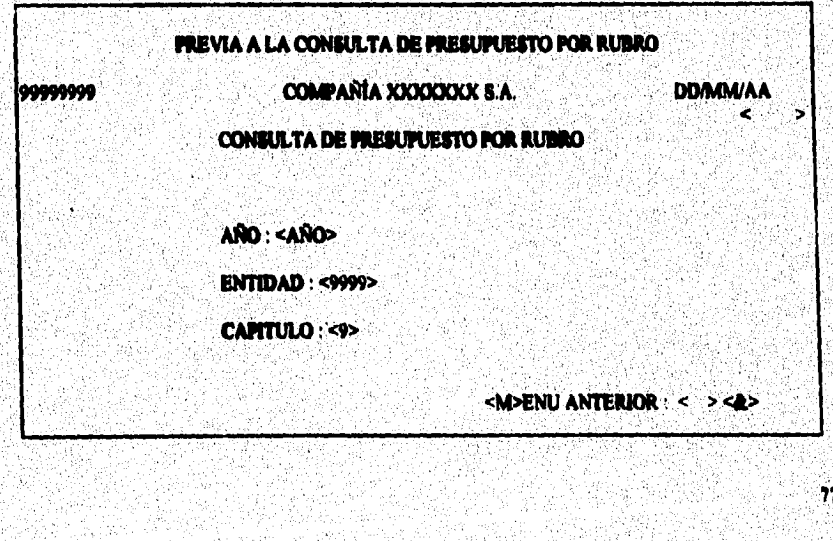

**La consulta de presupuesto por rubro muestra el presupuesto anual, se muestran todos los subrubros presupuestales con información, permite además paginar en caso de que los subrubros sean varios. Para regresar al menú anterior deberá digitar "M" en el campo que asilo requiere.** 

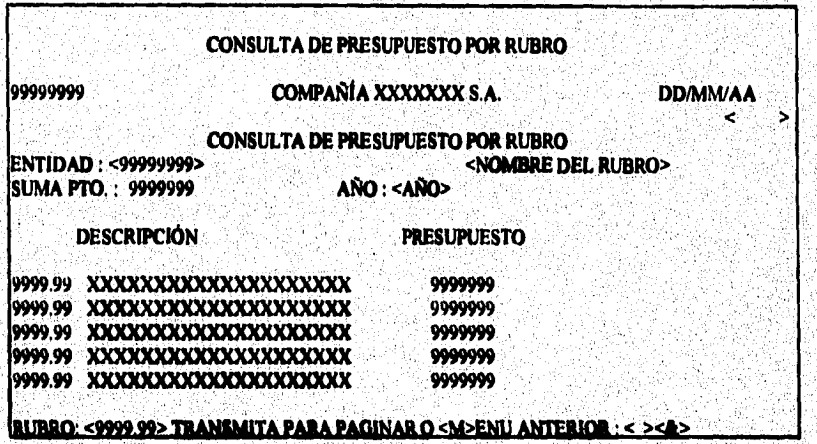

La pantalla previa al reporte calendarizado solicita si es por cuenta o rubro, el grupo y la impresora destino. Se puede terminar la selección, seleccionar un conjunto de entidades **o cancelar.** 

### **PREVIA AL REPORTE CALENDARIZADO**

99999999

### **COMPAÑÍA XXXXXXX S.A.**

**DD/MM/AA** 

78

**SELECCIÓN DE ESTRUCTURA A PROCESAR** 

**NUMERO DE ENTIDAD <9999> AÑO A REPORTAR <AÑO> CAPITULO :<9>** 

<C>ANCELA FUNCIÓN, <S>ELECTIVO. <T>ERMINO DE SELECCIÓN : < > <**4> IMPRESORA DESTINO : < >** 

Si se elige selectivo presentará una pantalla para elegir aquellos centros de responsabilidad que se desean imprimir. Aquí solo se indica término de selección con lo que iniciará el reporte o bien cancelación para no llevarlo a cabo.

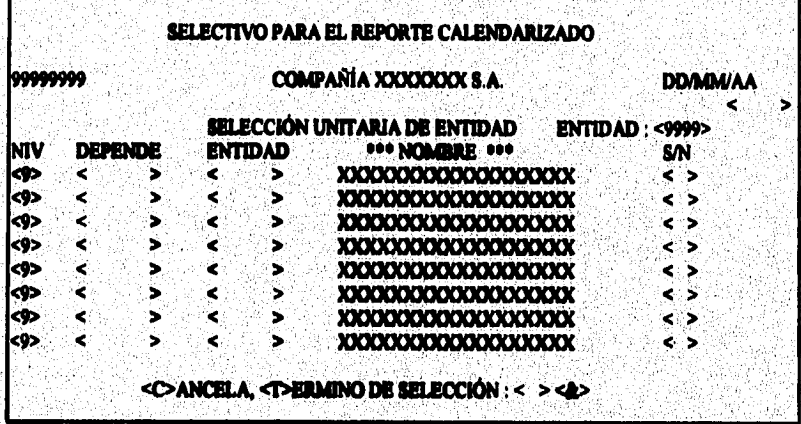

La pantalla de fin de captura registra la fecha de arribo de presupuesto asociado a cada centro de responsabilidad, invariablemente deberá entrar a esta opción cuando haya concluido la captura y/o modificación de su presupuesto, ya que de lo contrario no estará incorporado a la base de datos que consolida el mismo presupuesto institucional.

Solamente podrán hacer fin de captura los centros de responsabilidad, para ello se solicita una confirmación. Para regresar al menú anterior deberá digitar "M" en el campo que así lo requiers.

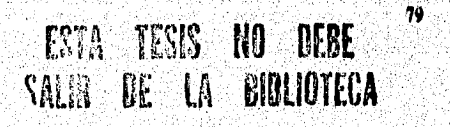

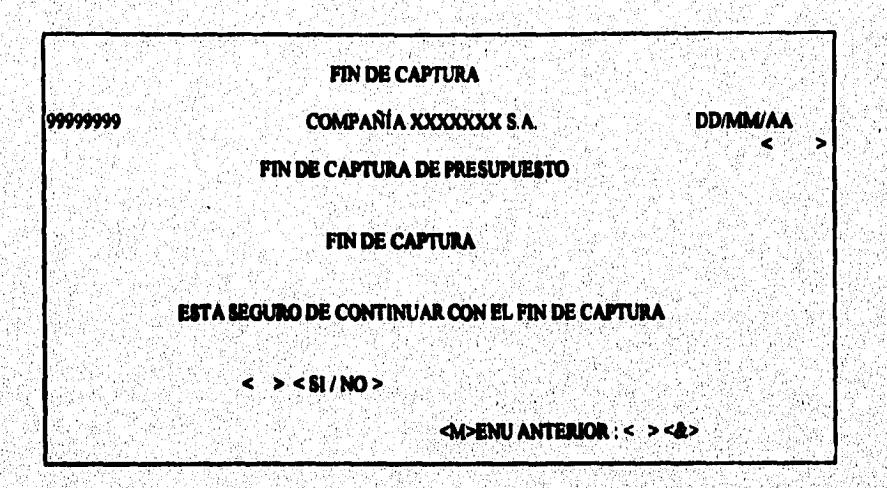

La pantalla de control de accesos previa solicita un usuario y la opción a partir de la cual mostrará el el usuario tiene acceso o no. Para regresar al menú anterior deberá digitar **en el cepo que ni lo riquiera.** 

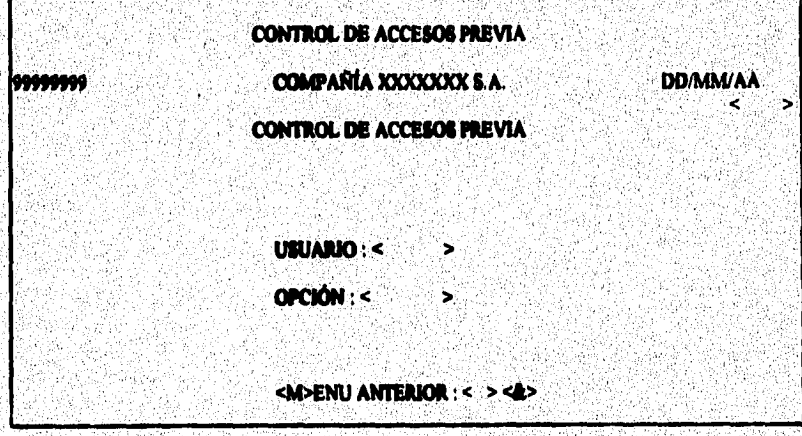

 $\bullet$ 

**La pantalla de control de accesos muestra para un usuario y a partir de la opción**  solicitada todas las opciones de navegación del sistema y si tiene o no acceso permitido. Para regresar al menú anterior deberá digitar "M" en el campo que así lo requiere.

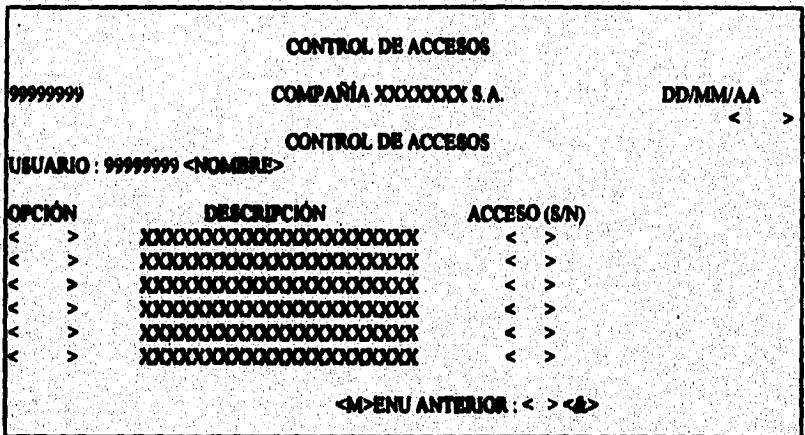

La pantalla de cambio de password a usuarios solicita el password actual, y el nuevo dos veces para su confirmación. Si desea regresar al menú anterior deberá digitar "M" en el campo que así lo requiera.

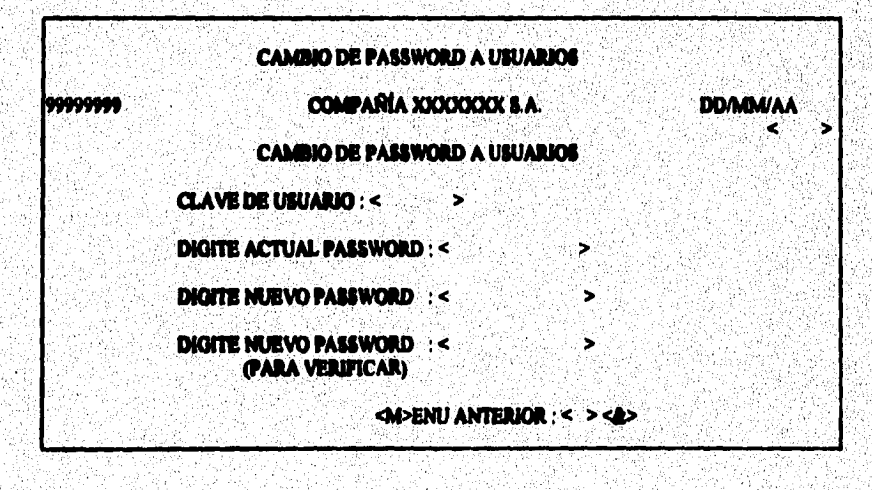

**a** 

**La pantalla para transferencia de archivos a PC, permite transferir archivos que se encuentren residentes en el HOST (equipo donde reside el sistema) hacia la PC.** 

**Para hacer posible la transferencia se necesitan conocer los siguientes datos ;** 

**I) Direr.ción lógica de la PC,** 

**2) Clave de acceso a la PC.** 

3) Nombre del archivo en HOST (máximo 35 caracteres).

**4) Nombre del archivo en PC (máximo 20 catecteres).** 

**5) Disco de residencia en HOST (hasta 15 caracteres).** 

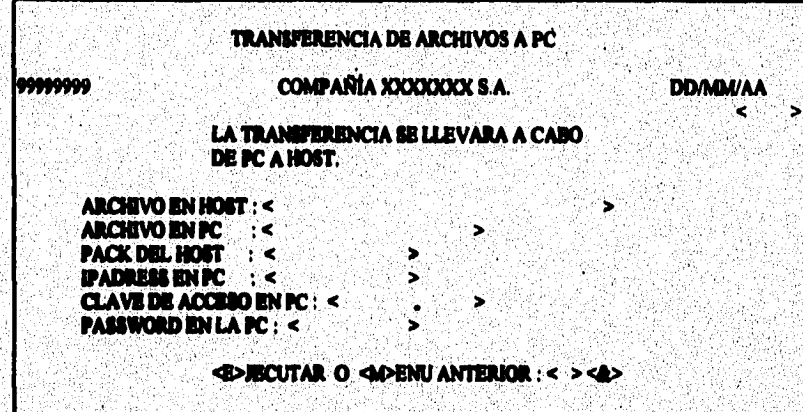

### 4.2. DISEÑO LÓGICO Y PÍSICO DE LA BASE DE DATOS

En forma general la descripción de campos del sistema se da a continuación :

an mentiona

82

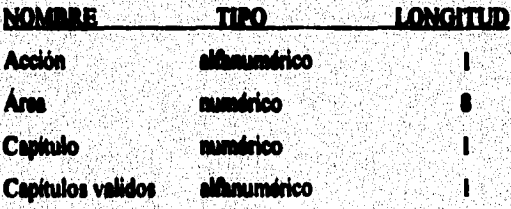

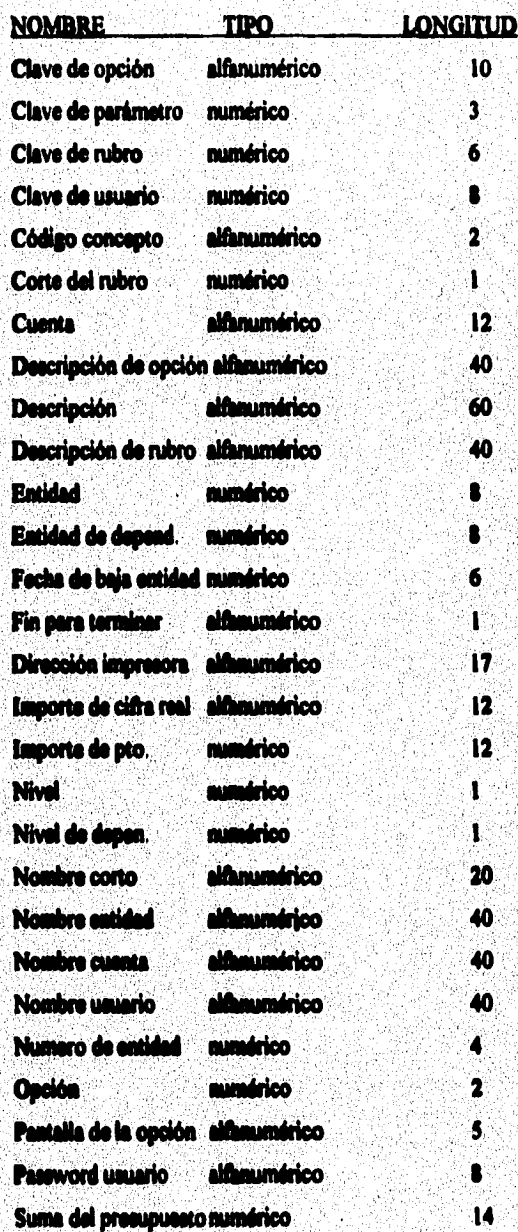

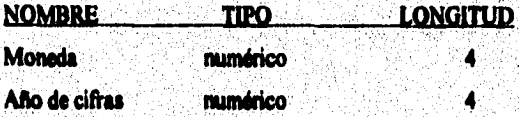

Por otro lado la descripción de las estructuras que conforman la base de datos del sistema se presentan a continuación :

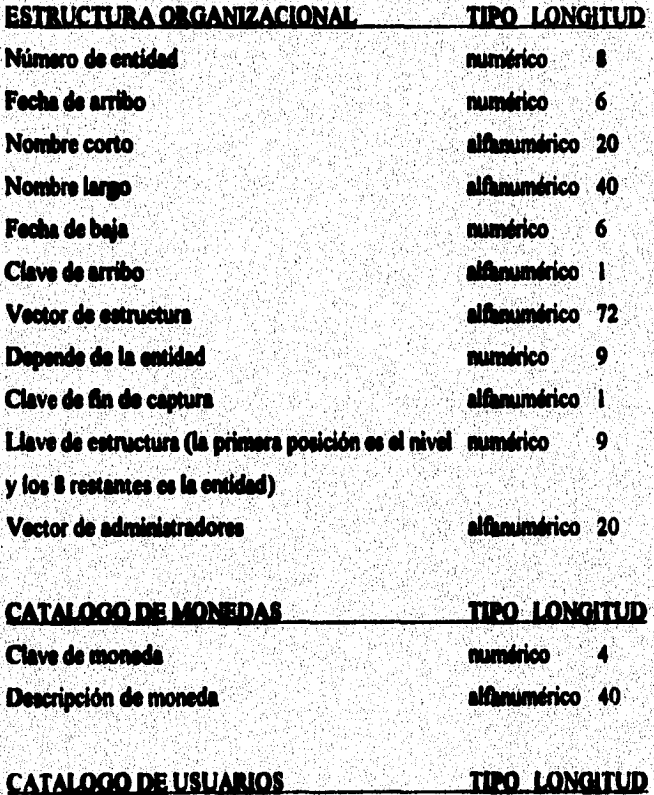

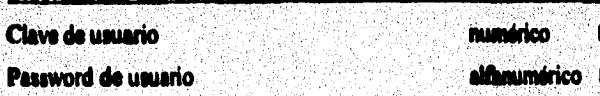

Ŵ

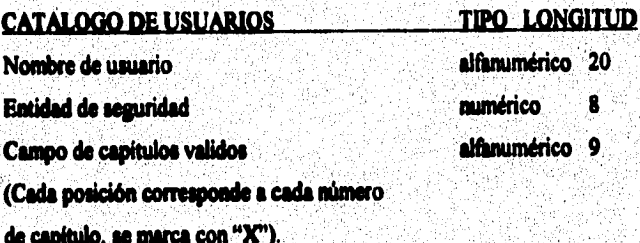

모<br>사원

D.

498 À ring<br>Ma Ę. I.

5

4é

ġ

ige)<br>S

œ

X.

ğ

흉

송원

a (Niger)<br>Prins gen

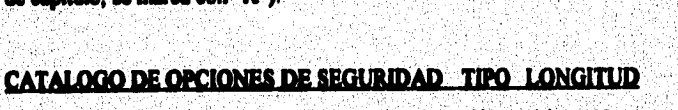

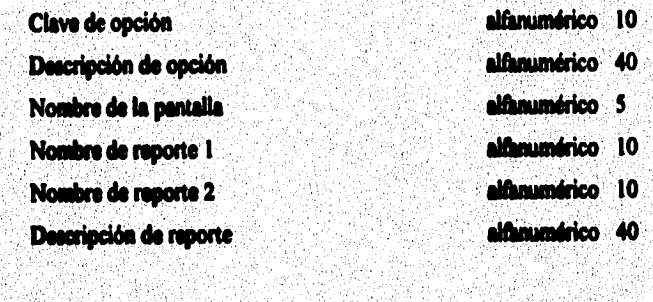

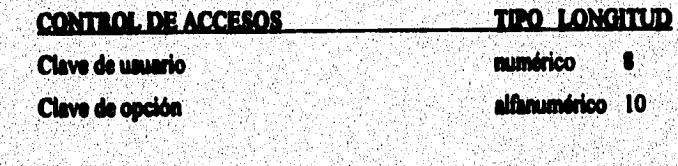

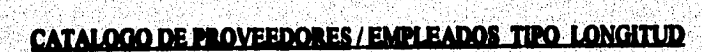

3

용 ł. a Cil ð. 넋

38

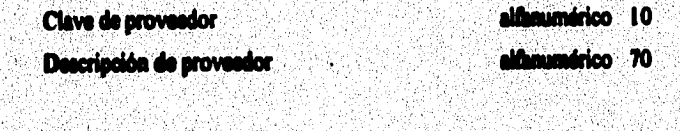

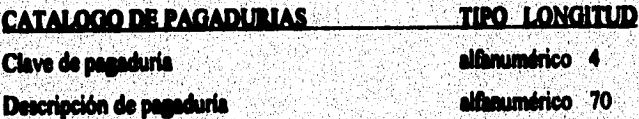

in 1999.<br>Provincia política

ř.

Đ. -75

maan muudoosatta tahungan mid kiraataa markhuunka kalenderinin kirikin k

 $\frac{1}{M_{\rm pl}}$ 

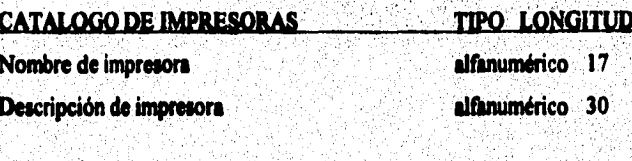

ing approach and completely of the

**M** 

### **CATALOGO DE CUENTAS** TIPO LONGITUD alfanumérico 12 Clave de cuenta alfamumérico 40 Nombre de cuenta alfanumérico l Tipo de cuenta Clave de rubro asociado **numérico**  $\mathbf{6}$ alfanumérico 12 Llave de cuenta

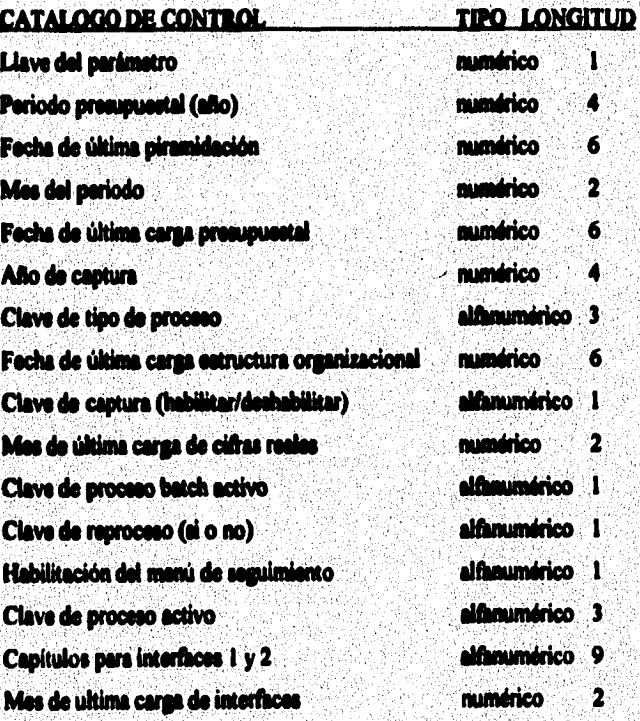

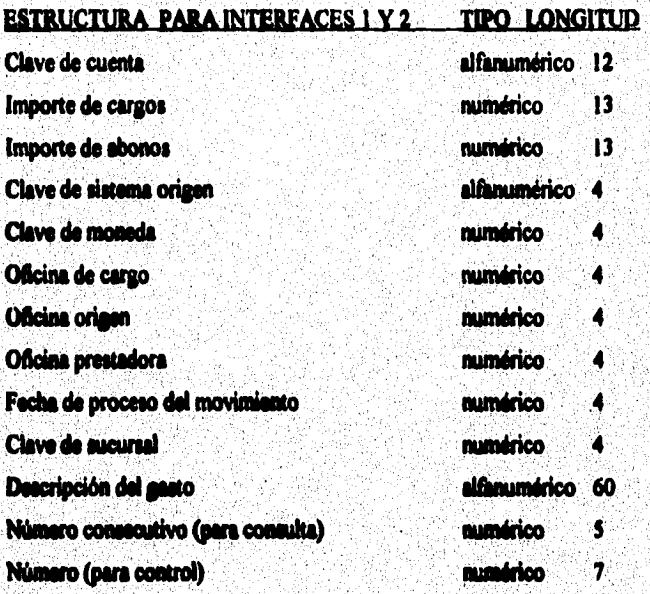

ł

maaliste ja suurittu kansaalise maalise tunni maan ja tunnitti kansaa maan ja kansa

### PRESUPURATO INSTITUCIONAL POR RUBRO TIPO LONGITUD

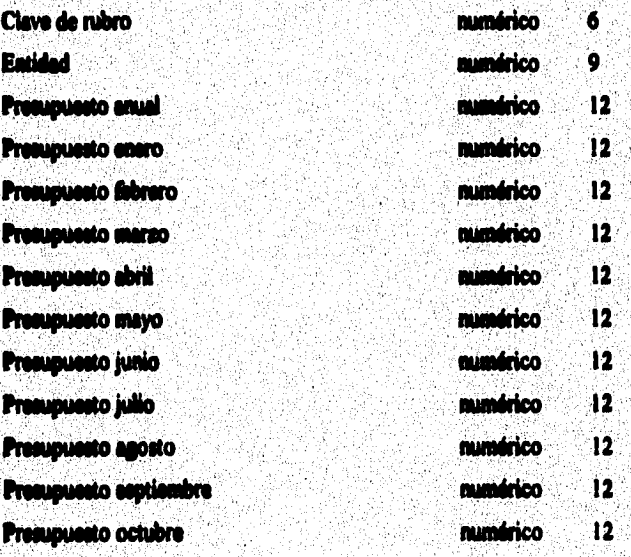

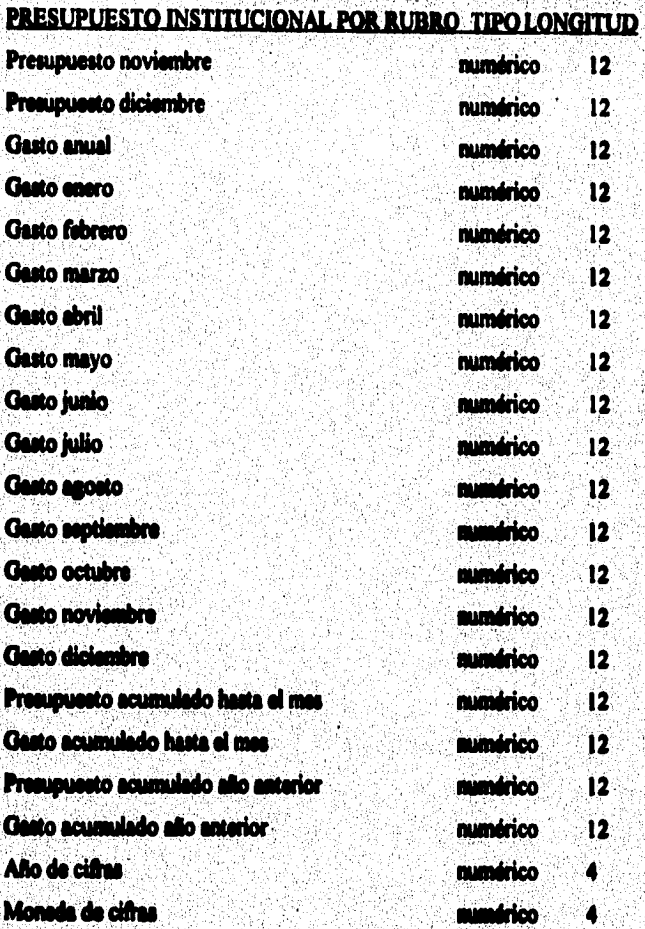

### PRESUPUESTO INSTITUCIONAL POR CUENTA TIPO LONGITUD

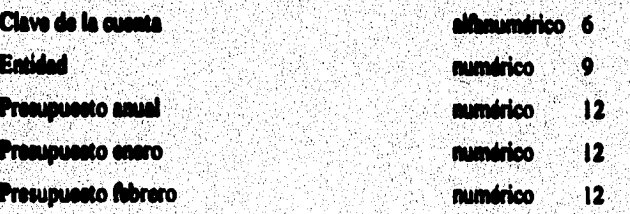

เมื่อสร้างสังคม เมื่อง เป็นการในการ เมื่อมาเป็นการในการที่เป็นการที่เพราะเมื่อมาในการที่เป็นการในการในการในการ

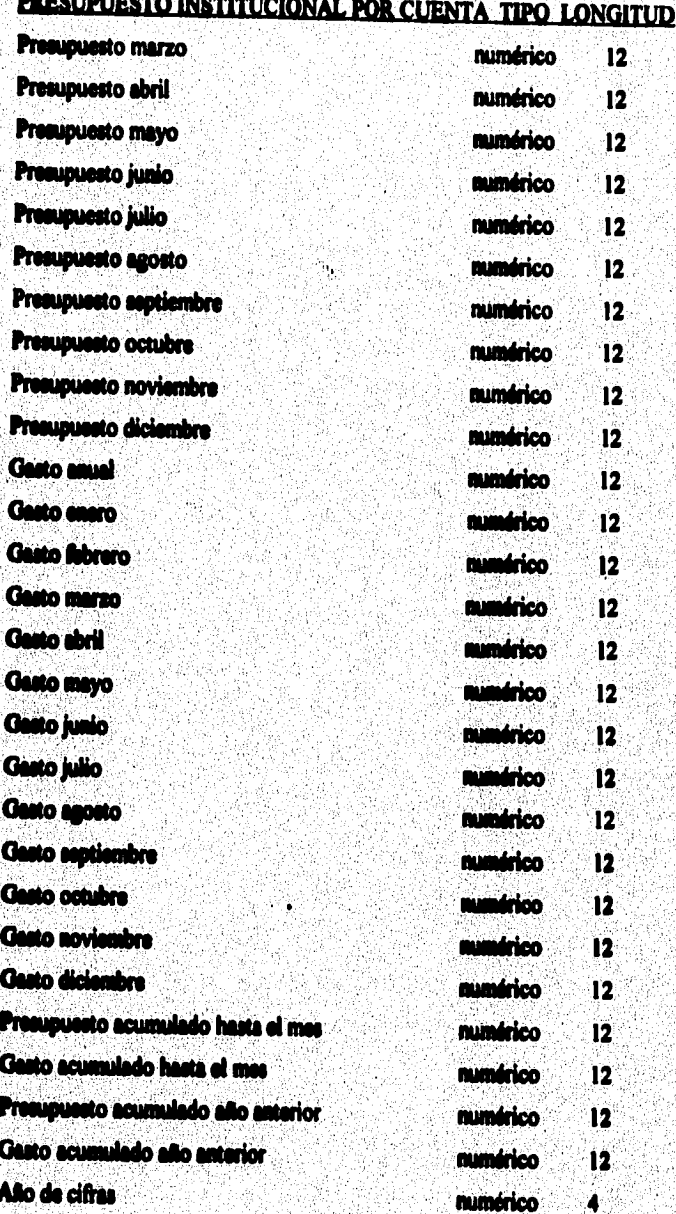

# PRESUPUESTO INSTITUCIONAL POR CUENTA TIPO LONGITUD

4

en

ak C

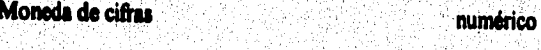

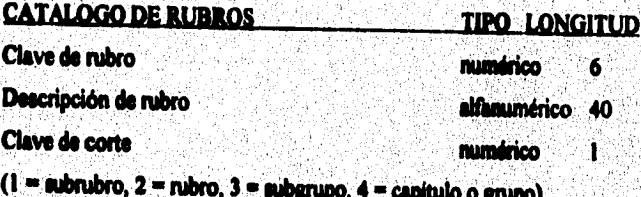

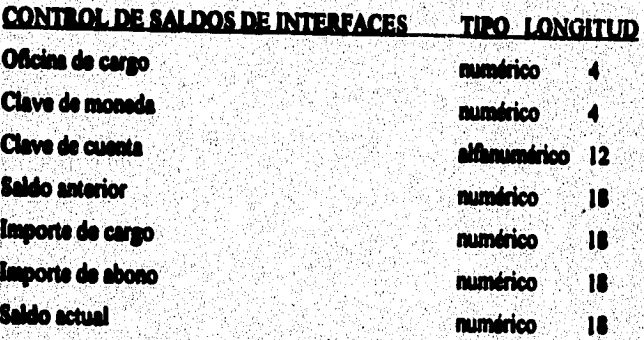

Por otro lado la descripción de interfaces se proporciona a continuación :

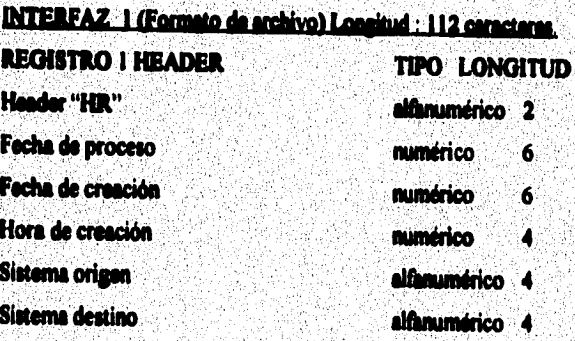

# **INTERFAZ I (formato de archivo) Longitud :112 caracteres,**

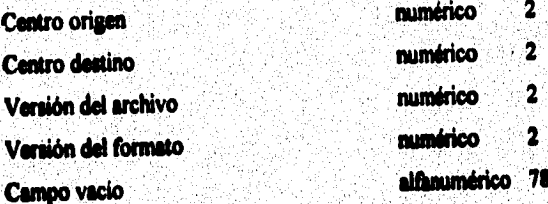

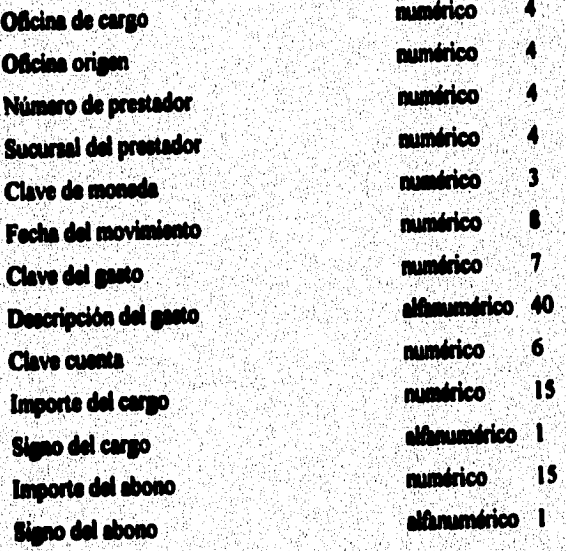

## **REGISTRO ULTIMO TRAILER 11PO LONGITUD**

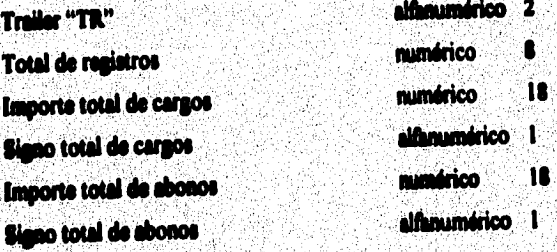

# **RBOISTRO 2 TIPO LONGITUD**

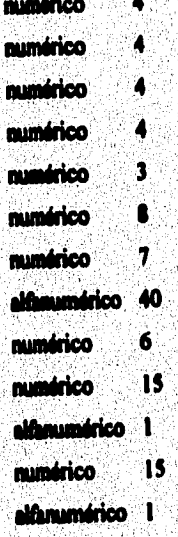

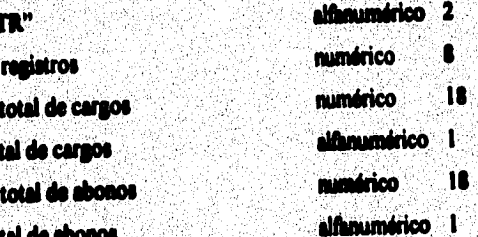

And place of the control of a weight of the property of the motor

# **REGISTRO ULTIMO TRAILER**

TIPO LONGITUD alfanumérico 64

Campo blanco

### INTERFAZ 2 (Formato de archivo) Longitud : 113 caracteres. **REGISTRO I HEADER TIPO LONGITUD** Header "HR" althaumérico 2 Fecha de proceso numérico  $\ddot{\mathbf{6}}$ Facha de creación **numérico** ö Horn de creación ministrico 4 **Sistems origen** alfinumérico 4 Sietema decino althoughties 4 Centro origen mundeico.  $\overline{\mathbf{z}}$ Centro destino ministro  $\overline{\mathbf{2}}$ Versión del archivo numérico ...  $\mathbf{2}$ Versión del formato matrico  $\overline{\mathbf{2}}$ Campo vacio Manufacture 78

### **REGISTRO 2**

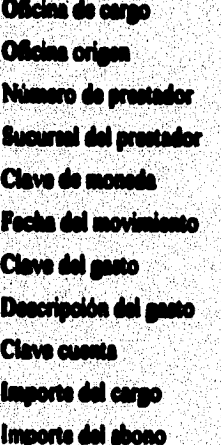

### **TIPO LONGITUD**

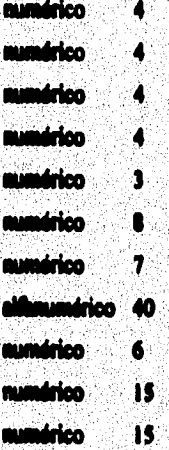

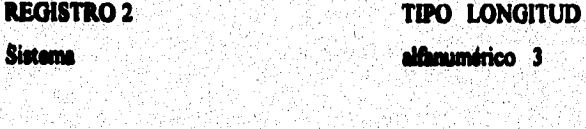

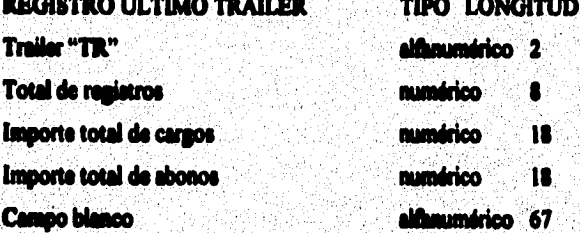

### 4.3. OBGANIZACIÓN DE LA BASE DE DATOS

En cuanto a la organización de la base de detos, a continuación se presenta un sequema de la conformación de las estructuras y su interacción con el medio ambiente :

mare gerland over 1921 i porte dansk byl Ostrodopol sol

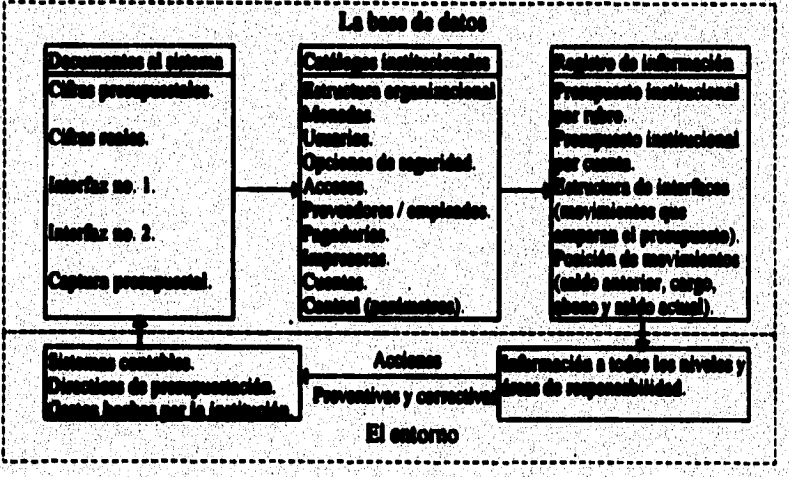

### 4.4. REVISIÓN DEL DISEÑO

Una vez concluido el diseño nasaremos a la implementación del sistema, en el cual se va a plasmar lo que se obtuvo en las especificaciones escritas del sistema. Este, efectivamente cuenta con pantalla de bienvenida, en donde se identifica el logotipo, la entrada a la clave del usuario, el password o clave secreta y la opción de terminar el uso del sistema.

Como se observa en la organización de la base de datos al sistema llega información presupuestal y cifras reales por cada centro de responsabilidad, lo que permita llevar a cabo su seguimiento a través de los diferentes productos que ofrece el aistema.

Los catálogos institucionales cumplen una función vital para la validación de la información que arriba al aleterna y como forma para su explotación por las entidades correspondientes.

No por ello de menor importancia se encuentra el registro de la información tanto presupuestal como de cifras reales, para su consulta, corrección o modificación y climinación. De aqui es donde se nutre la información que se entreza por consulta en pentalla y/o listado, así como de archivos nara su análisis posterior. Cada uno de los elementos o partes que conforman al sistema resultan de vital importancia para el adecuado funcionamiento que se le da al mismo. De abi que resulta su evaluación para adaptarlo a los cambios que exiae el entorno.

La actualización de cada una de las partes, así como, su debido mantenimiento permitirán obtener todo el provecho que el sistema tiene.

En suma, del análicis y diseño se tiene que hay 9 lógicas insertables generales, 53 pentallas. 15 estructuras de base de datos. 17 llavos alternas a estructuras. 18 reportes en linea y 31 reportes en batch.

 $\bullet$ 

# V. Implementación

 $\bullet$ 

### 5.1. GENERALIDADES DE APLICACIÓN

El horario del sistema en operación es de 8:00 a 22:00 horas y el centro que procesa el sistema se encuentra ubicado en una zona donde se tiene adecuada comunicación via satélite con las oficinas del interior del nais.

Es necesario para su funcionamiento contar con una terminal adaptada al mismo equipo o una PC con emulador conectado dentro de la red de la empresa y con acceso a la línea de comunicaciones. Para aprovechar las ventajas de la impresión local es necesario que la impresora cuente con una tarjeta con puerto serial, con una carro de 15 pulgadas (38 cm aproximadamente) y registraria en la red de la empresa. En caso de dudas se puede consultar al assaor tácnico de la oficina.

Al encender la terminal o PC es necesario digitar una clave de red institucional y luego escribir <sistema><LOGIN> para que se presente la pantalla de bienvenida al sistema.

### **6.2. PRESENTACIÓN**

Bienvenida al sistema: Esta es la pantalla por donde se entra al sistema, en ella aparecen los nombres de compañía, sistema, y logotico. La pantalla solicita los datos de usuario y password para usar el sistema.

í.

ŵ

96

w

w **KX** 

Ŵ

w.

юï

**ILOGINTOOSADI 7/LINN6<BMGGC** 

Îм

w

m

ψż.

'eri

w

**COMPAÑÍA XXXXXXX S.A. SISTEMA DE PRESUPUESTO INSTITUCIONAL** 

> w ü٣

**kk** w

m жx

m. `k¥

ÌЖ

**MM** 

ŃХ

FAVOR DE DIGITAR SU CLAVE DE USUARIO : < 2241 > Y PABSWORD : 00002241 0 << PARA BALIR DE LA APLICACIÓN  $\sim$ حقه

Este usuario tiene oficina 2241 y password 00002241, en la parte superior aparece el nombre de la pantalla (LOGIN), una T que indica transacción, un número asociado y la facha.

El menú principal es la primera pantalla del sistema después de la de bienvenida, cada una de sus siste opciones al ser elegidas lleva a otro submeni o bien a una pantalla directa. Las primeras cuatro opciones llevan a otro submeni. y las tres últimas a pantallas.

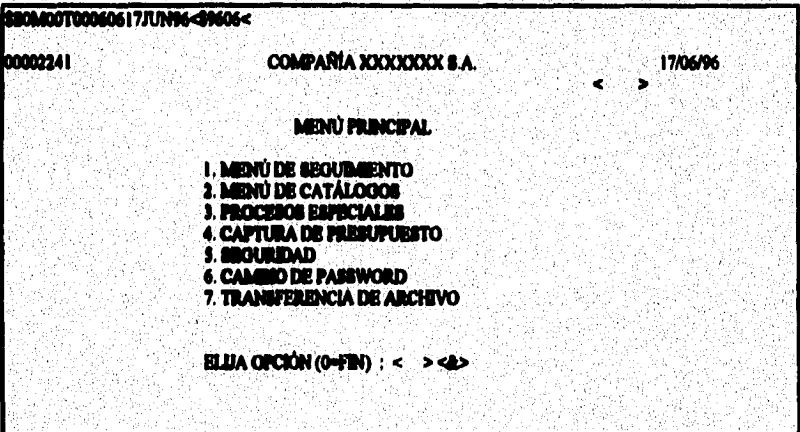

El menú de seguimiento tiene que ver con la información presupuestal y las cifras reales que se dan lugar en el periodo o en el año. El menú de catálogos contiene aquellos catálogos institucionales como el de estructura organizacional, el de cuentas, de rubros, de impresoras, etc. El menú de procesos especiales está asociado a aquellas actividades que se relacionan con el medio ambiente de la aplicación. El menú de captura contiene las modalidades de registro y consulta de presupuesto, así como el control del mismo. La onción de namiridad tiene que ver con los privilegios de un usuario específico o grupo de unuarios para su uno dentro del sistema. La opción de cambio de password es la que permite al usuario modificar su clave secreta. La última opción de transferencia de archivos es la que permitirá via la red enviar documentos de una oficina a otra, o bien del centro de operación.

El menú de seguimiento cuenta con diferentes modalidades de explotación de información tanto presupuestal como de cifras reales, pueden ser en pantalla o en papel por medio de un listado.

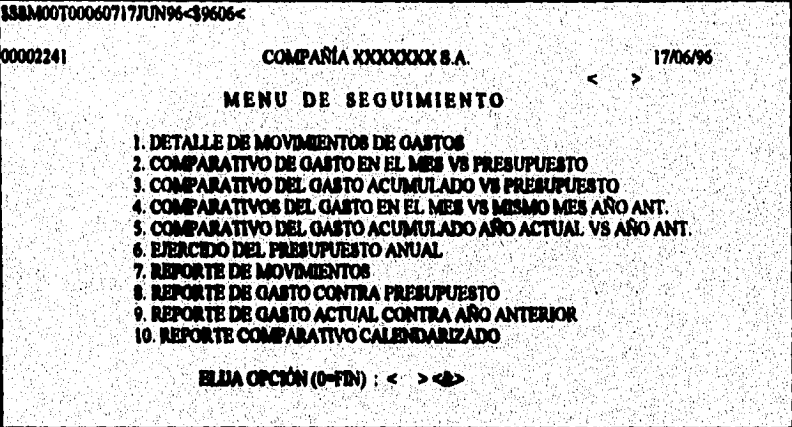

La información se clasifica en organousetal, cifras reales, o en detalle de movimientos. De ahí se pueden tener variantes como del mas, hasta el mes, del año, etc.

La pantalla previa de consulta de movimientos corresponde a la opción numero uno del menú de seguimiento, en ella se especifica la entidad, moneda, y capítulo. Una vez registrada se presenta la consulta de movimientos.

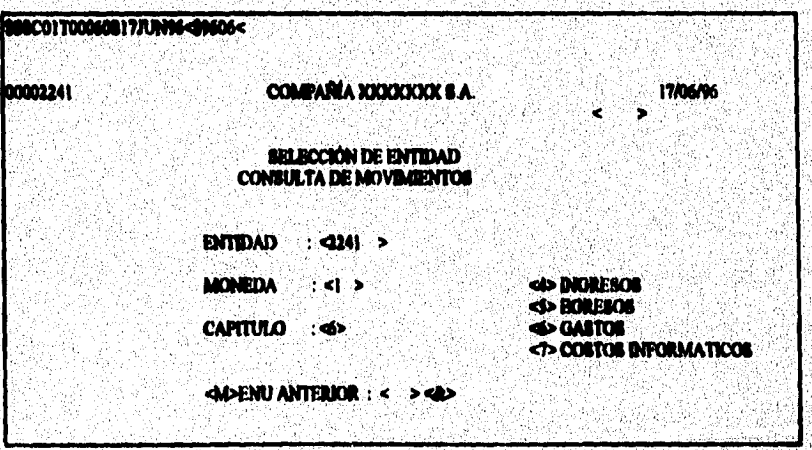

La pantalla de consulta de movimientos muestra por cada cuenta un detalle de gastos que se efectuaron durante el mes anterior en la contabilidad, aquí se puede observar el origen del gasto, su importe, la fecha y su descripción.

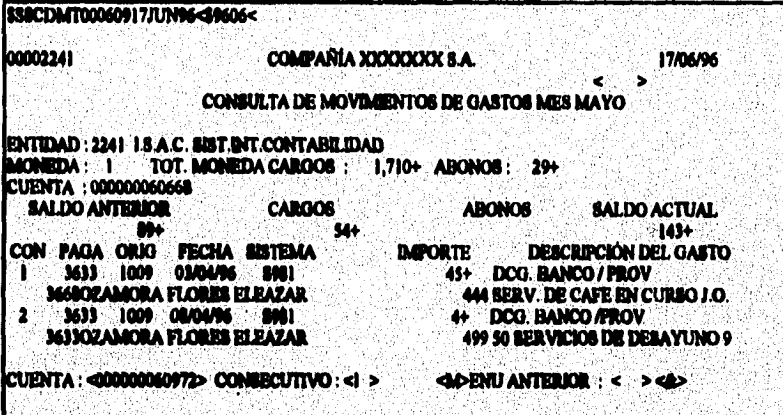

Dentro del memi de seguimiento se puede clegir la consulta comparativa de gasto en el mes contra lo que se presupuestó en ese mes. Esta es la pantalla previa que solicita la entidad, año, moneda, capítulo y tipo (cuenta o rubro).

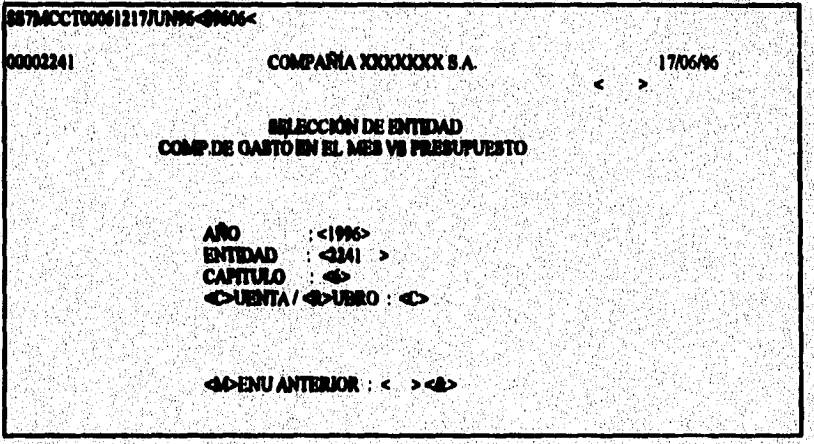

La consulta comparativa de gasto contra presupuesto del mes, aparece el número de cuenta, su nombre y el importe tanto presupuestal como real del mes, la diferencia y el porcentaje de variación.

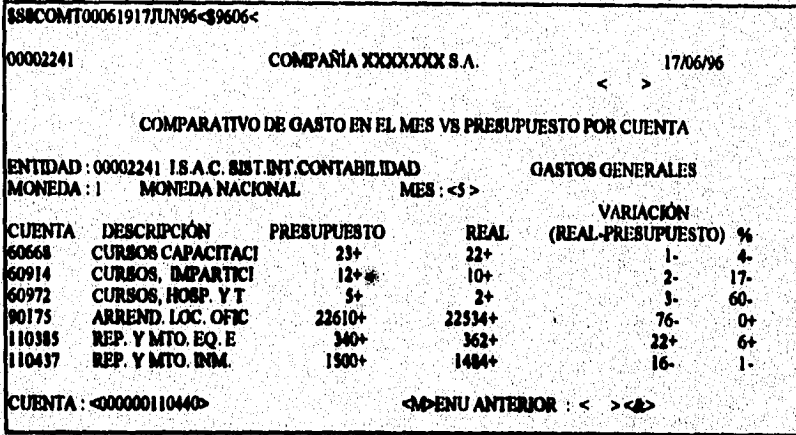

Este es un ejemplo del reporte de movimientos de gastos del mes, en el listado se identifican los datos del origen del gasto, fecha, importe y descripción.

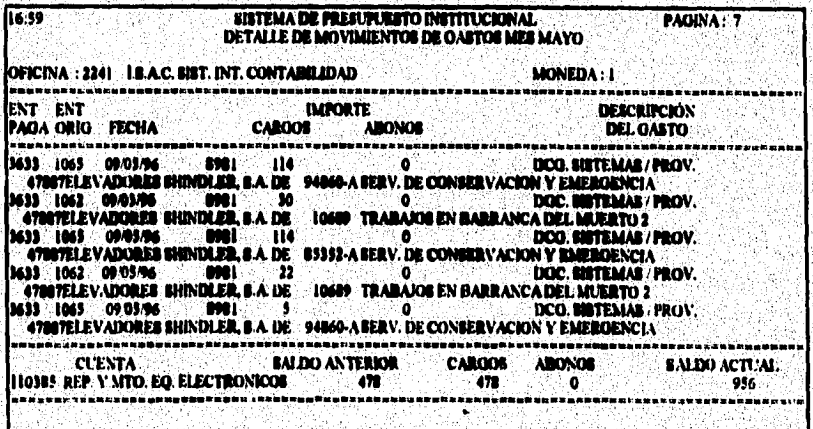

Este ejemplo corresponde a un reporte calendarizado por cuenta en los doce meses con subtotales por subrubro, rubro, subgrupo y grupo o capítulo.

washi wani ke cheefi wiku ne wa kul

101

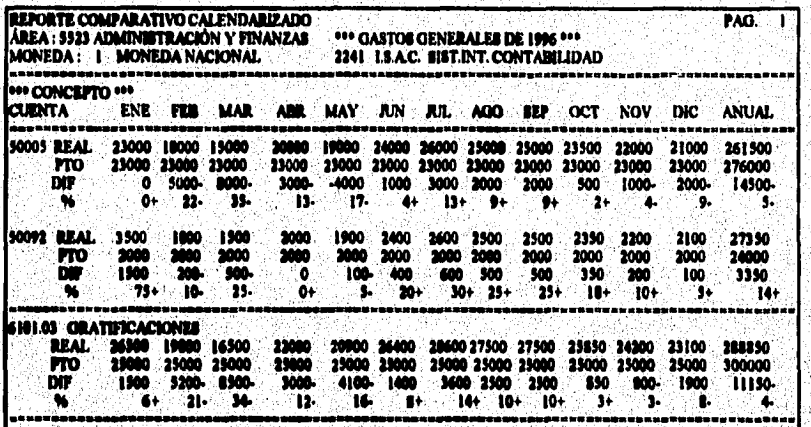

El menú de catálogos muestra a usuarios, cuentas, rubros, estructura organizacional e impresoras válidas. Dentro del catálogo de usuarios, se encuentran todas las entidades. organizacionales (centros de responsabilidad, áreas, divisiones, compañía, etc.), se observan aus privilegios y atributos.

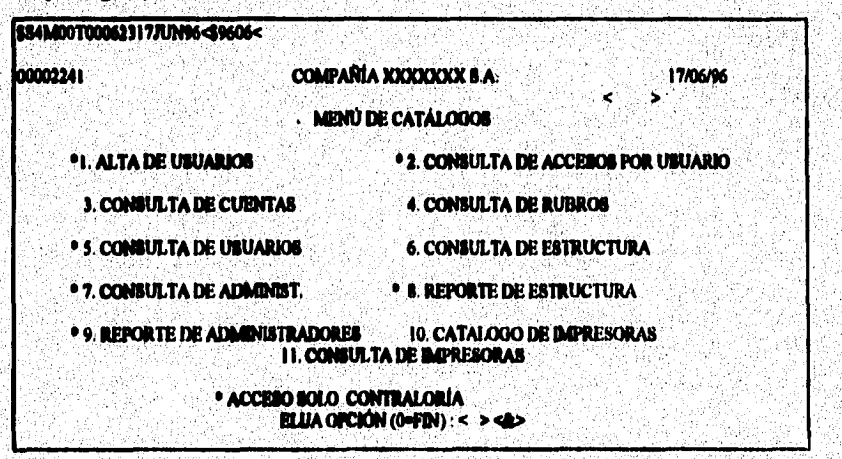

El catálogo de cuentas es con el que se realiza el presupuesto y se da seguimiento a los gastos, su función es vital en el sistema. El catálogo de rubros es el que va a permitir **clasificar lu cuentas en subrubros, rubros, subgrupos y grupos.**' **El catálogo de estructura organizacional es donde se determina una entidad con sus niveles de dependencia. El**  catálogo de impresoras es para habilitar el uso de información en papel, ya que se debe tener **conocimiento de la localización y responsable del departamento,** 

**Cuando se selecciona la consulta de estructure organizacional se puede observar el nivel dentro de la organización que ocupa una determinada entidad. Hay superirea, área, división, subdivisión, dirección regional, gerencia plaza y centro de responsabilidad de los nivela superioree a inferiores dentro del organigrama dele empresa.** 

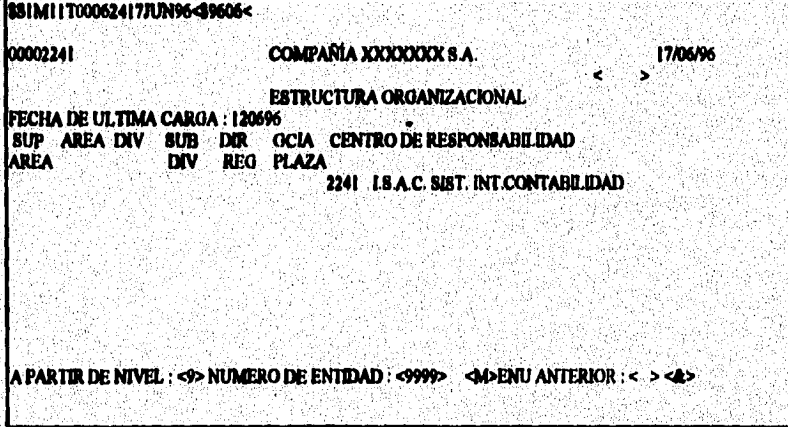

**Dentro**.**del menú de catálogos se encuentra la opción de consultar las cuentas, en**  este catálogo tan importante, se observa el número de cuenta, su nombre y el subrubro asociado.

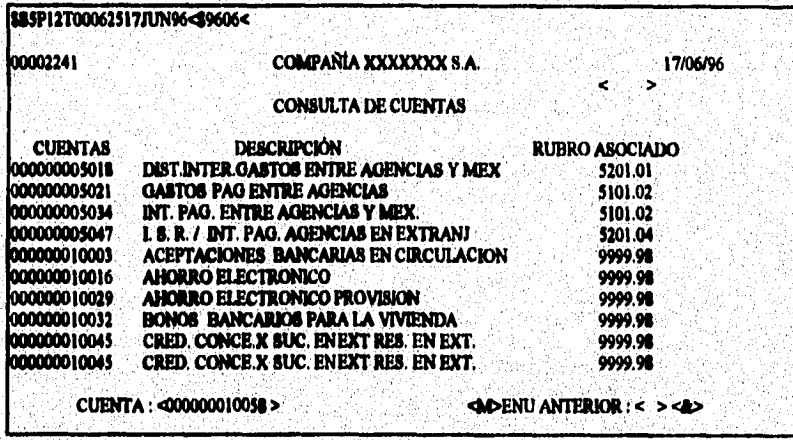

Este es el menú de interfaces y procesos especiales, su función es habilitar procesos mensuales o especiales del sistema.

Los procesos de carga se refleren a la actualización de los catálogos del sistema, el proceso de piramidación tiene lugar cuando se requiere generar información a los niveles organizacionales que no presupuestan pero que si llevan el control presupuestal.

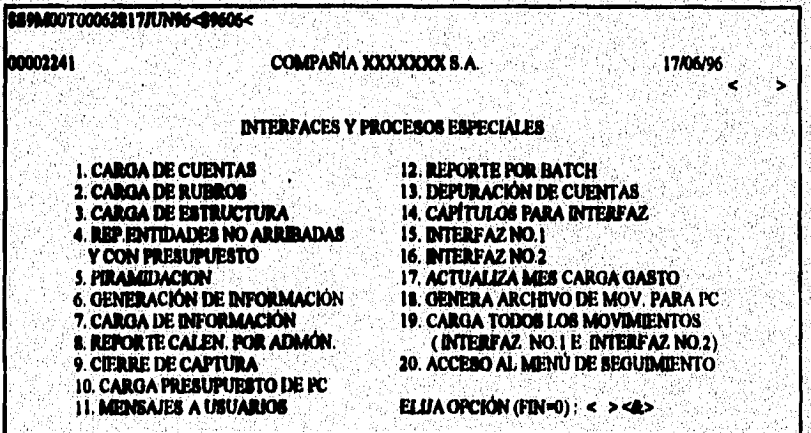

**El enlace de información se comparte a otro equipo y sistema o bien se recibe**  información adicional. Existen funciones de propósito especial como el registrar mensajes para la pantalla de bienvenida, cierre de captura del presupuesto, depuración de cuentas, **habilitación del menú de seguimiento, generar y cargar presupuestos de archivos en PC. Como formas alternas a los procesos mensuales se encuentran la carga de movimientos o detalle de gastos por oficina, fecha, importe y descripción de gastos.** 

**El menú de captura del presupuesto se usa para la planeación de gastos, se divide** en **tres partes : captura, consulta y terminación de captura por oficina, Cabe destacar que** el **acceso a la captura sólo se lleva a cabo por las oficinas o centros de responsabilidad, y su**  registro es por cuentas con el presupuesto desglosado en cada uno de los doce meses del año.

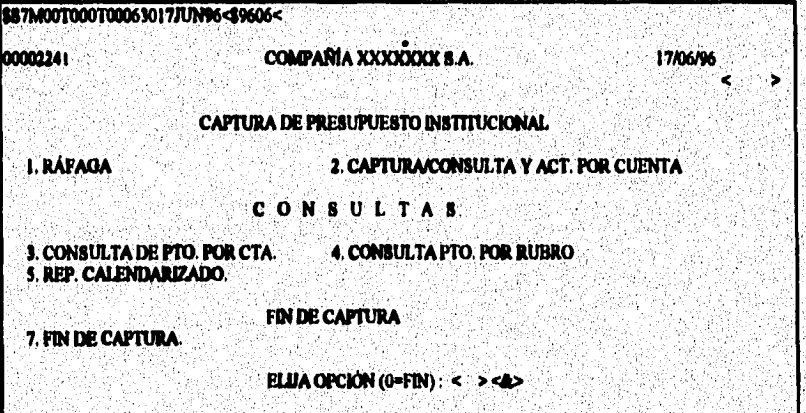

**La parte de consulta y terminación de captura se de uso generalizado pero sólo le**  puede **afectar o mostrar equeNoe centros de responsabilidad que dependan del usuario que \*dota.**
La captura ráfaga es muy rápida y consiste en asignar a cada oficina todas las cuentas del catálogo presupuestal, aqui se indica en cuales cuentas se tendrá presupuesto digitando **el importe y la modalidad (trimestral, semestral, bimestral o mensual),** 

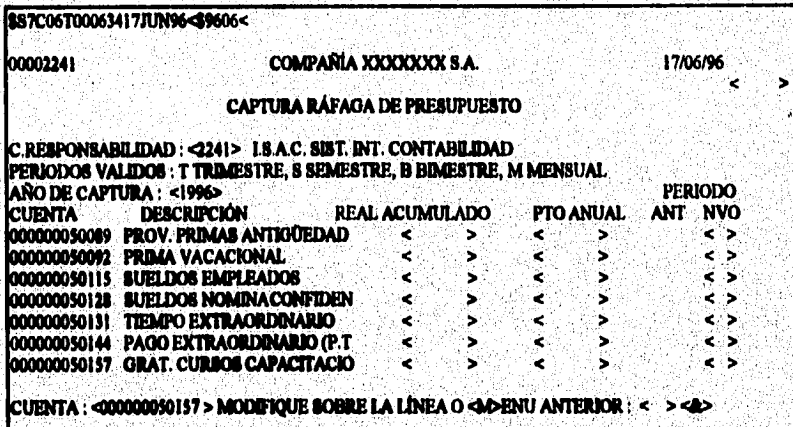

Cuando la preeupuestación se lleva a cabo de forma irregular (no siguiendo una **modalidad),** en **ena cuente, el usa captura de presupuesto por centro de responsabilidad asociada Una ola cuenta con impones por mes.** 

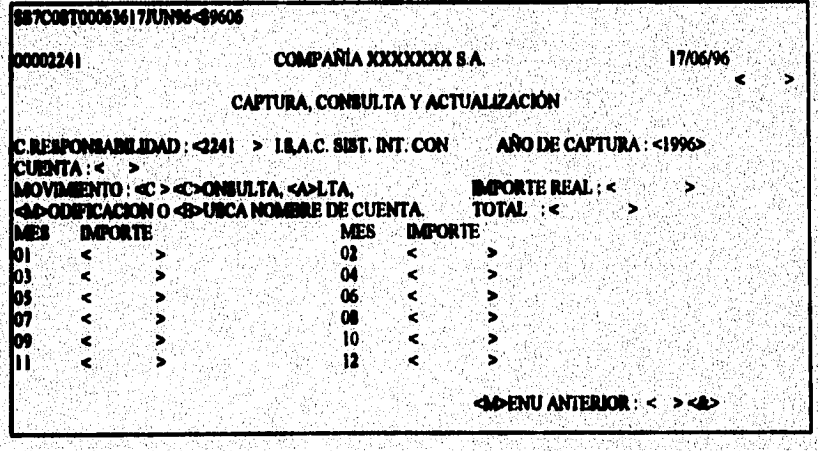

Dentro del menú principal se tiene una opción para el cambio de password o clave secreta, cabe mencionar que inicialmente el usuario y el password es igual al número de **entidad organizacional, por ello se recomienda que cada usuario cambie su clave secreta.** 

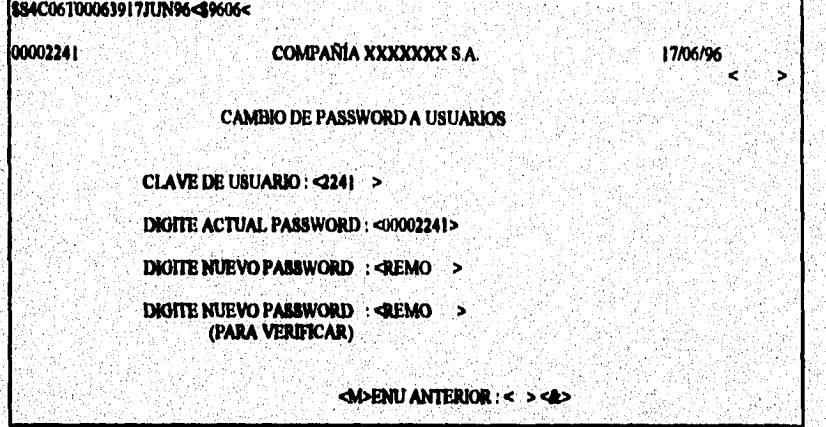

**Ea el menú pri** ncipal **hsy una opción pera transferencia de archives, dado que el sistema reside en un computador de red nacional y un centro de procesamiento, la nformación no reside en cada PC, sino que se utilizan como medios para el registro, por ello es necesario contar con una herramienta para enviar o recibir información del centro de procesamiento (HOST).** 

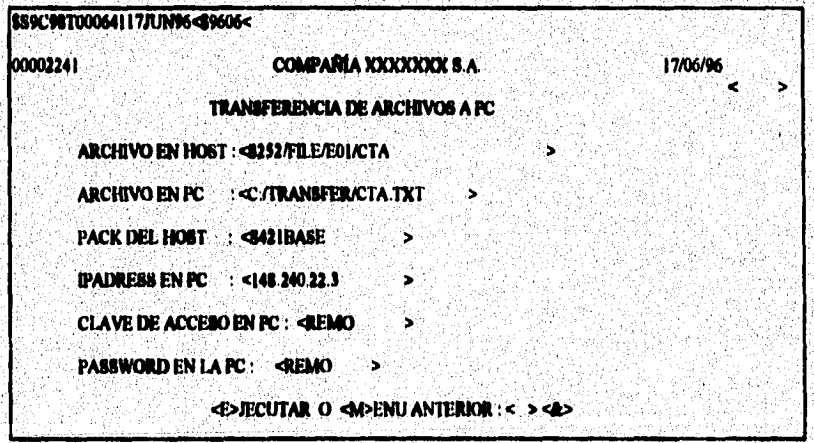

# **5.3. LISTA DE MENSAJES DE ERROR DEL SISTEMA**

**Durante el proceso de validación en el sistema, es común digitar los datos con algunos errores, por ello a continuación se presenta la lista de mensajes de error más comunes dentro del siatema, sus causas y soluciones.** 

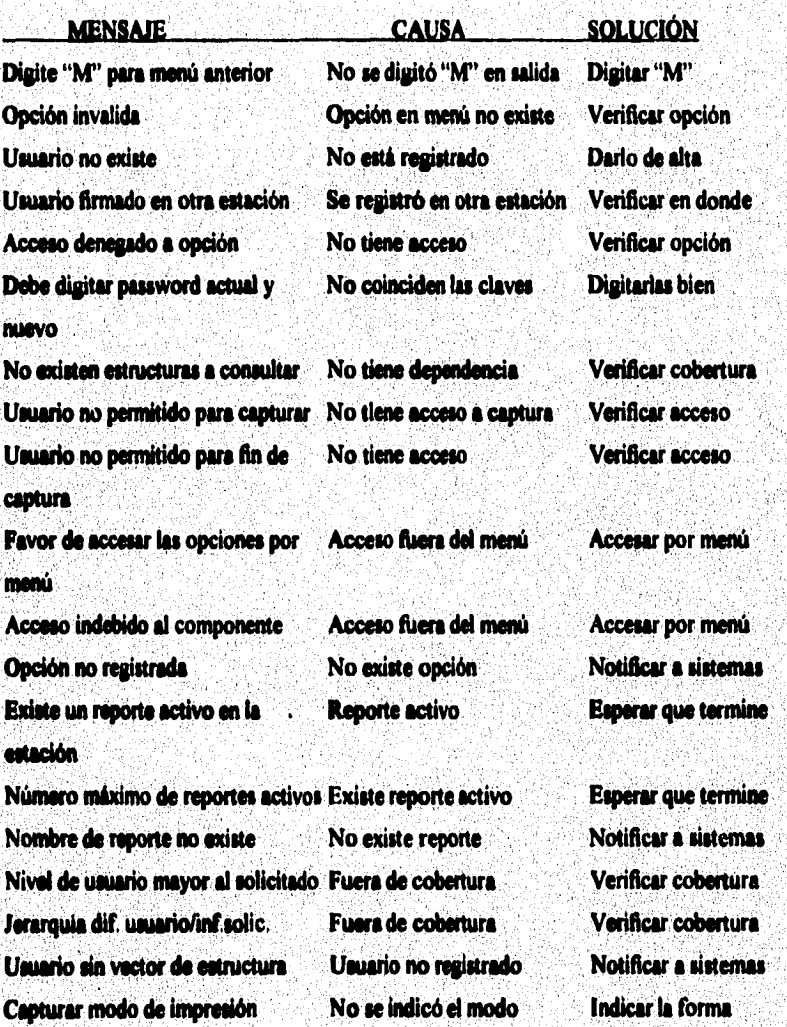

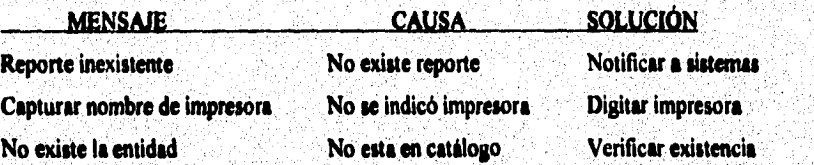

# **5.4. REVISIÓN DE CALIDAD**

**Dentro de la certificación de calidad se encuentran los siguientes puntos :** 

**1) Figura que resume gráficamente la calidad del sistema, considera los factores y criterios de calidad establecidos.** 

- **a) satisfacción de requerimientos del usuario,**
- **b) satiafacción de requerimientos de otras entidades,**
- c) tolerancia a errores.
- **d) consumo de recursos,**
- **e) comportamiento,**
- **operativided,**
- **g) estandarización,**
- **h) complejidad,**
- **i) estructuración,**
- **j) documentación,**
- **k) generalidad, y**
- **I) facilidad de pnaba.**

**Orafico de calidad del sistema**<br>**simula calidad inaceptable** 

**— calidad estándar** 

**... calidad Mal** 

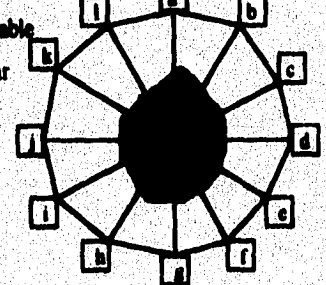

La revisión de calidad contempla además anexos, los cuales se mencionan a continuación:

1) Defectos encontrados durante las pruebas y validaciones de certificación de calidad.

2) Evaluación de calidad del sistema.

3) Consumo de recursos.

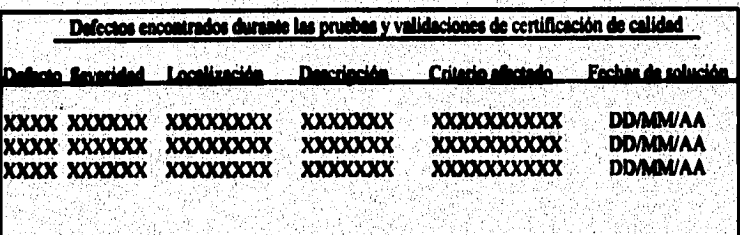

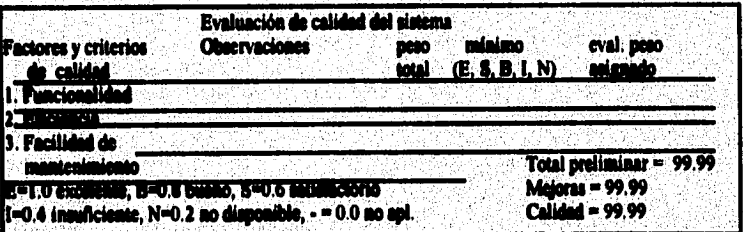

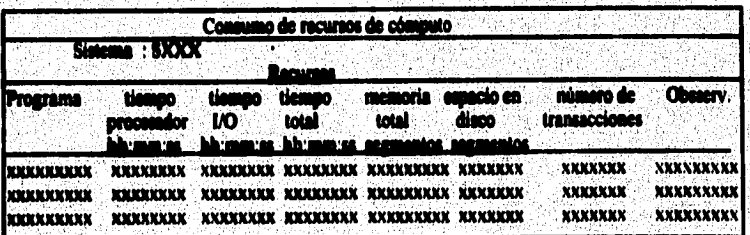

# **S.S. CAPACITACIÓN**

**En cuanto a la capacitación de usuarios, con el propósito de iniciar el proceso de presupuestación se elaboró :** 

**) Instructivo del presupuesto institucional, en el cual se establecen los lineamientos, procedimientos, e información necesarios para elaborar el presupuesto.** 

**2) Instructivo de operación correspondiente al sistema de presupuesto institucional.** 

**3) Manual de operación para el centro de información para su monitoreo y atención en caso** 

**de falla, proceso especial o requerimiento de usuarios.** 

**4) Presentación al administrador general del sistema en tres etapa :** 

**a) ejecutiva,** 

b) funcional, y

**c) operativa,** 

5) Capacitación al personal de la administración general del sistema.

**6) Capacitación de las entidades tbricioneles dirigido'a :** 

**a) responsables de áreas,** 

**b) reeponsables de lea divisiones,** 

**c) responsables de las mbdiviaionee,** 

**d) centros de reeponaabilidad.** 

**7) Asesoría permanente durante el horario de servicio del sistema.** 

#### **CONCLUSIONES**.

El sistema de presupuesto dentro de las organizaciones tiene una importancia **significativa, ya que proporciona soporte a la toma de decisiones y en una empresa determina el que se logren los objetivos de la empresa o no, la administración por su parte puede medir la eficiencia de cada entidad de responsabilidad.** 

**El desarrollo tecnológico ha permitido contar con sistemas cada vez con mayor**  funcionalidad y rapidez, así como su integración a las actividades económicas de las **empresas. La extensa red de comunicaciones ha hecho posible que una organización cuente con la infraestructura que le permite operar un sistema con cobertura nacional de manera Amarle, adaptándose a la regionalización con relativa facili**dad

**El sistema presupuestal, sirve como un medio de comunicación entre la dirección y los difeeentes niveles organizacioades de una empresa, el apoyo del sistema de presupuesto se da a todos los niveles de la organización en la previsión, planeación, organización, coordinación e integración del presupueato,** 

**La dirección de una empresa puede recabar de manera ágil a través del sistema las**  expectativas sujetas a aprobación, de igual manera las entidades de la organización conocen **el premipueeto autorizado por la dirección.** 

**El sistema preeumseetal ofrece un merco de referencia para los administradores dentro de sus actividades ante los constantes cambios que hay en el entorno de las**  or **orles, es posible conocer y cuantificar la responsabilidad de cada entidad a través del sistema como herramienta de apoyo; por otro lado mide la forma en la que una entidad**  contribuye al logro de los objetivos, además es fuente importante para medir la eficiencia de **los que asumen la reeponsabilided de una limción.** 

**El sistema presupuestal en su módulo de captura ofrece el medio a través del cual se**  registran las expectativas antes de aprobación, mediante su consolidación la dirección **conoce la situación.de la empresa, que en conjunto con los objetivos y lineamientos de la organización, permiten tomar decisiones oportunas y confiables; una vez aprobado el presupuesto a ejercer, cada entidad de le organización conoce de manera objetiva que se espera de ella en cuanto a su ejercido.** 

**En el módulo de seguimiento es importante saber el comportamiento de información**  de lo que se pronostica con lo que se ejerce, y se determina la forma en que se contribuye al **logro de los objetivos.** 

**Los catálogo' te encuentran formados por la misma organización garantizando seguridad y contabilidad de la información, por ser la parte'estética o con poco cambio en la empresa (cuentas, centros de responsabilidad, mbros, etc.) son puntos de comparación de eficiencia en la organización,** 

**El sistema desde su acceso ofrece seguridad para cada usuario proporcionando**  información relativa a cada función, esto es muy relevante en el manejo de información **confidencial, por ello se delimita un usuario desde el principio permitiendo accesar información de acuerdo a su nivel de responsabilidad** 

recepción en función de la seguridad y sólo con fines estratégicos, en ello es importante **Es importante saber que el sistema permite envío de información,**<br> **Es importante saber que el sistema permite envío de información, eftr arlUlar la integridad de la información, para ello existen ftinci °I** espe**cializados** en asi como, dar seguimiento a la información desde su registro hasta su explotación.

La versatilidad del sistema se observa y se da en el ejercicio de la organización en el aprovechamiento de herramientas tecnológicas que dan soporte a la empresa.

**Como punto importante, lo constituye la información que se maneja dentro de la organización, le confiabilidad que ofrece, en el caso del sistema, su operación se encuentra en linea para registro, consulta y control; por otra parte para garantizar esa funcionalidad, en fonna nocturna se realizan procesos de consolidación y agrupación que tienen que ver con la entrega de la información para su presentación a los usuarios autorizados.** 

Los tiempos de respuesta por terminal al solicitar una transacción varian en función **de la distancia, entre 2 y 4 segundos, al momento de atenderla, por lo que se considera aceptable para la operación diaria.** 

**La oportunidad con la que se entrega la información es inmediata en el día, por el hecho de contar con procesos de consolidación y agrupación, que ton los que se encargan**  de presentar información, garantizando su entrega a cada uno de los usuarios autorizados.

**La Información para seguimiento presupuestal se actualiza mensualmente y se explota durante el mes de manera versátil, una vez actualizada, ya que se puede ver en pantalla, ea halado o en un archivo para su manejo con gráficos o en presentaciones**  elecutivas.

**aprovemunient actwaradones En ci:dedeibi lar is the state of the state of the state of the large state of the state of the recursion of the state of the state of the state of the state of the state of the state of the state of the state of the state of the state** y los cambios se encuentra en un lugar estratégico y en las condiciones<br>omendebles nara au coneración (temperatura, humedad, ventilación, etc.) En el caso del sistema la integridad de la información es vital para el óptimo **ambientales recomendables para su operación (temperatura, humedad, ventilación, etc.), es posible también por el enfoque de base de datos centralizada y estaciones de trabajo** descentralizadas para su explotación, además se respalda la información diariamente, debiendo guardar los respaldos dentro del tiempo asignado a los sistemas administrativos.

**El sistema presenta ventajas significativas con respecto a la forma anterior de llevar a cabo la preaupuestación, bajo el sistema anterior el presupuesto se registraba en discos flexibles y se concentraba, esto ocasionaba pérdida de información y no se garantizaba conflabilidad, oportunidad y seguridad; el tiempo en el cual se levantaba la información y se** 

มนาม เป็นประเทศ และเป็น และทำนอกใน มีเป็นเกิด ที่ ในเพื่อ ตั้งแต่ใน

**registraba tardaba hasta 6 mese' (3000 centros de responsabilidad distribuidos control; odo, rol era mucho personal para la recuperación de la in**formación **y**  integridad de la información no existía, ya que no era consistente por pérdida de discos, archivos con virus o incompletos; el presupuesto requería que el personal ocupara **demasiado tiempo dando seguimiento a su informilcihn PremPoestal.** 

Con el sistema actual se registra mediante terminales remotas, el registro a la base es de manera inmediata, se garantiza la confiabilidad, seguridad y oportunidad de la **brmación; el tiempo en el cual se realiza la captura del presupuesto no tarda mas de cinco el proporcional. El cinco de la cinco de la cinco de la cinco de la cinco de la cinco de la cinco de la cinco de la cinco de la ci** horas; como es una base de datos centralizada, no requiere más que de un equipo pequeño que coordina y controla las actividades en el sistema; por tener una base de datos cen**tralizada, se revisa constantemente, con el fin de garantizar la integridad de lo**s **datos; el seguimiento de la información se proporciona en el sistema de manera i**nmed**iata con la opción de verla en pantalla, papel o en archivo.** 

En suma el sistema de presupuesto cumple una función importante dentro de las actividades de una empresa en su planeación, organización, coordinación y control, encaminada al logro de *sus objetivos*; para ello cumple con las características de ser **oportuno, integral, confiable, seguro, flexible, operativo, rápido y versátil.** 

### **BIBLIOGRAFÍA**

Fowler Newton, Enrique **Contabilidad básica Buenos Aires Argentina** Macchi grupo editor S.A. 1992.

Hartley, Ronald V. Costos y Contabilidad Administrativa **Máxico** Compañía Editorial Continental S.A. de C.V. 2a. impresión 1990.

Río González, Cristóbal del El Presunuesto **Máxico** ECASA 2a de. 1988.

**Copeland Ronald M.** Fundamentos de Contabilidad Administrativa **Máxico Editorial Limusa** 1979.

Mora, José Luis / Enzo Molino Introducción a la informática **México** Trillas 4a de. c1973.

Radlow, James Informática las computadoras en la sociedad **Estados Unidos** Mc Graw Hill Publishing, Inc. c1986

Lucas, Henry C., Jr. Conceptos de los sistemas de información para la administración **Máxico** Mc Graw Hill 2a. edición c1983.

us

Archiga, Rafael La informática en la administración pública **México Lima& c1986.** 

10 a 10 an 10 an 10 an 10 an 10 an 10 an 10 an 10 an 10 an 10 an 10 an 10 an 10 an 10 an 10 an 10 an 10 an 10<br>Tagairtí

**Revista de administración pública La infomiidca en la administración pública México INAP**  c**1991.**